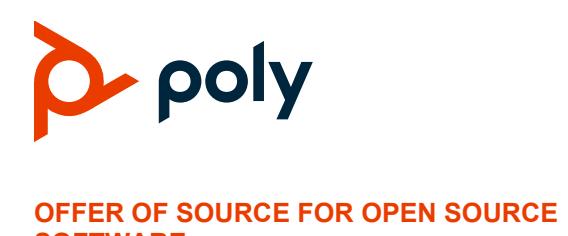

## **Poly Clariti: Clariti Core, Clariti Edge, Clariti Relay, Clariti App, Clariti Roster, and Clariti Workflow Lite**

### **Contents**

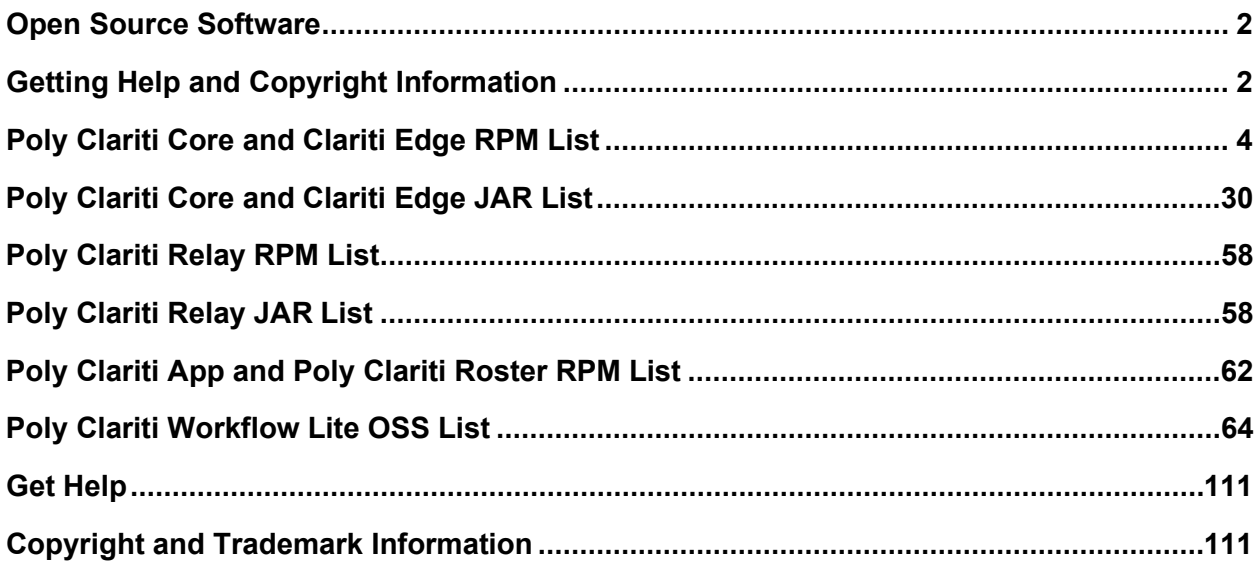

Poly Clariti solution contains software from the open source community that is licensed under the specific license terms applicable to the software.

For at least three years from the date of distribution of the applicable product or software, we will give to anyone who contacts us using the contact information provided below, for a charge of no more than our cost of physically distributing, one of the following items (a) A copy of the complete corresponding machine-readable source code for programs listed in this document or (b) A copy of the corresponding machine-readable source code for the libraries listed in this document, as well as the executable object code of the Polycom work with which that the library links.

The software included or distributed for the Poly Clariti Core, Clariti Edge, Clariti Relay, Clariti App, Clariti Roster and Clariti Workflow Lite systems, including any software that may be downloaded electronically via the internet or otherwise (the "Software") is licensed, not sold.

# <span id="page-1-0"></span>**Open Source Software**

The Poly Clariti Core, Clariti Edge, Clariti Relay, Clariti App, Clariti Roster and Clariti Workflow Lite use open source software packages. Poly Clariti Core and Clariti Edge runs on the CentOS Linux operating system while Clariti Relay runs on the Oracle Linux operating system. CentOS and Oracle Linux are an enterprise-class Linux distribution that contains hundreds of open-source components. For more information about CentOS, visit [http://www.centos.org/.](http://www.centos.org/) For more information about Oracle Linux, visit https://www.oracle.com/linux/

The packages containing the source code and the licenses for all of the open-source software, including CentOS Linux, Oracle Linux and their components are available upon request.

#### **Contact information for requesting source code**

Poly Clariti Core, Clariti Edge, and Clariti App Open Source Manager 1765 West 121st Avenue Westminster, CO 80234

Tel: 303-223-5000

E-mail: O[pen.Source@polycom.com](mailto:Open.Source@polycom.com)

### **License Information**

The following table contains license information for the open source software packages used in the Poly Clariti Core, Clariti Edge, and Clariti App systems. Note that the source code and the licenses for all the open-source software, including CentOS and its components, are available upon request. This list is provided as a convenient reference.

#### **Included Software Packages**

The Poly Clariti Core, Clariti Edge, and Clariti App systems include a subset of the CentOS distribution. The following table references the CentOS distribution, which is licensed under the GNU General Public License v2.0 (GPL v2). Individual packages in the distribution come with their own licenses. The CentOS rpm and srpm packages can be found at h[ttp://mirror.centos.org/](http://mirror.centos.org/) and at h[ttp://vault.centos.org/.](http://vault.centos.org/)

# <span id="page-1-1"></span>**Getting Help and Copyright Information**

#### **GETTING HELP**

For more information about installing, configuring, and administering Poly/Polycom products or services, go to Polycom Support.

Plantronics, Inc. (Poly – formerly Plantronics and Polycom)

345 Encinal Street

Santa Cruz, California

95060

© 2021 Plantronics, Inc. All rights reserved. Poly, the propeller design, and the Poly logo are trademarks of Plantronics, Inc. All other trademarks are the property of their respective owners.

## *Patent Information*

The accompanying product may be protected by one or more U.S. or foreign patents and/or pending patent applications held by Polycom, Inc.

## *Disclaimer*

This software is provided 'as is' with no explicit or implied warranties in respect of its properties, including, but not limited to, correctness and fitness for purpose.

# <span id="page-3-0"></span>**Poly Clariti Core and Clariti Edge RPM List**

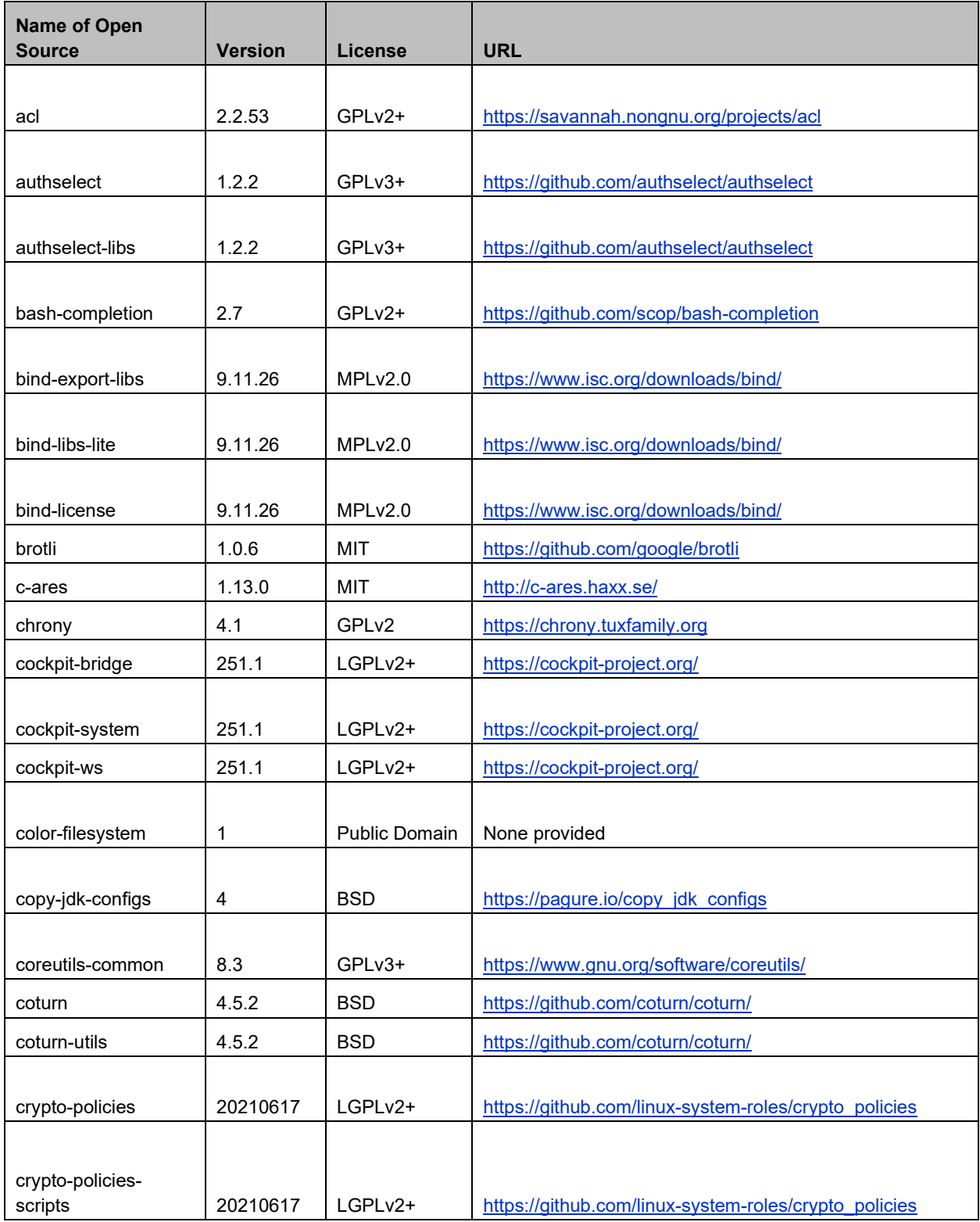

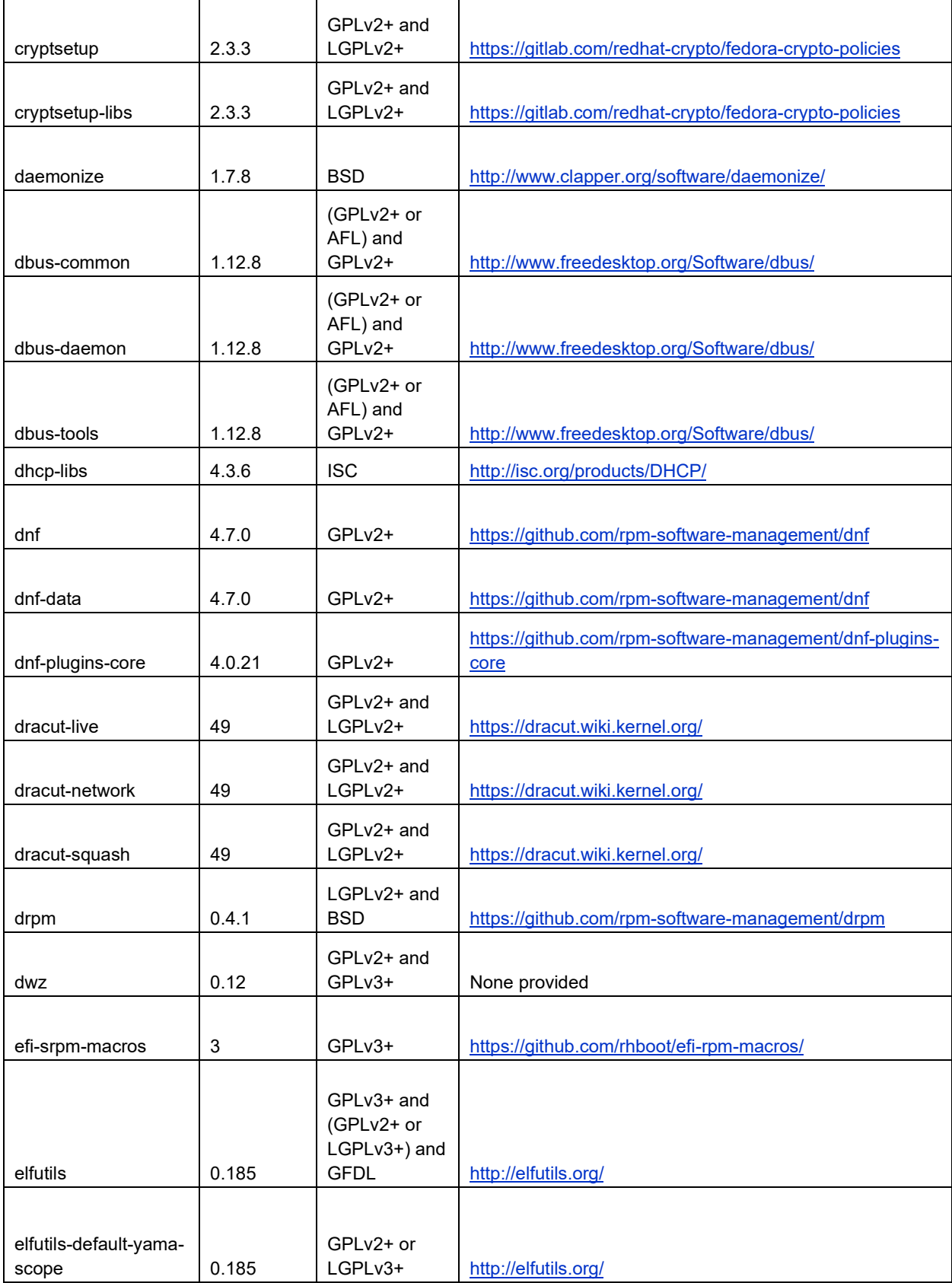

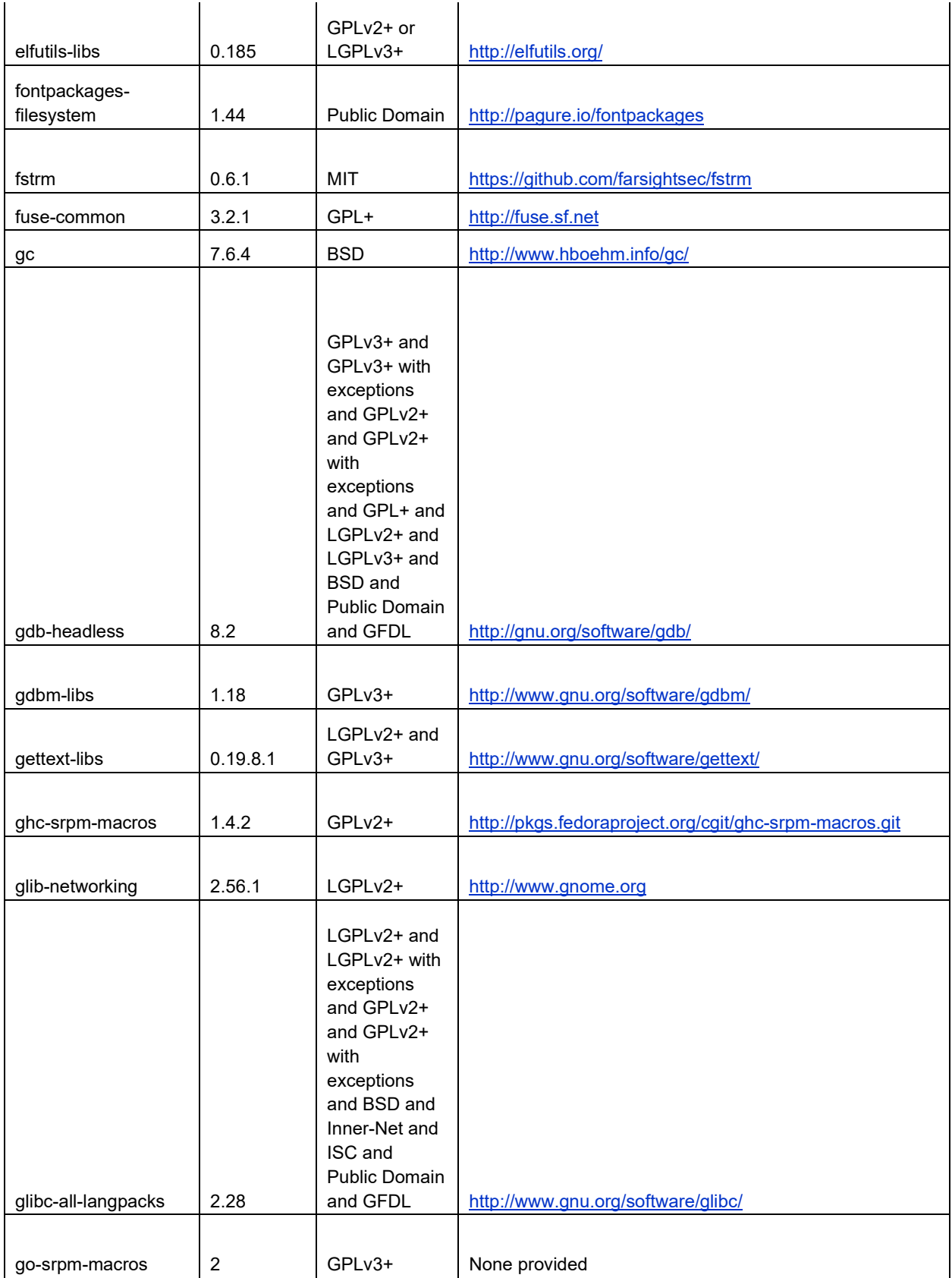

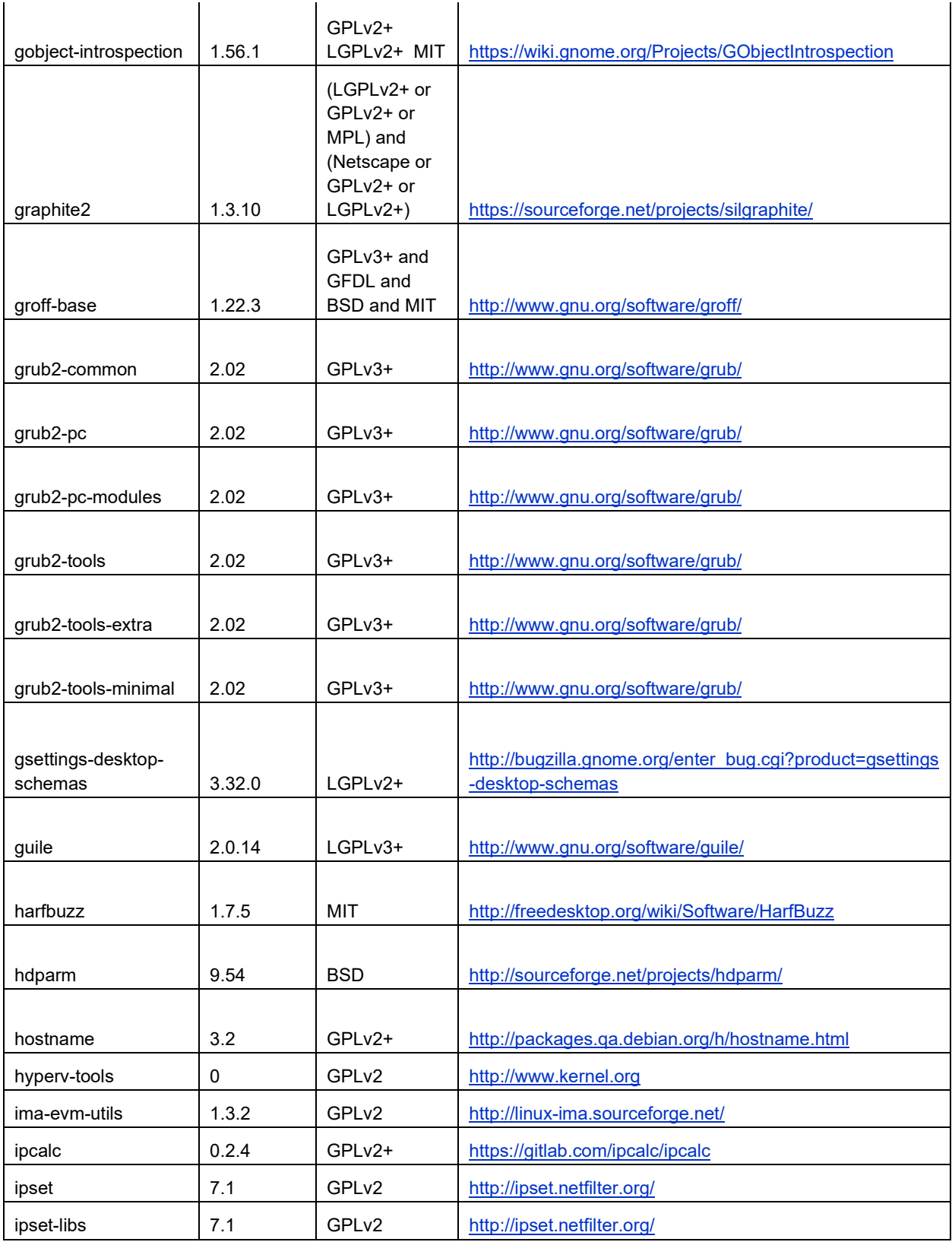

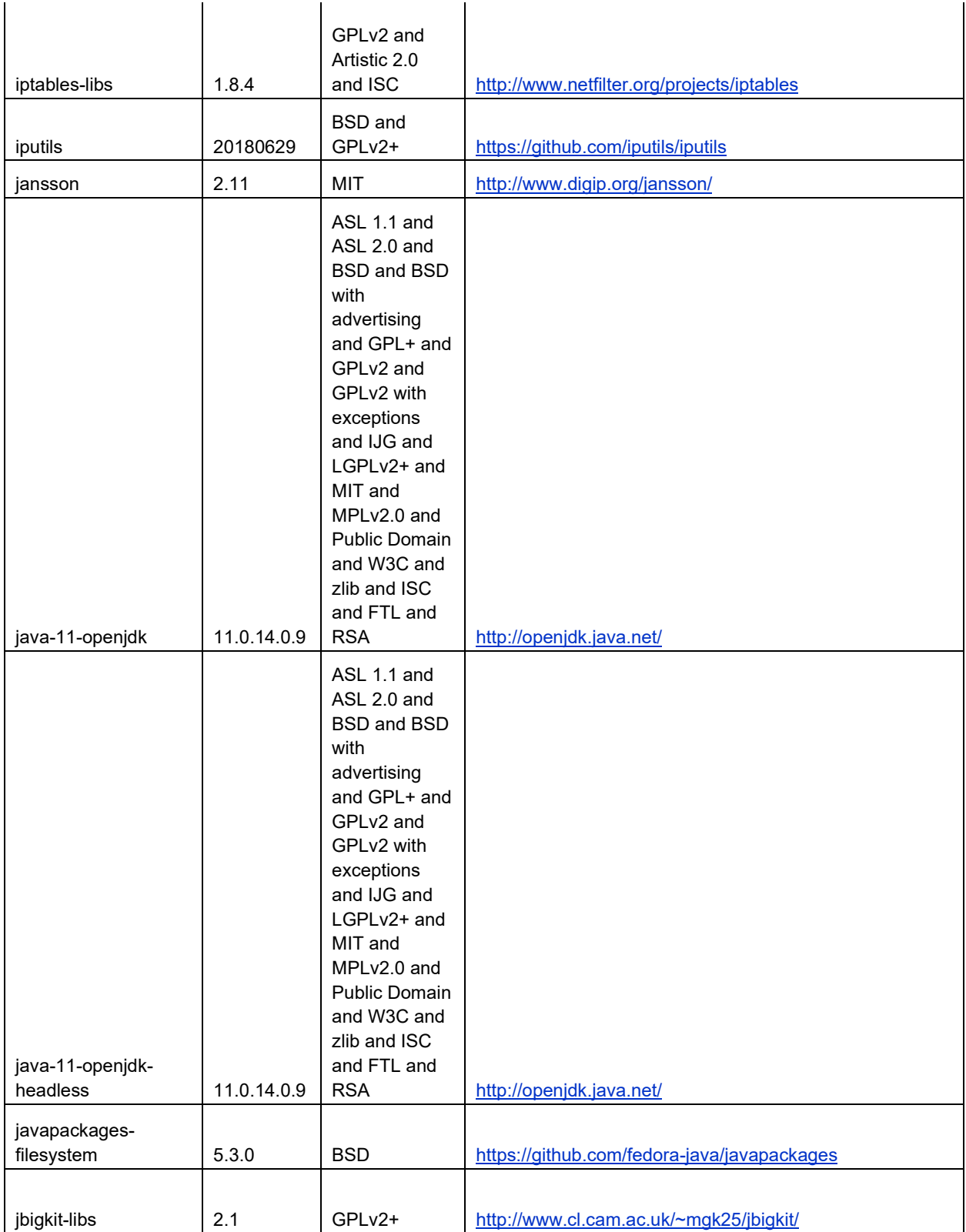

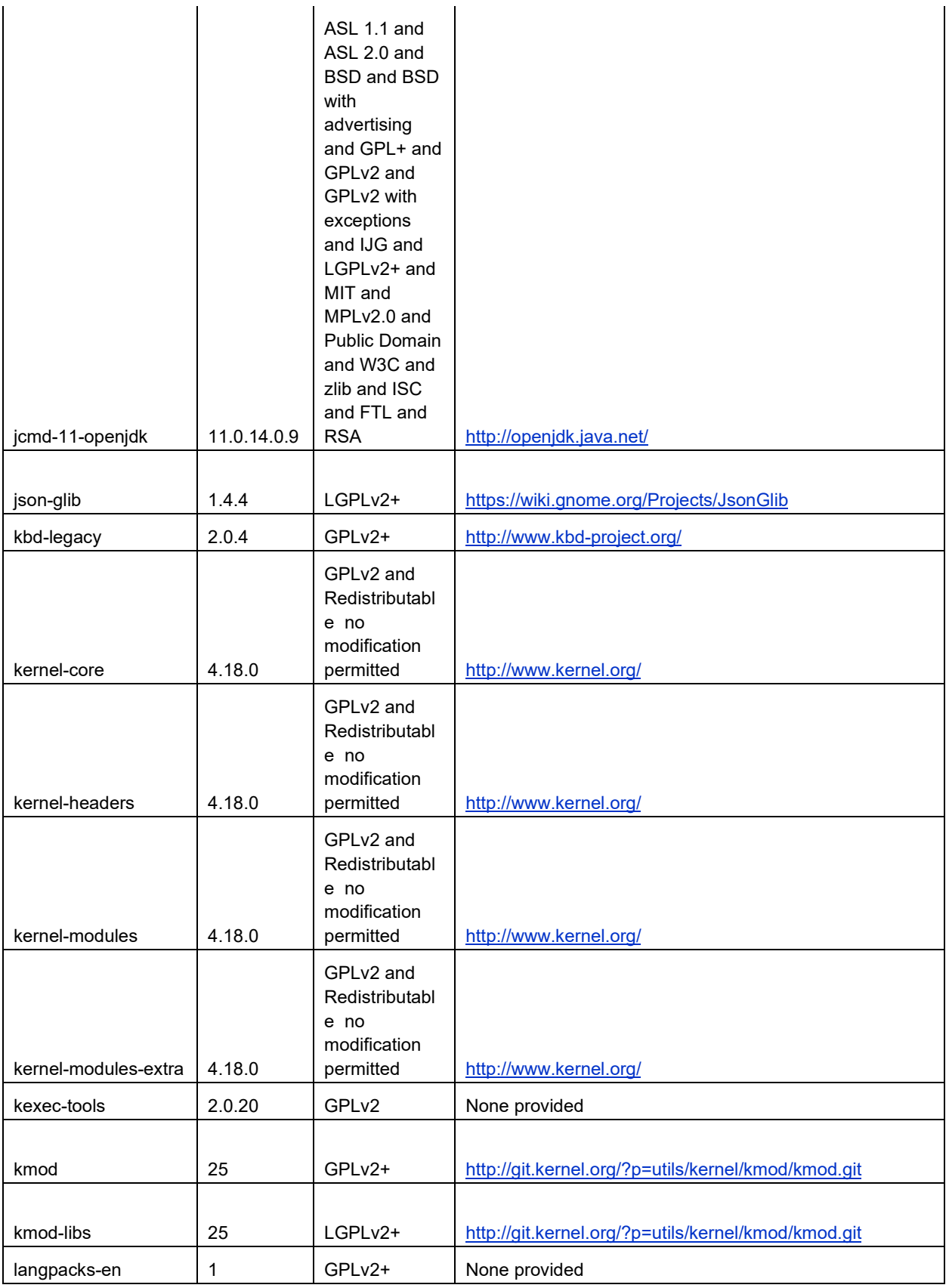

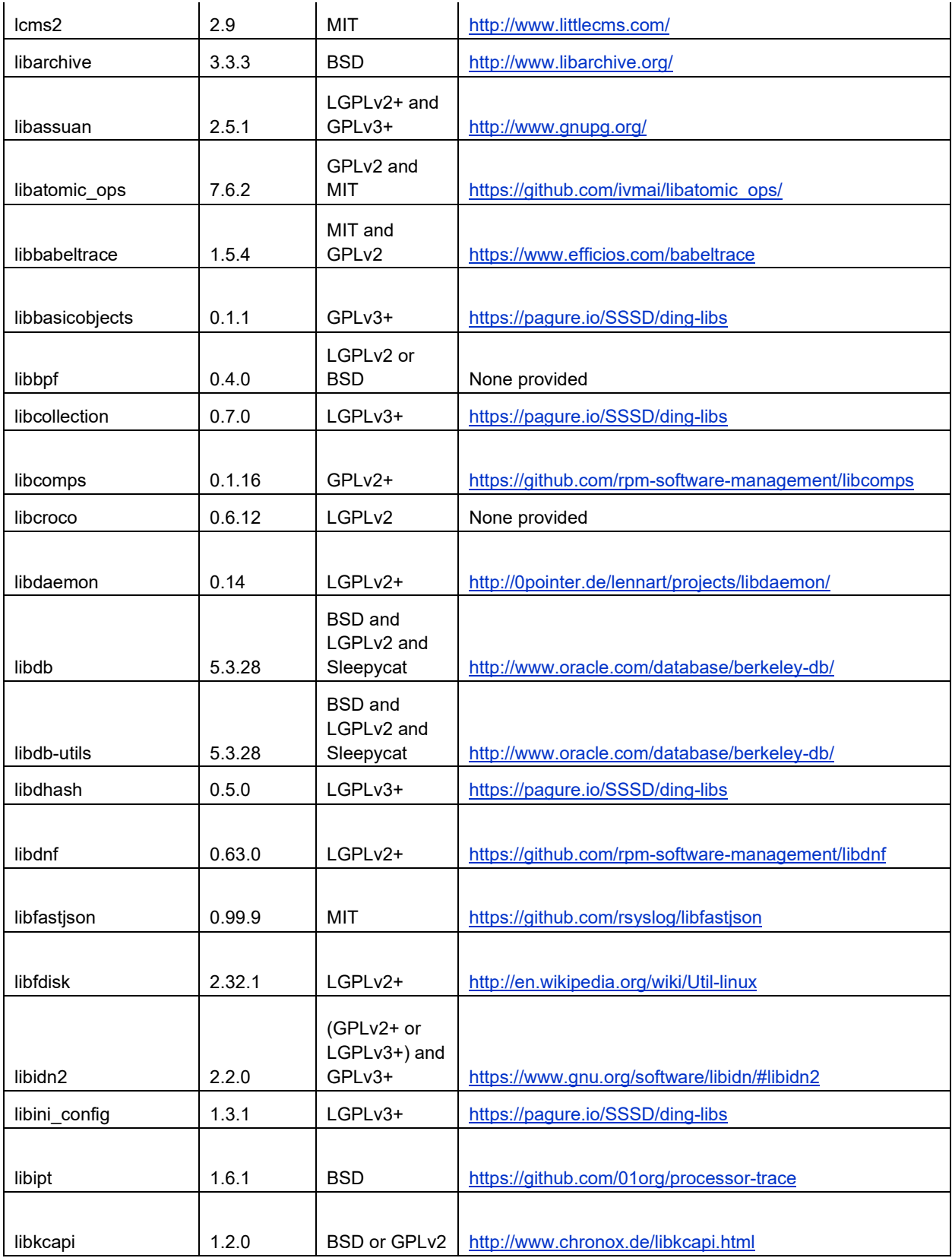

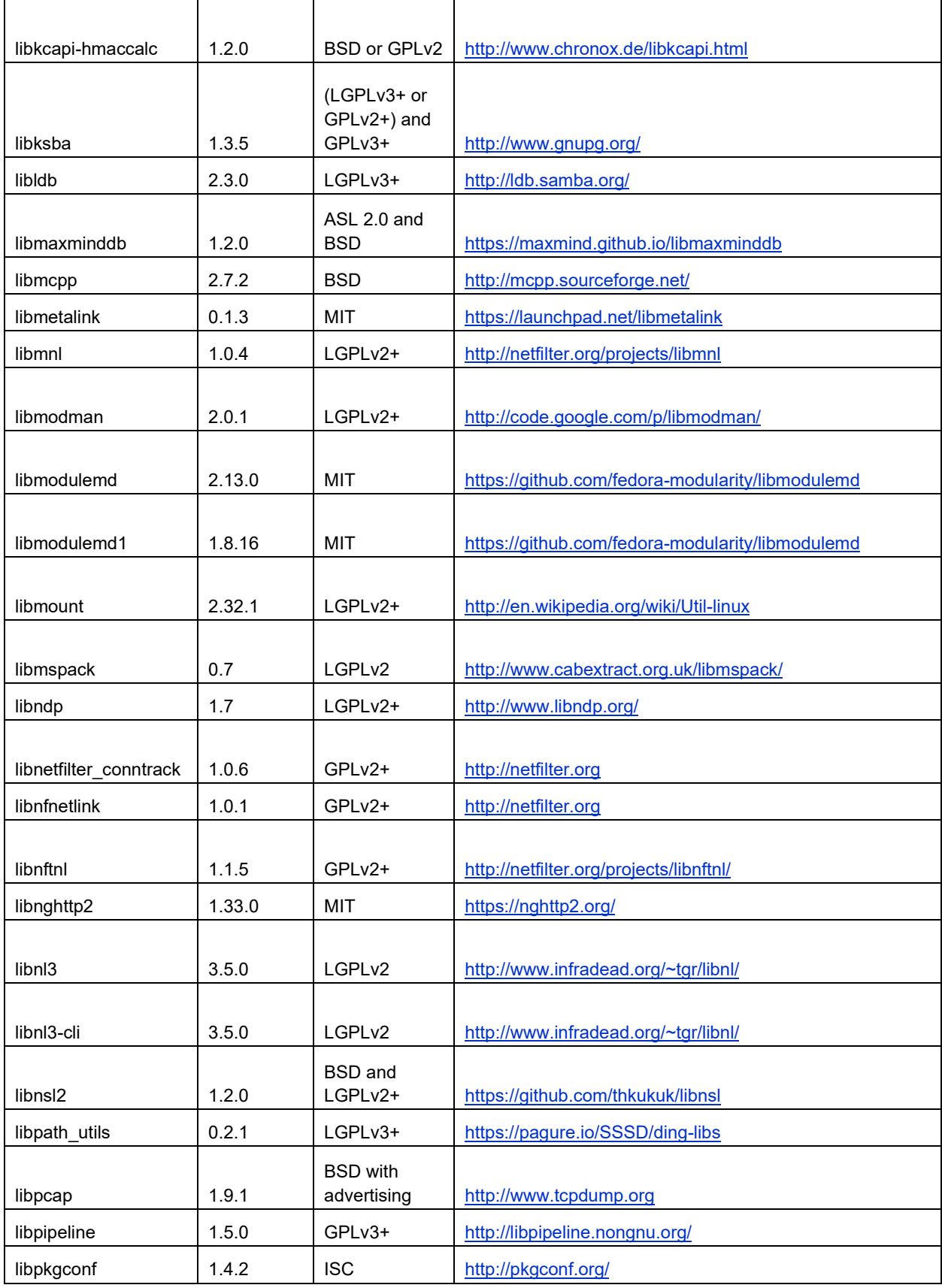

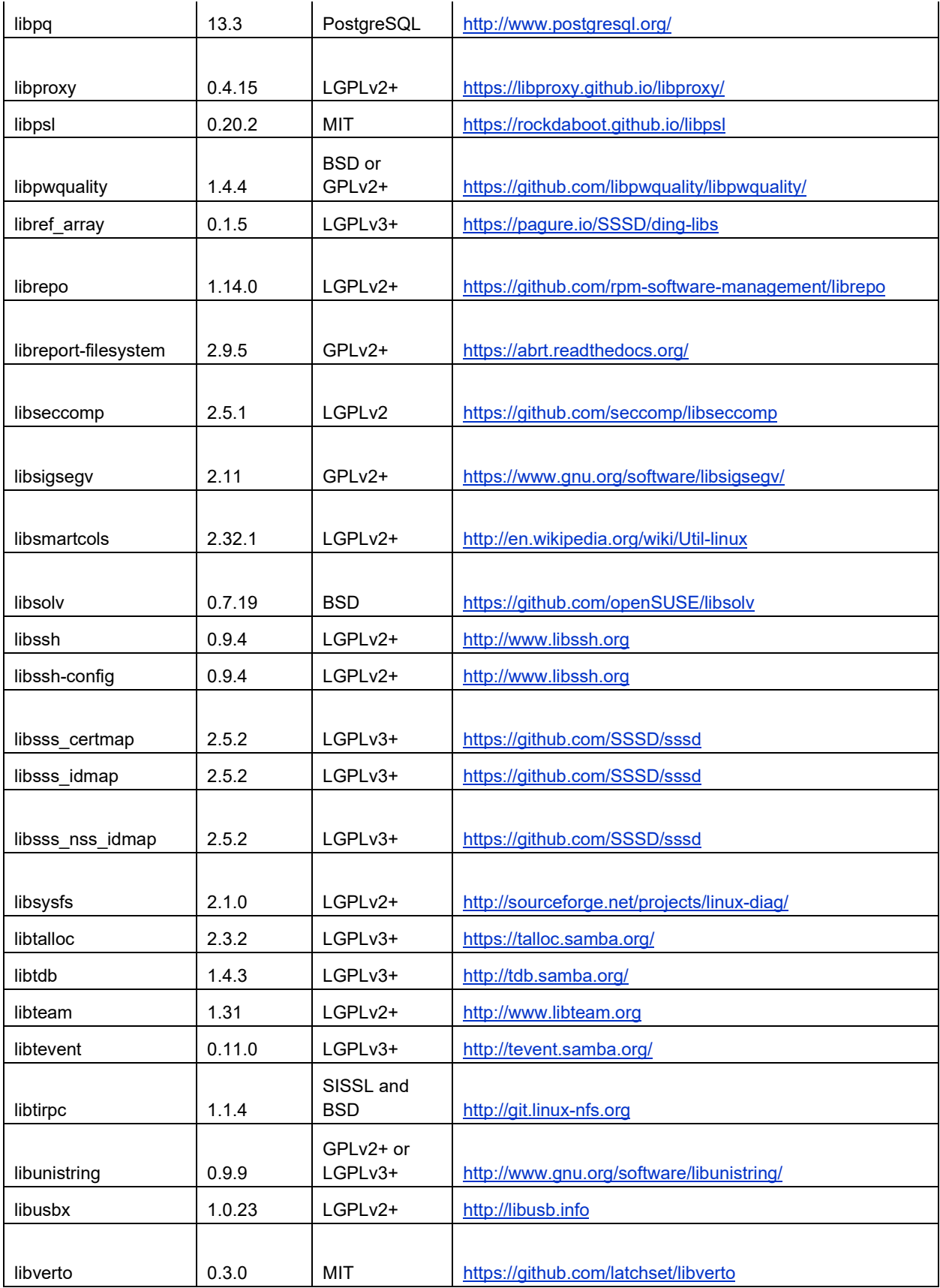

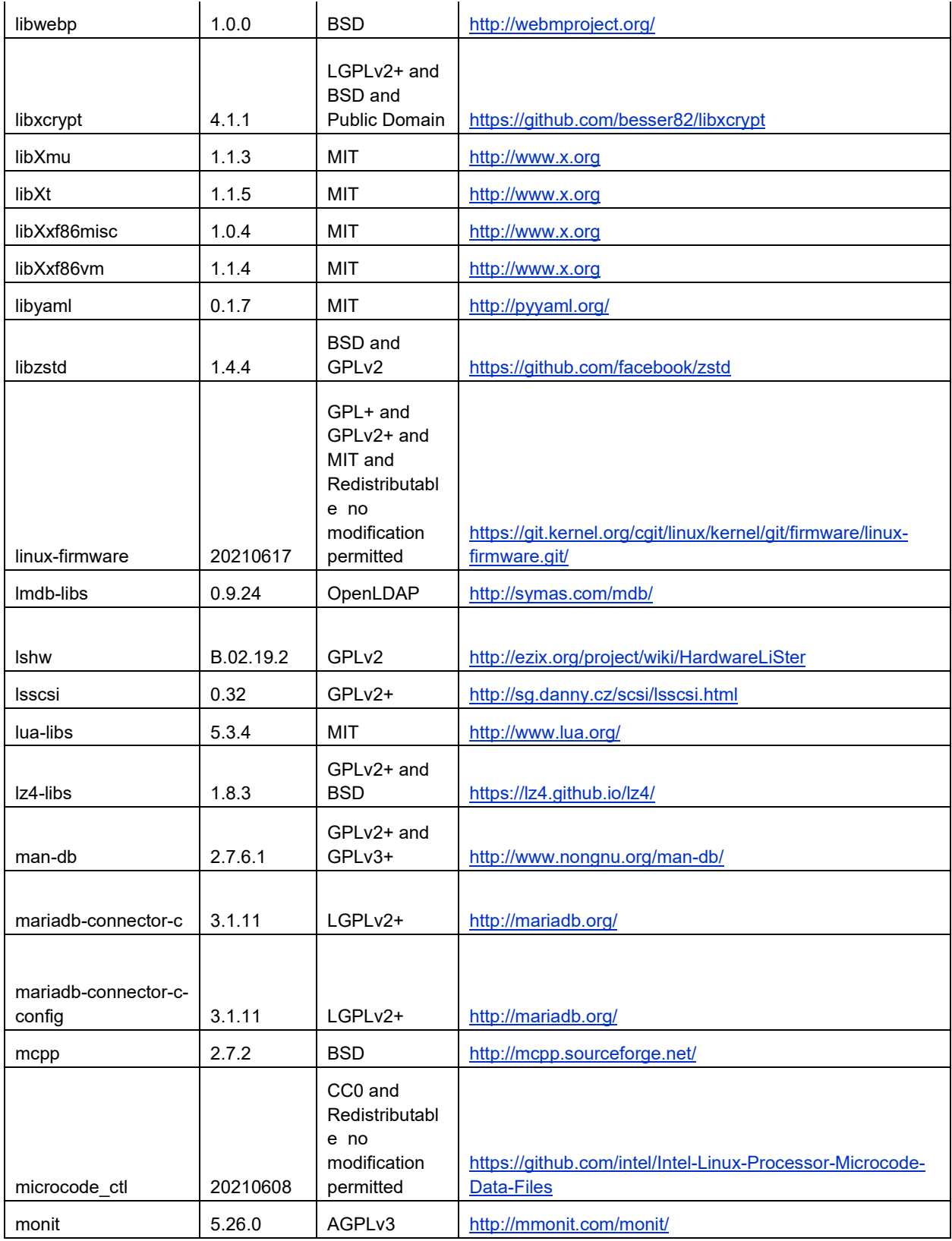

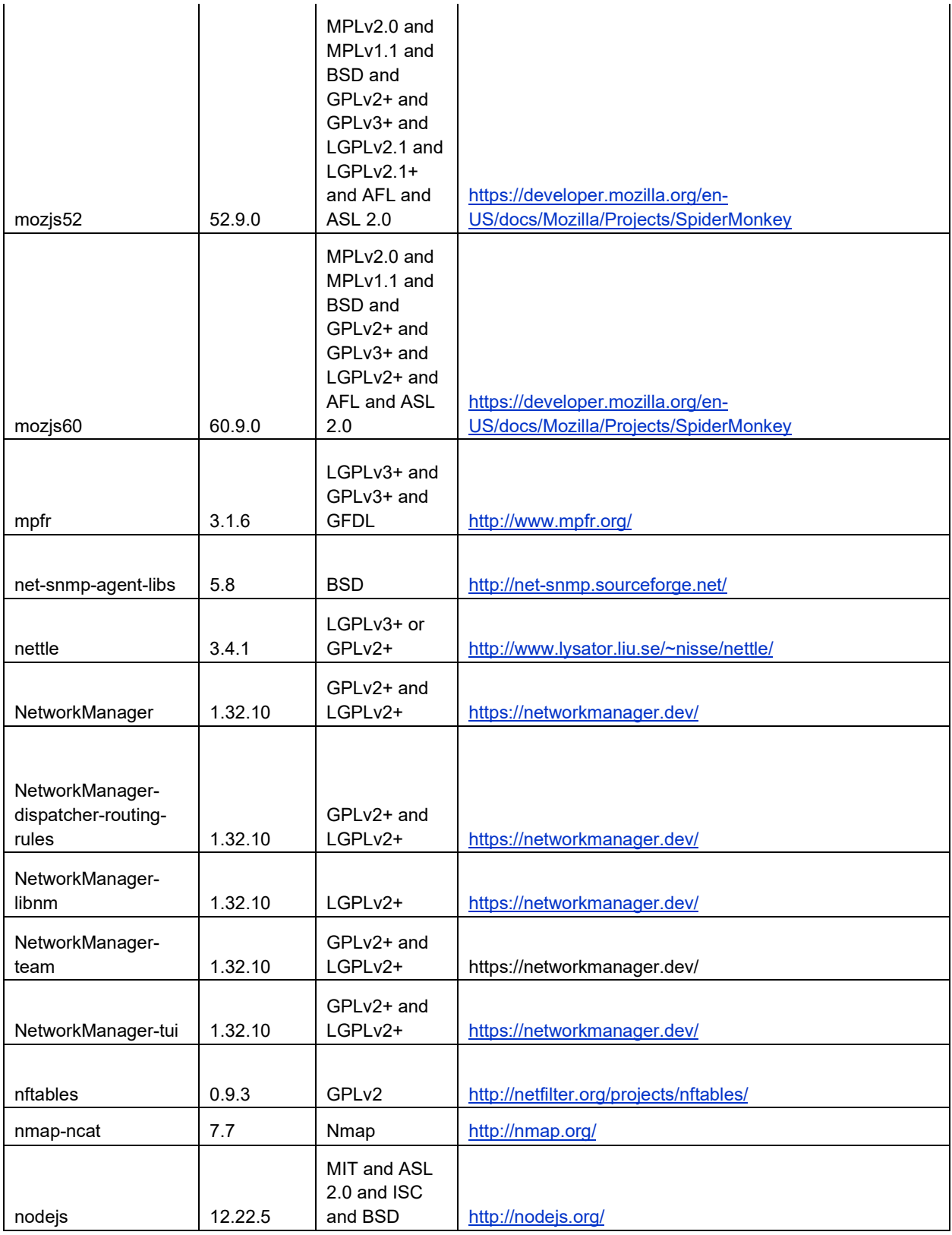

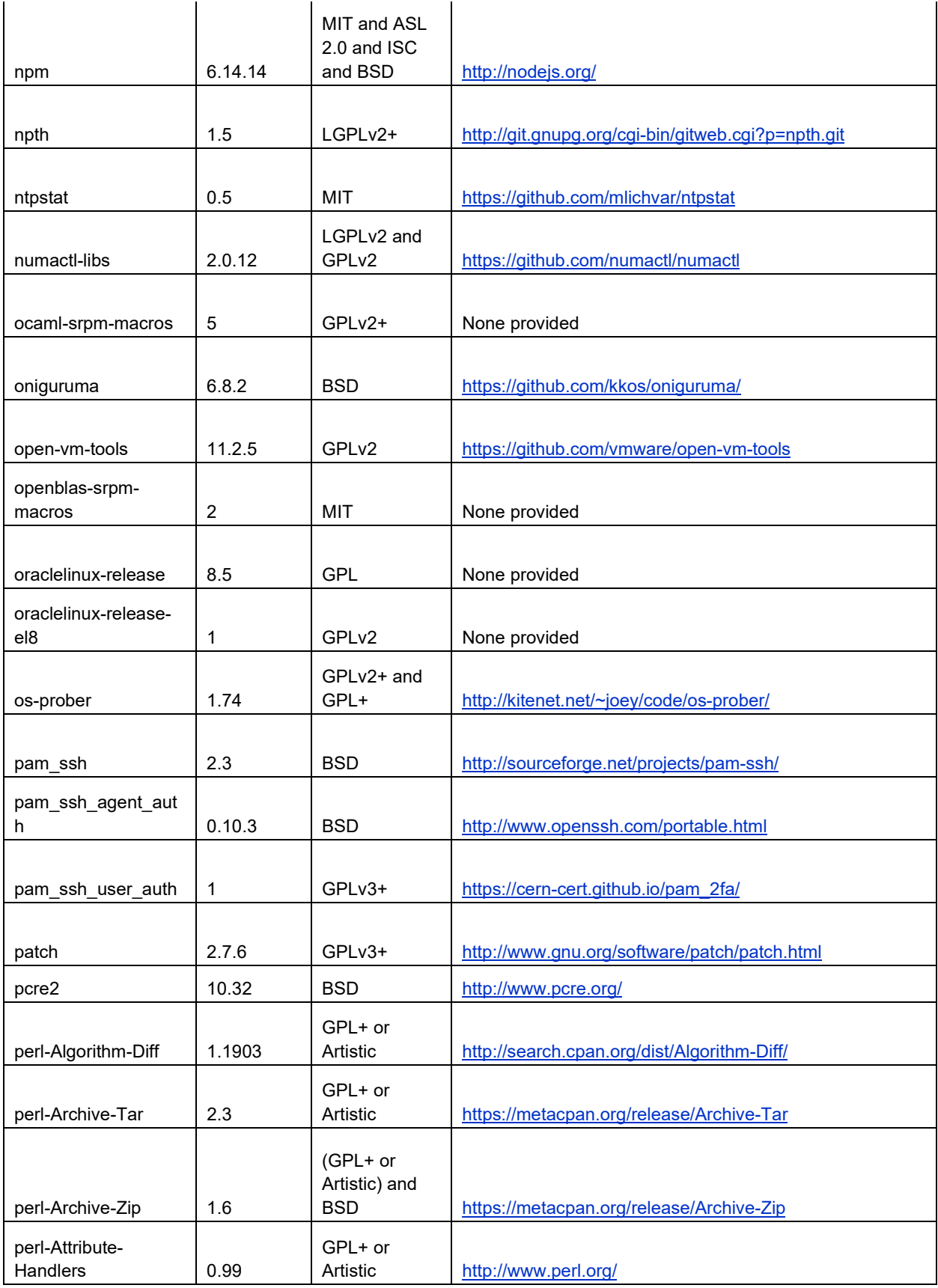

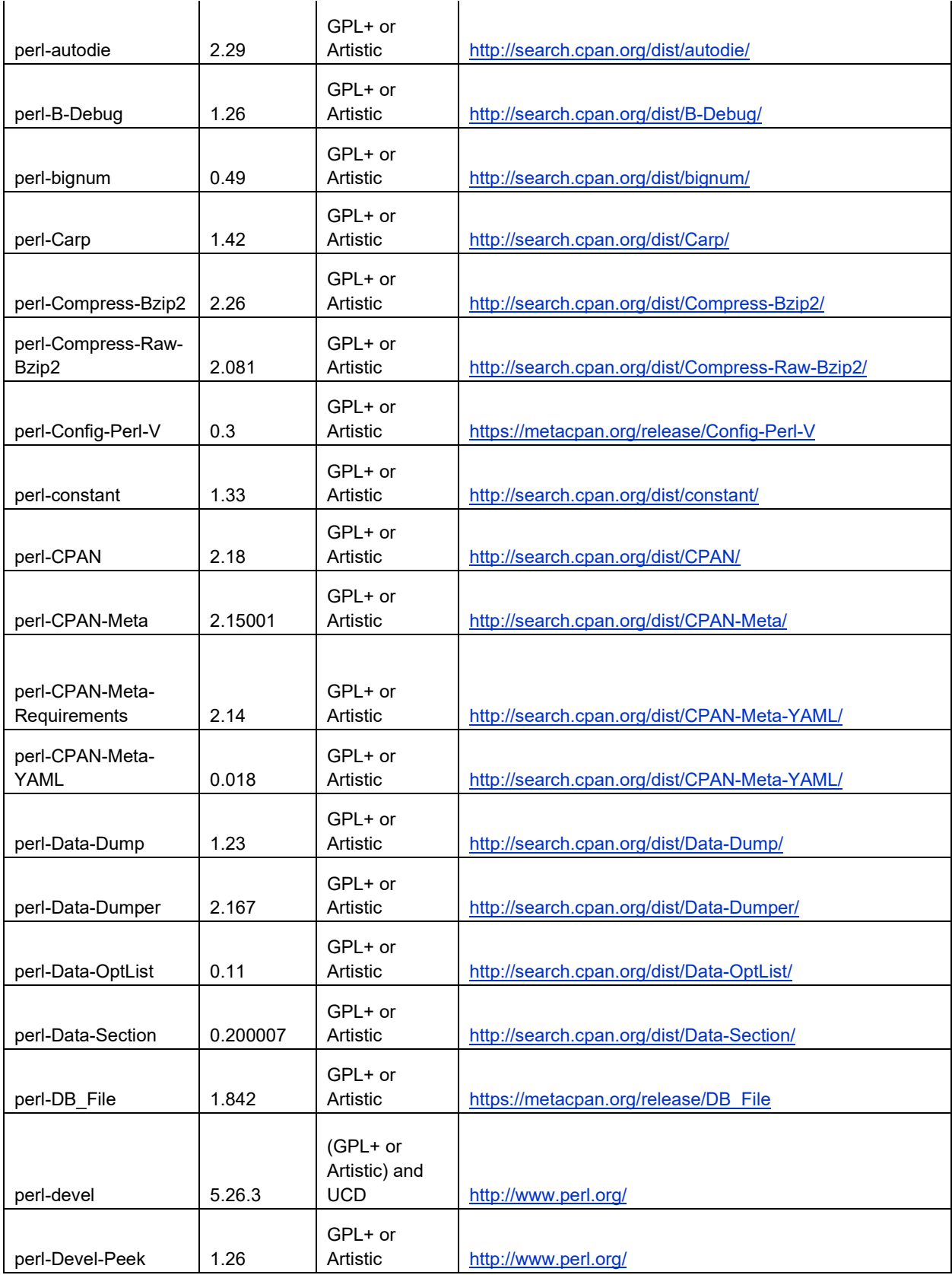

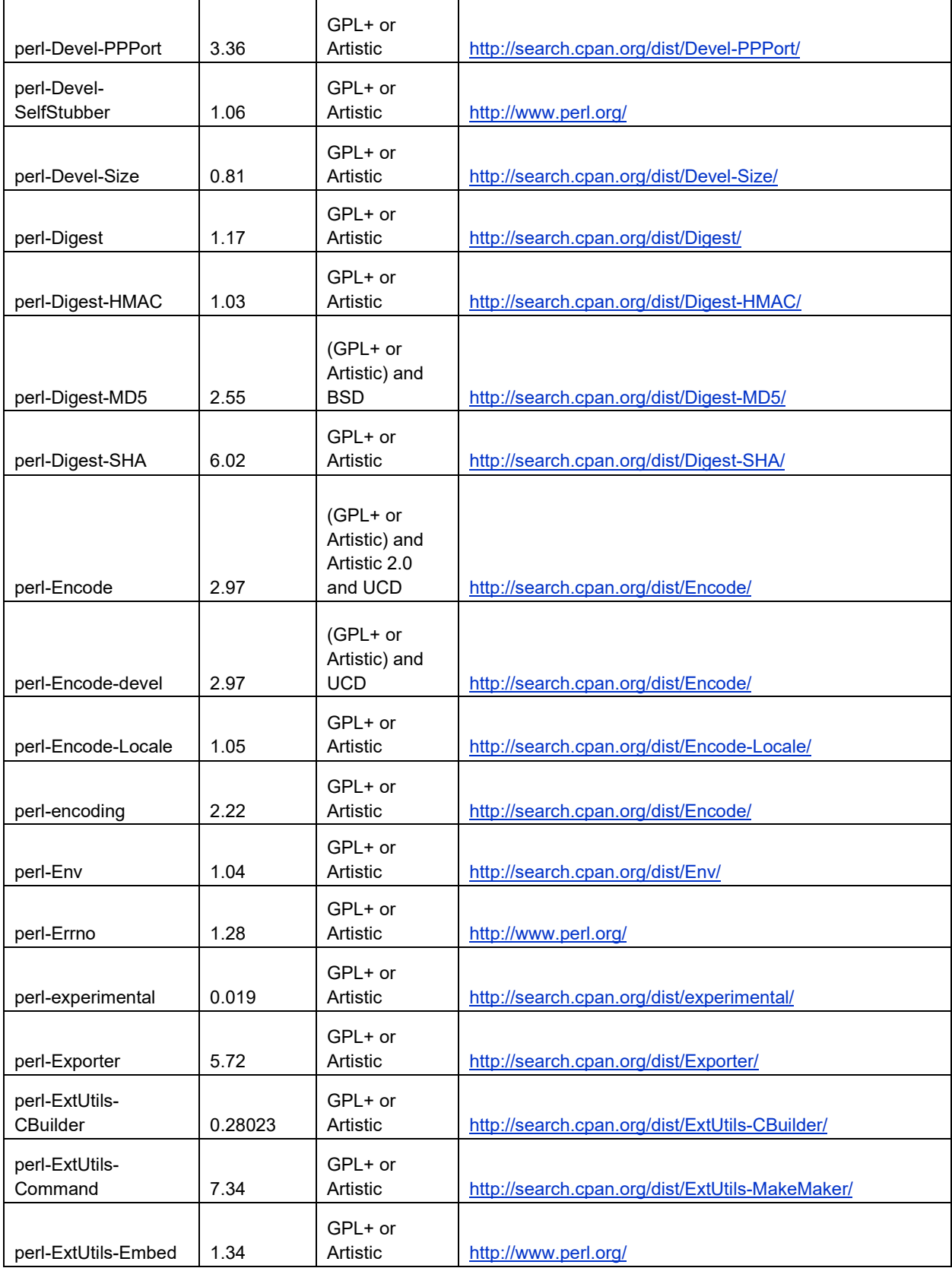

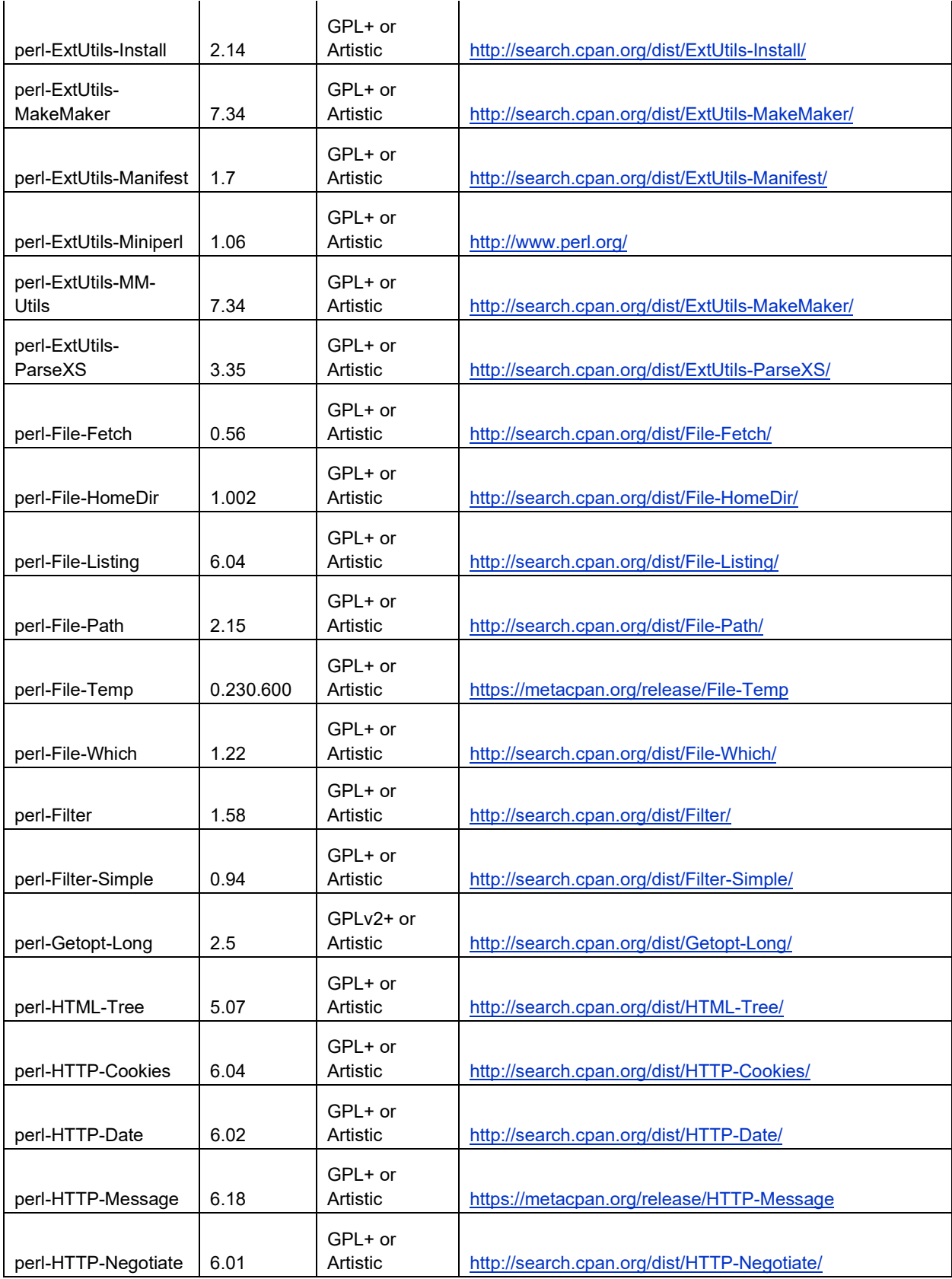

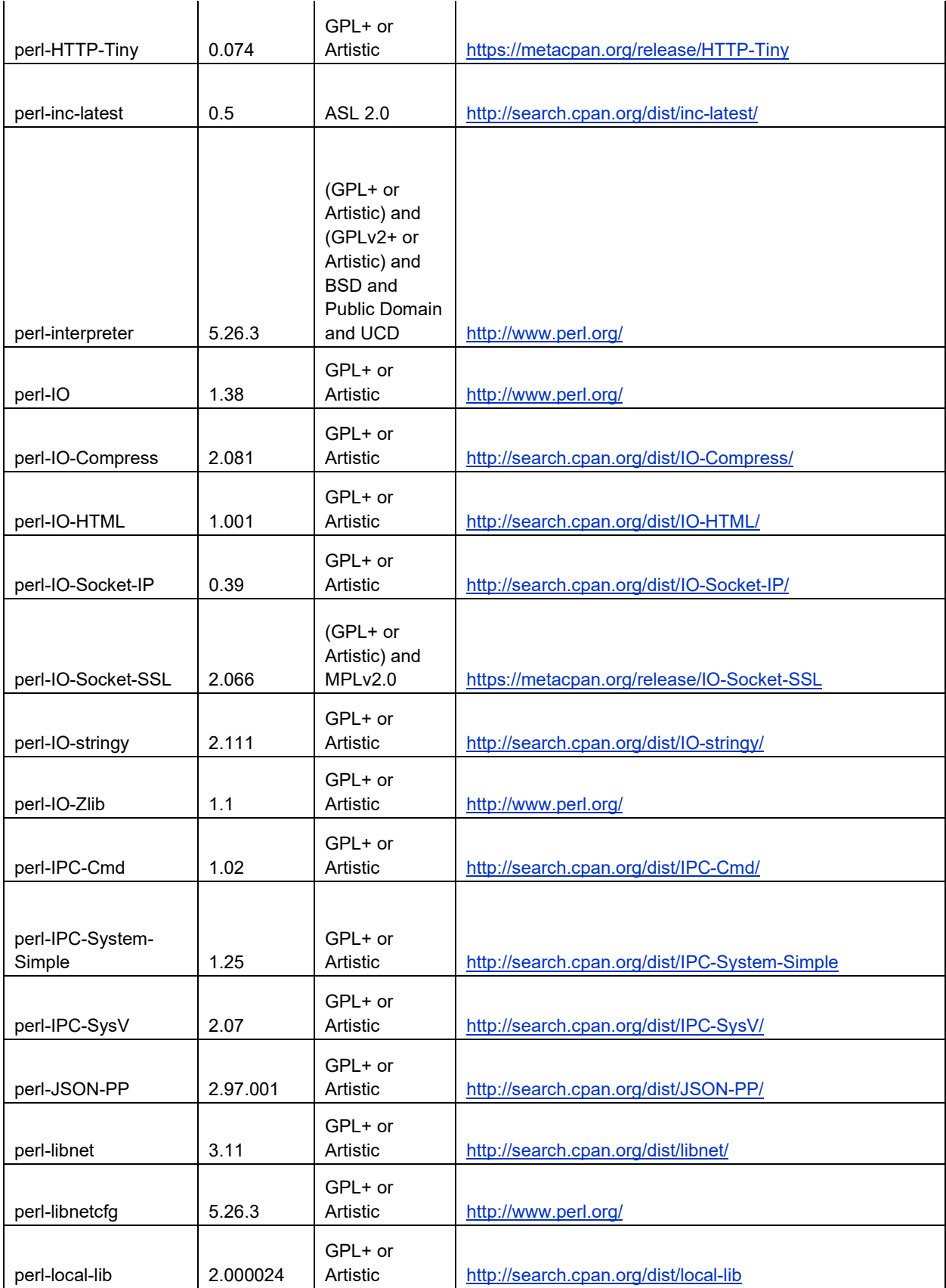

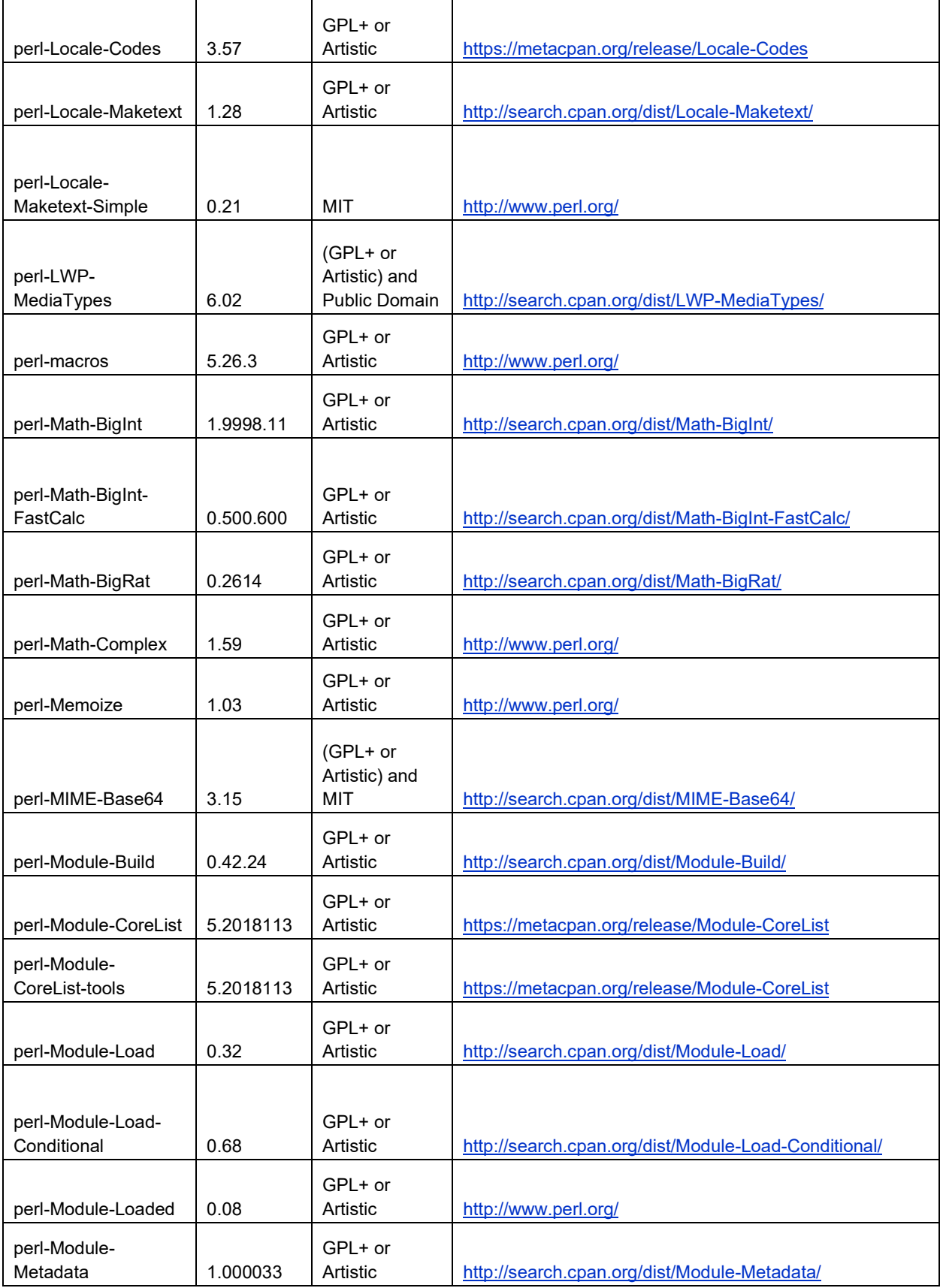

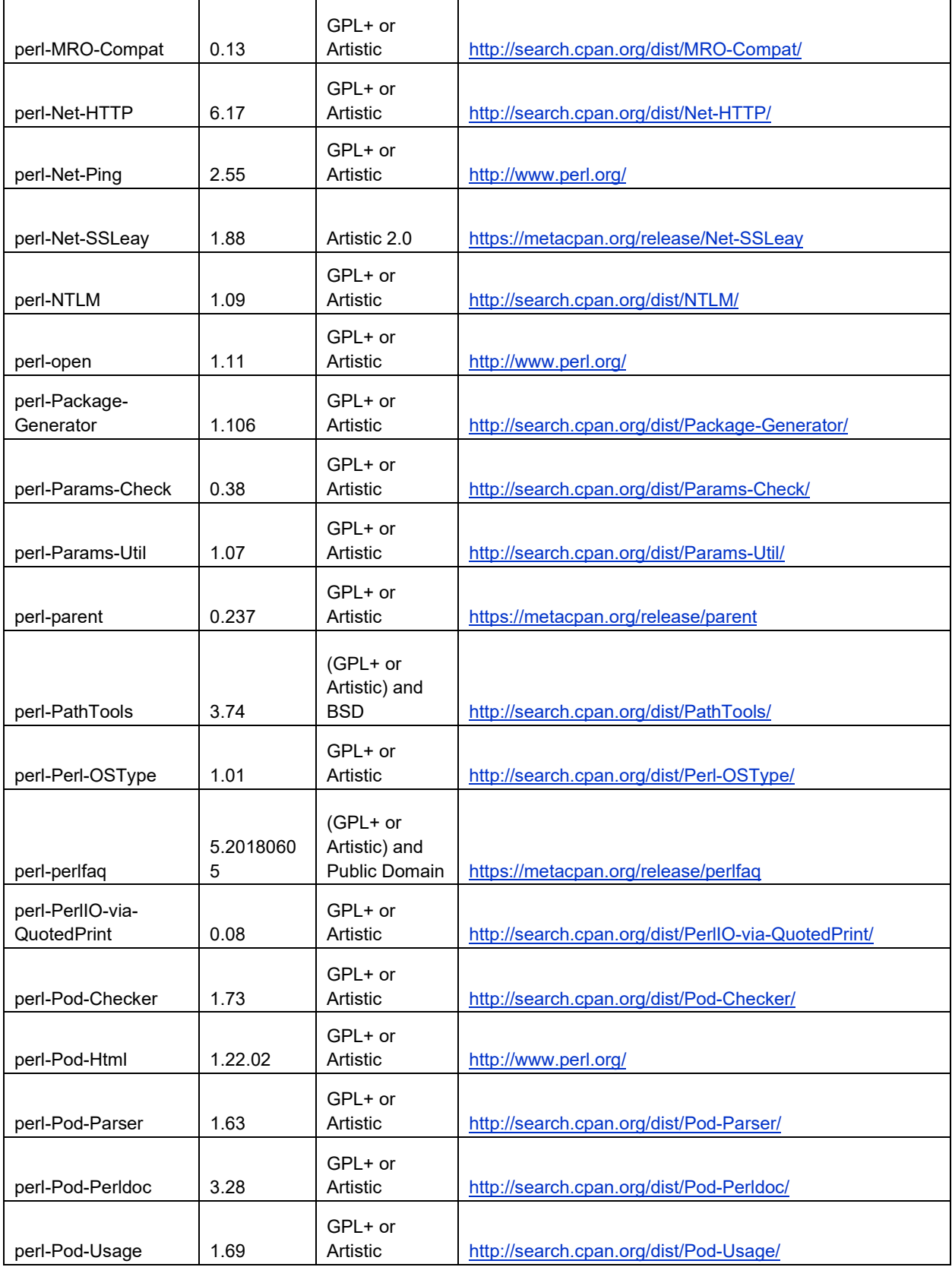

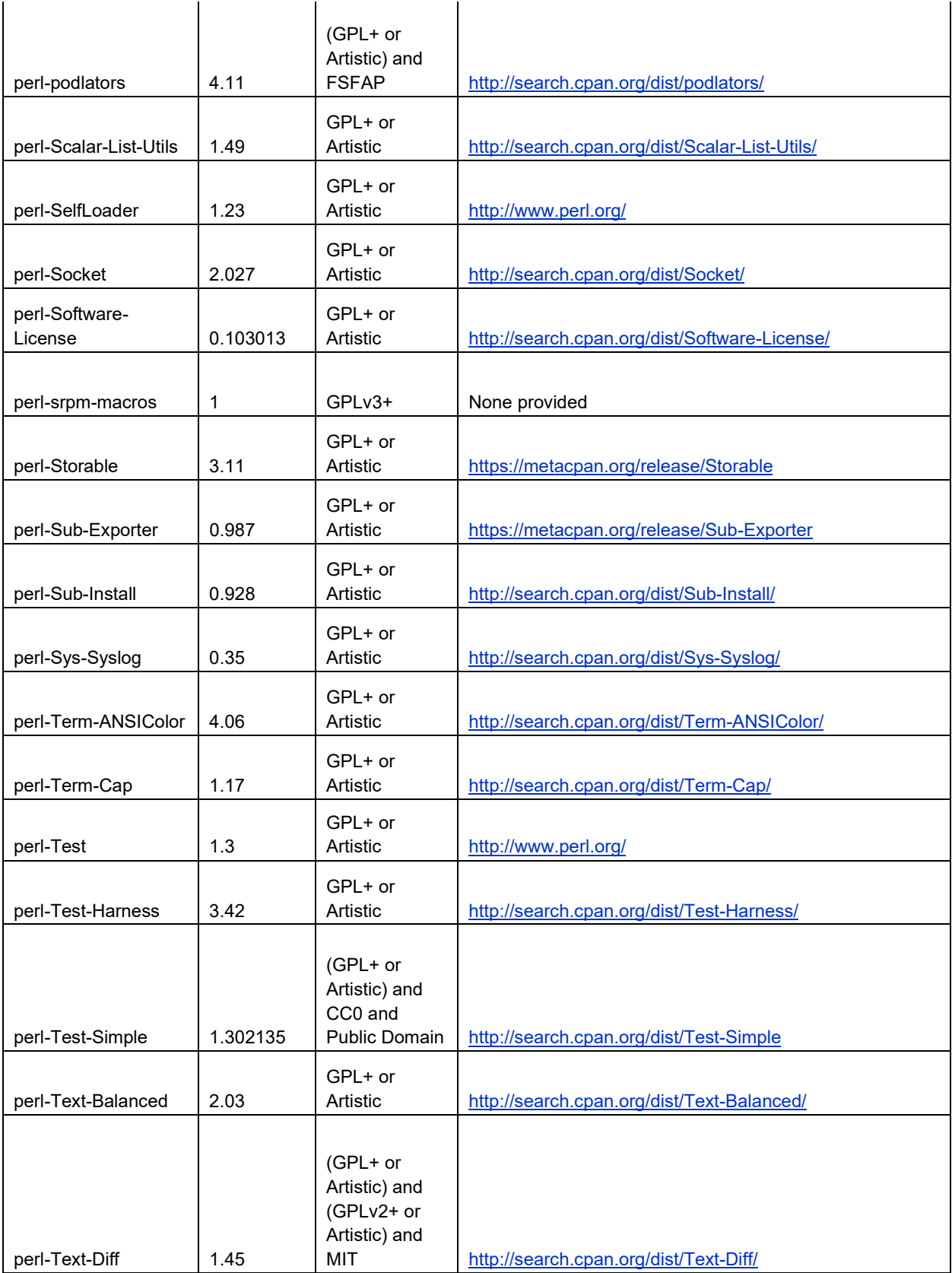

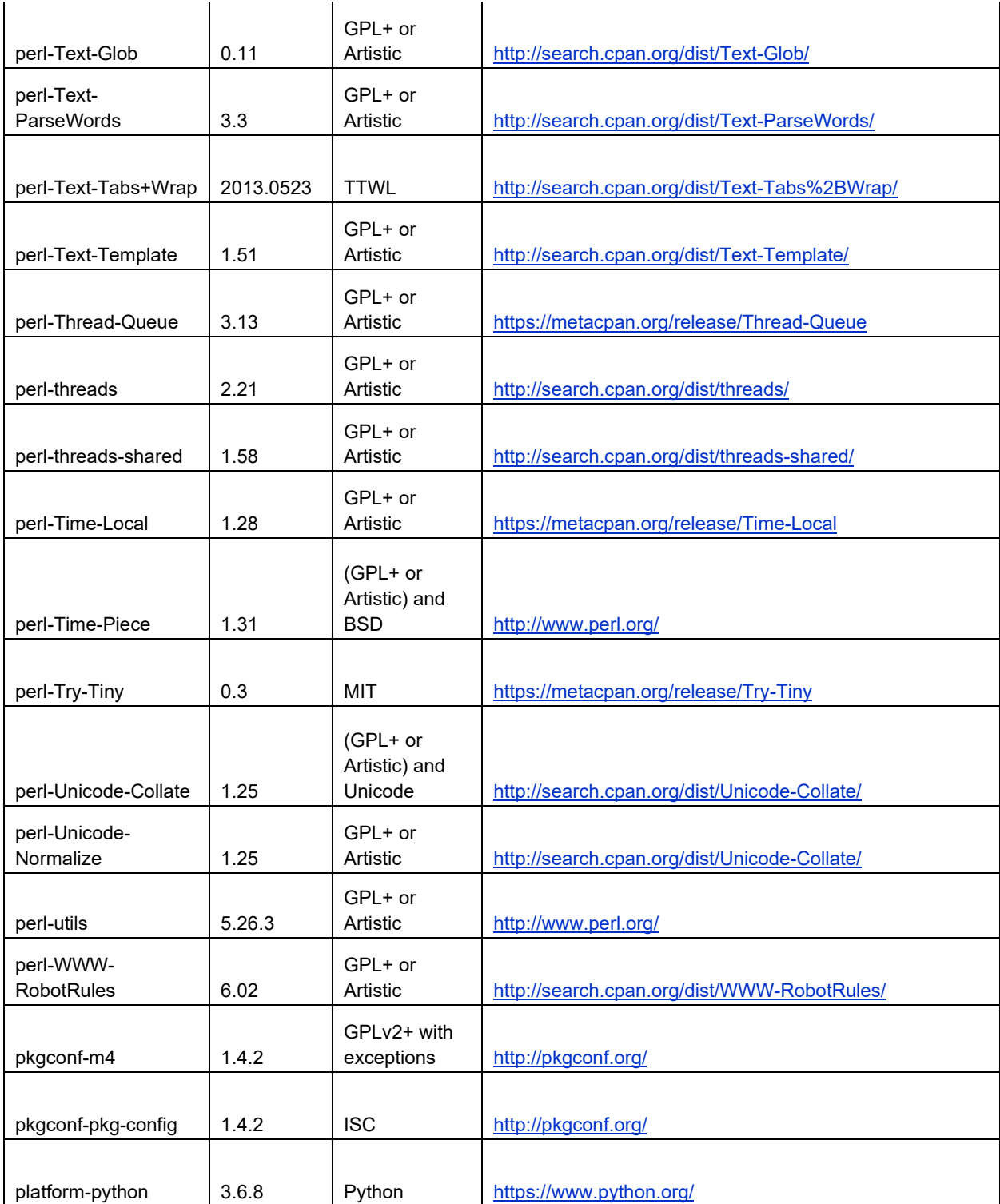

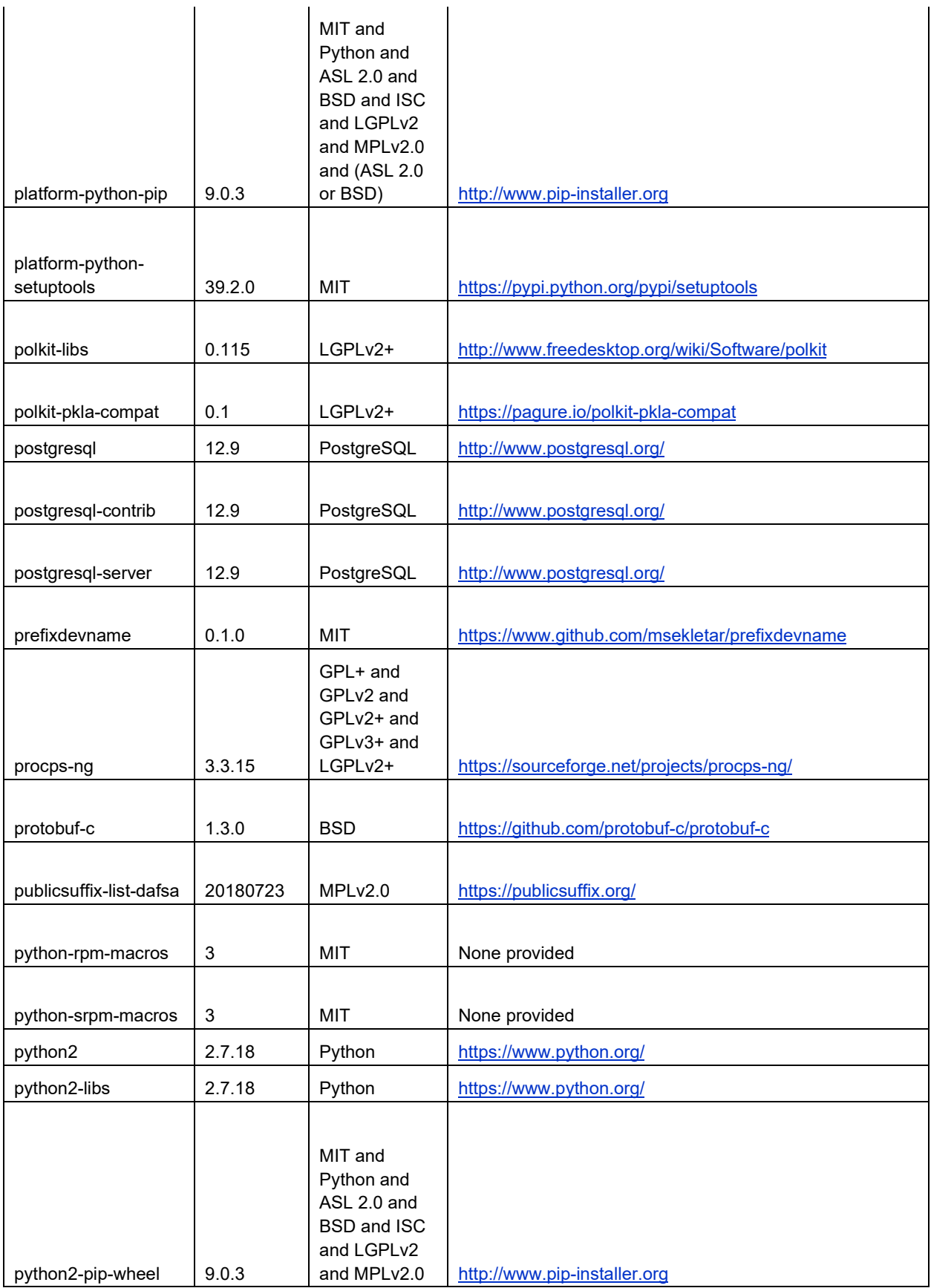

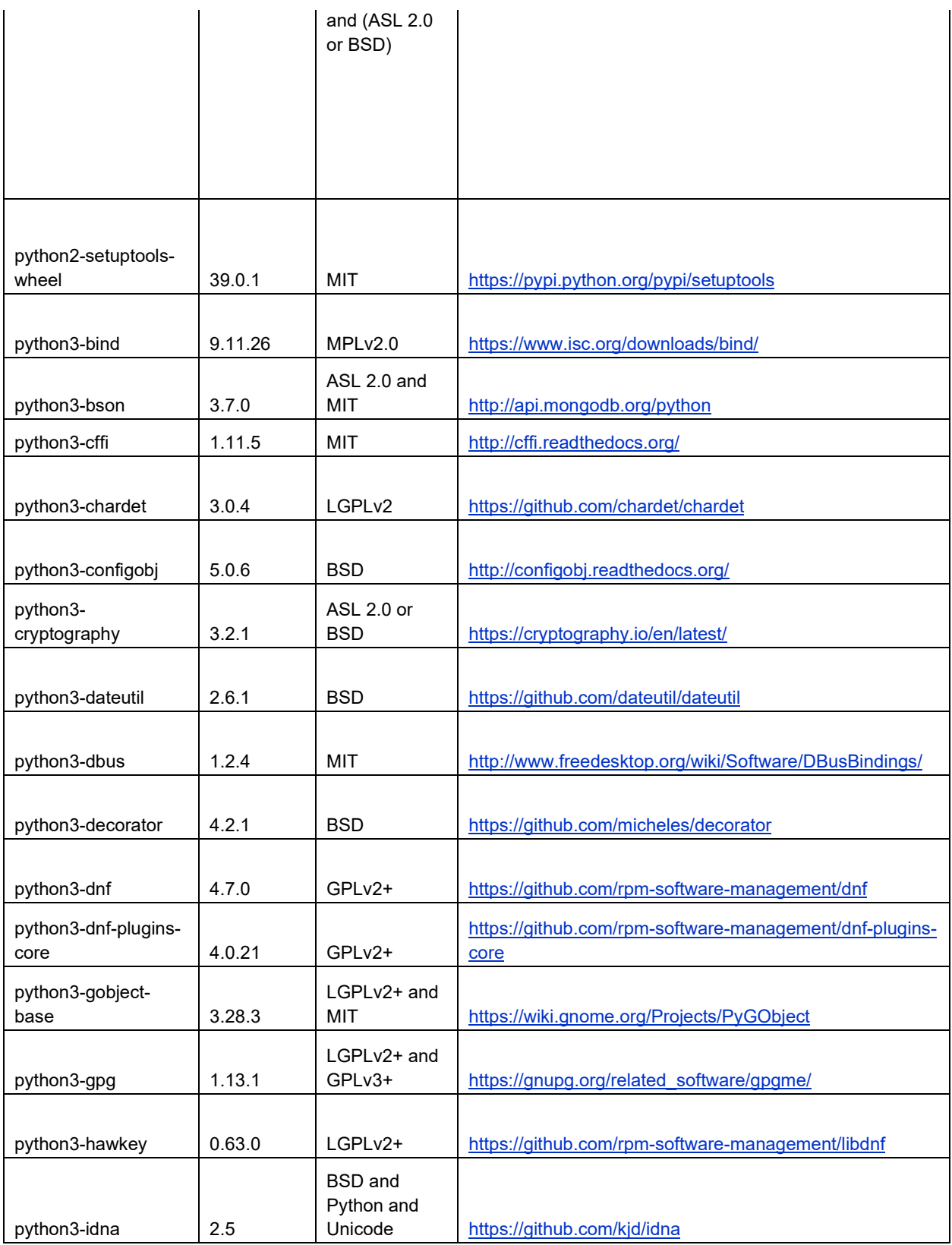

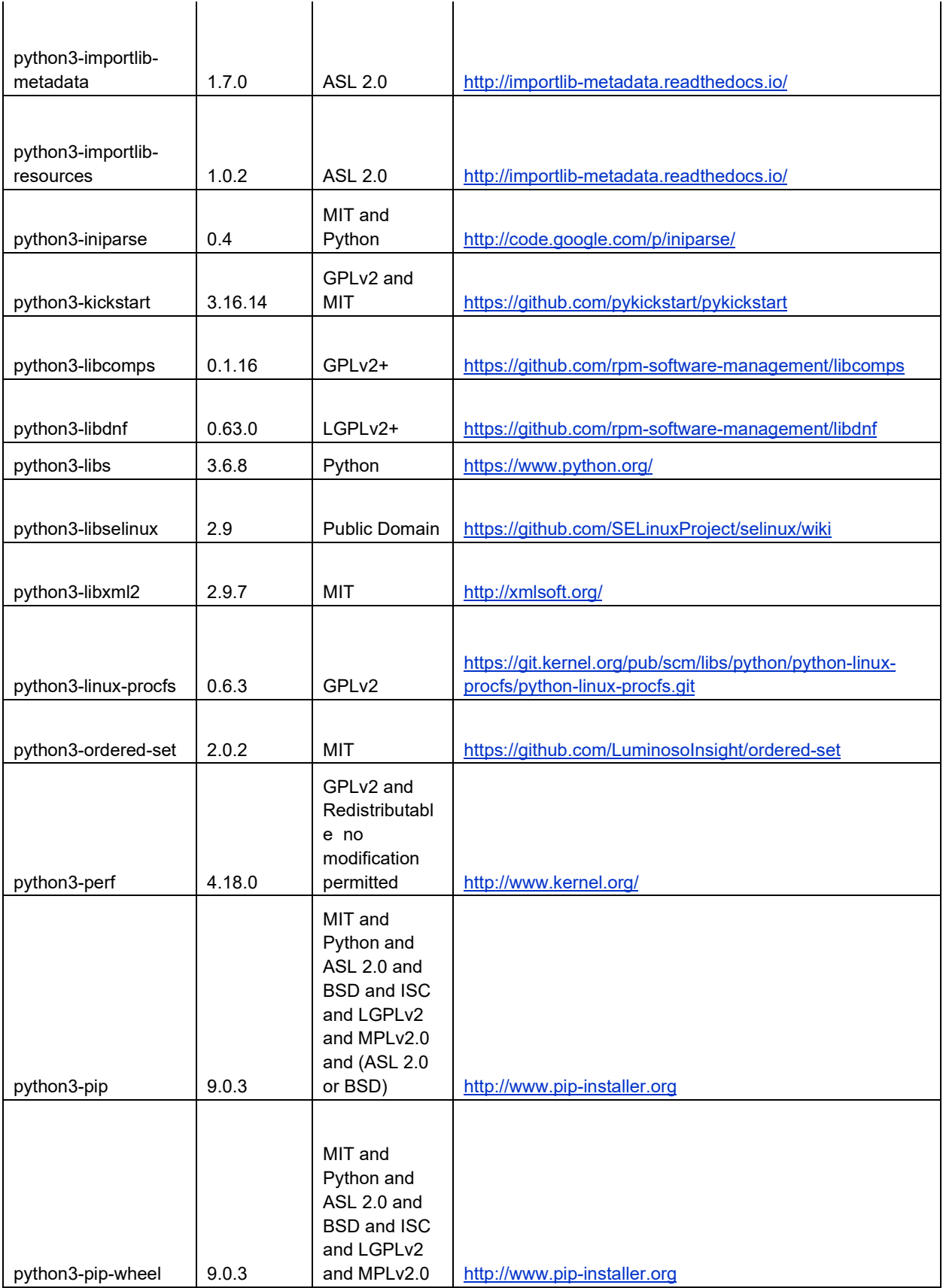

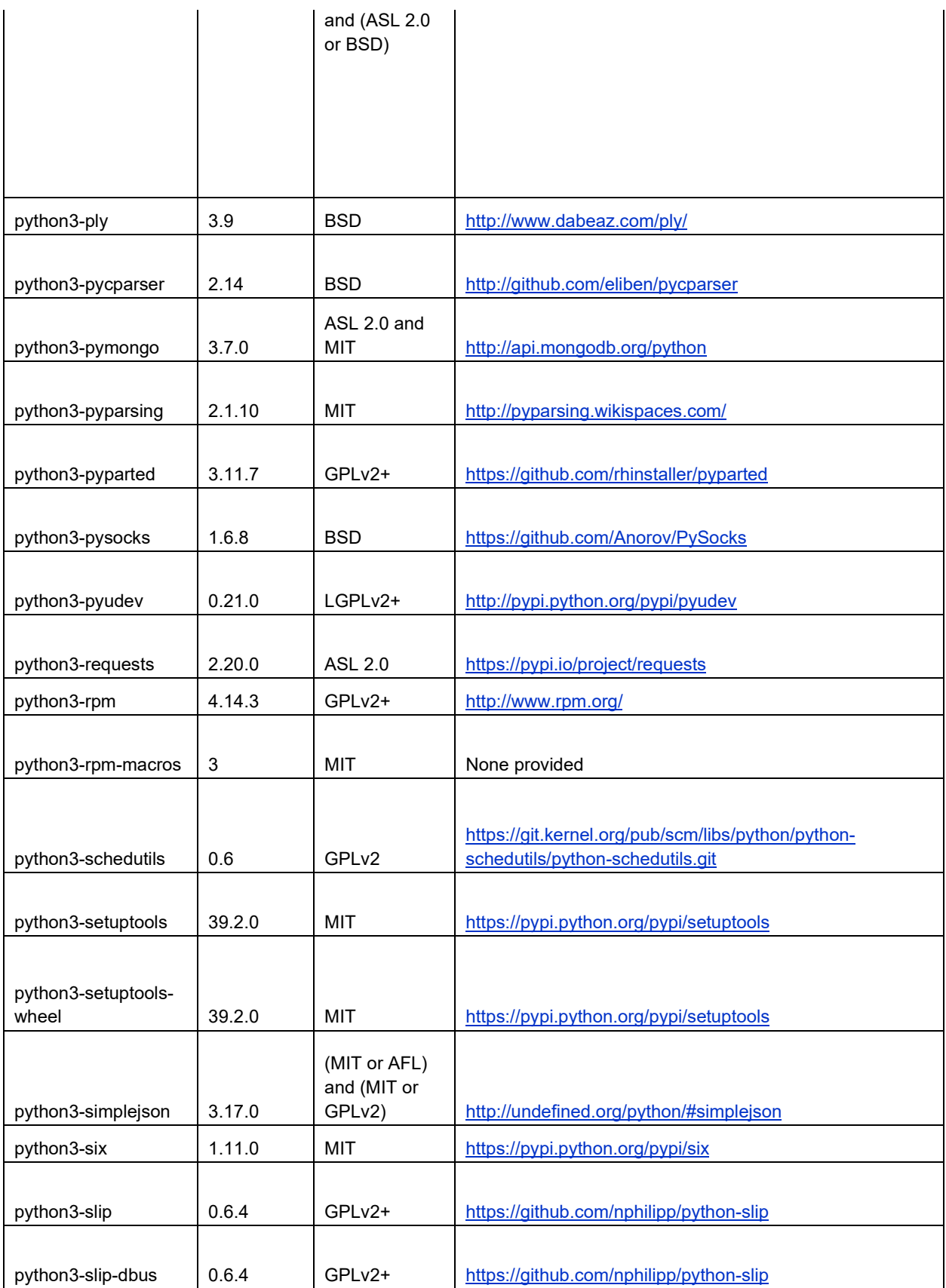

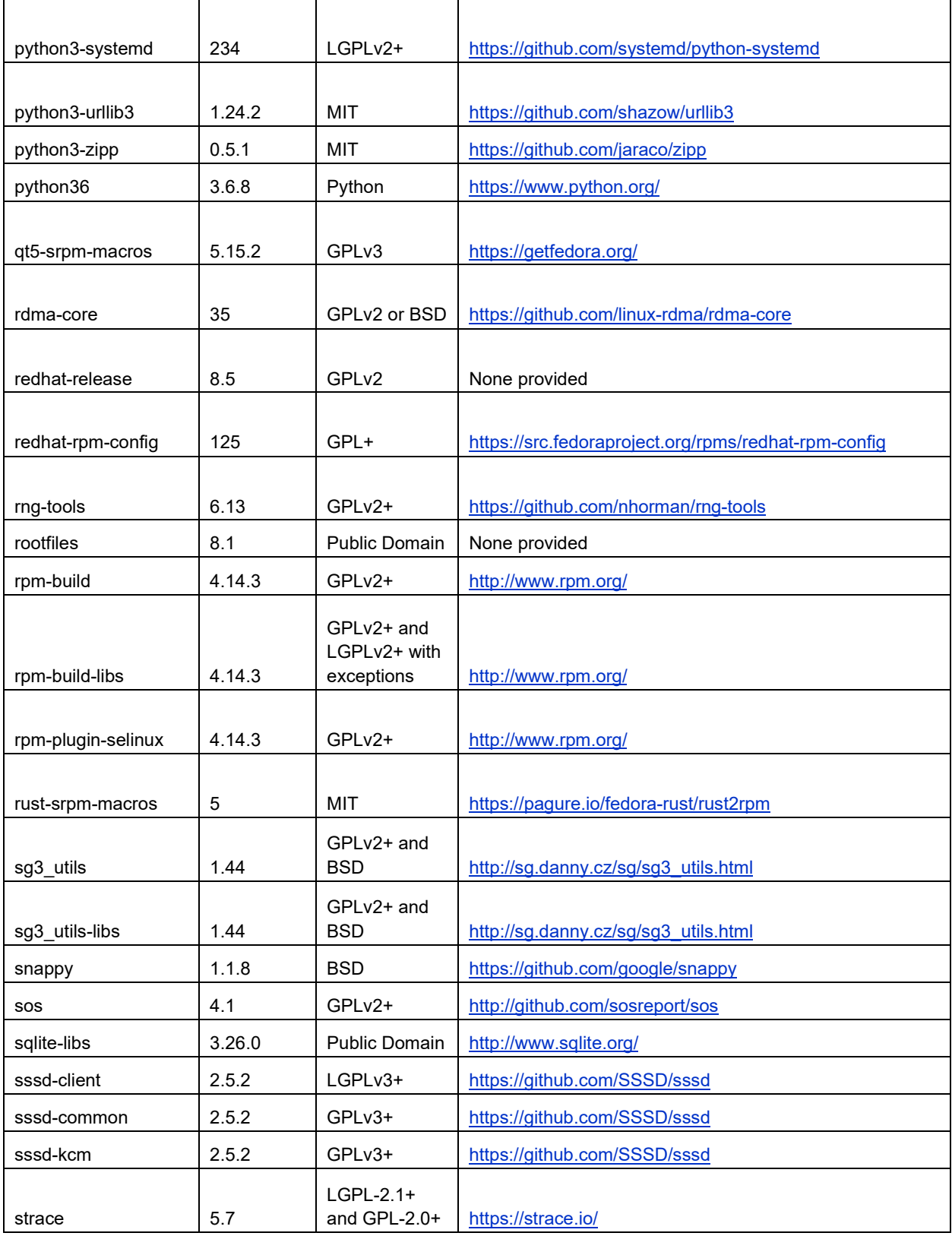

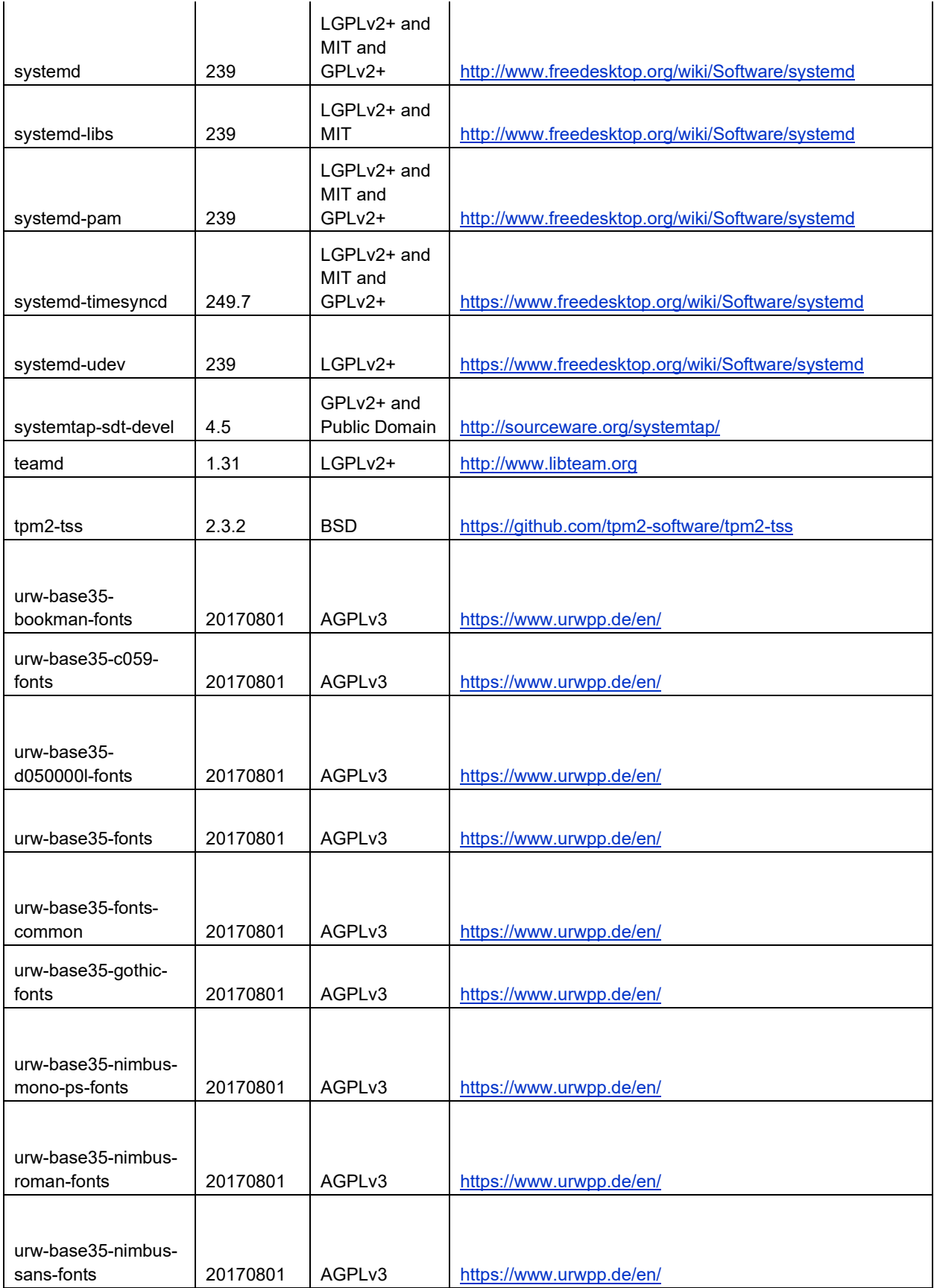

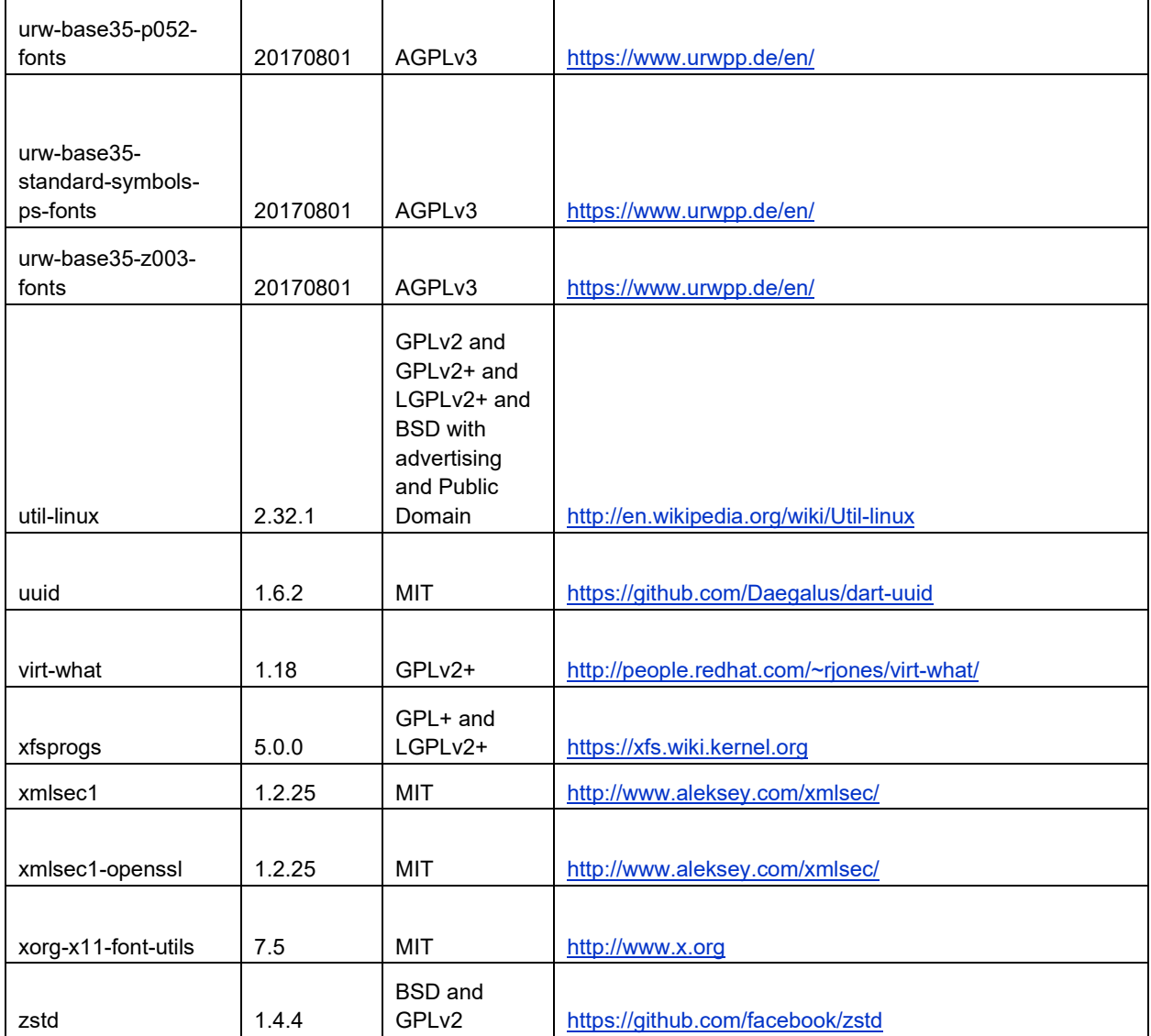

# <span id="page-29-0"></span>**Poly Clariti Core and Clariti Edge JAR List**

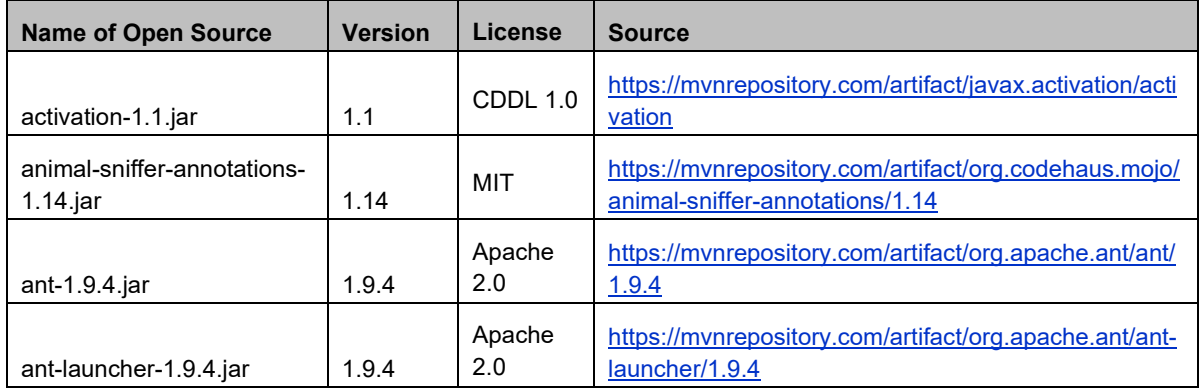

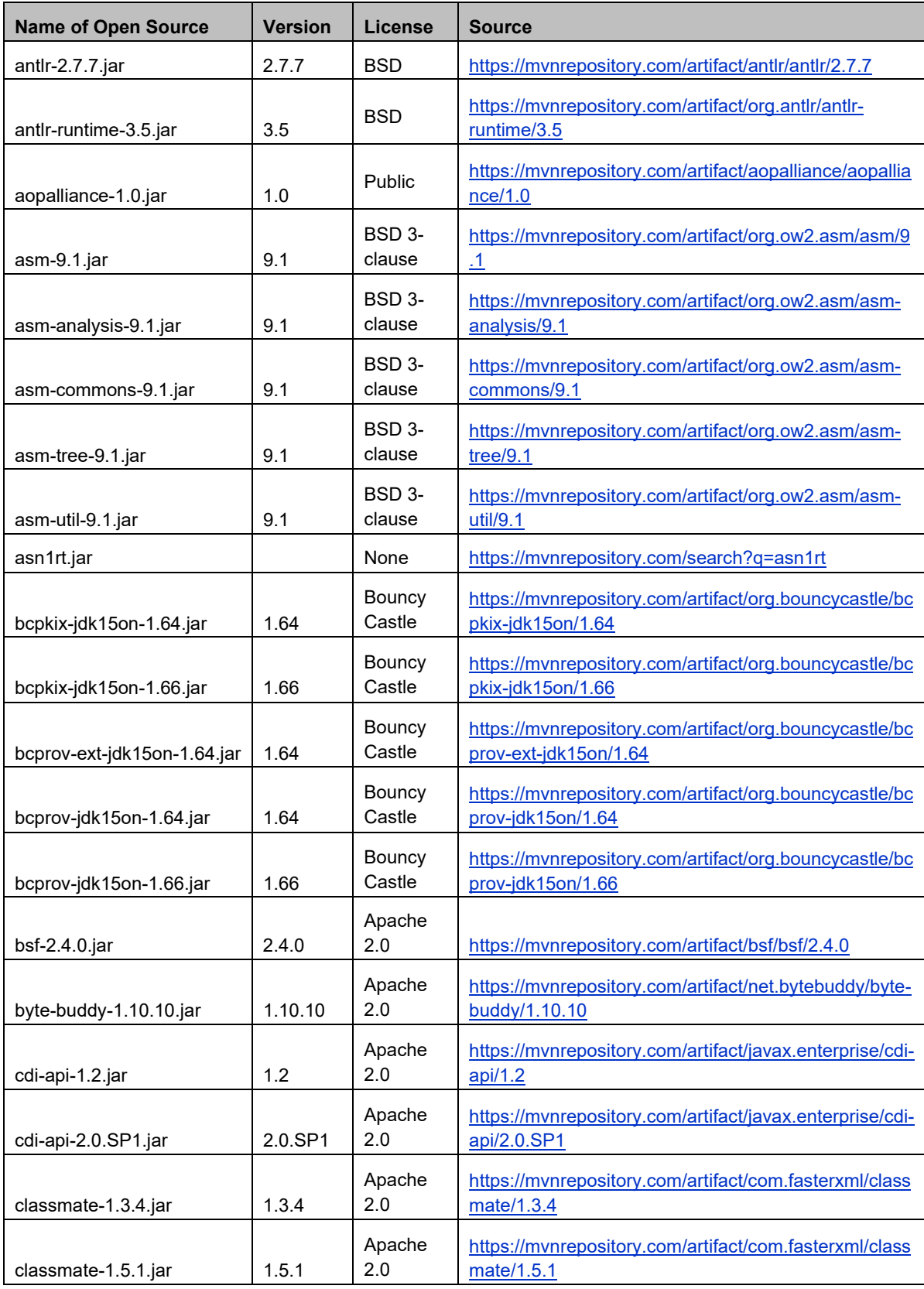

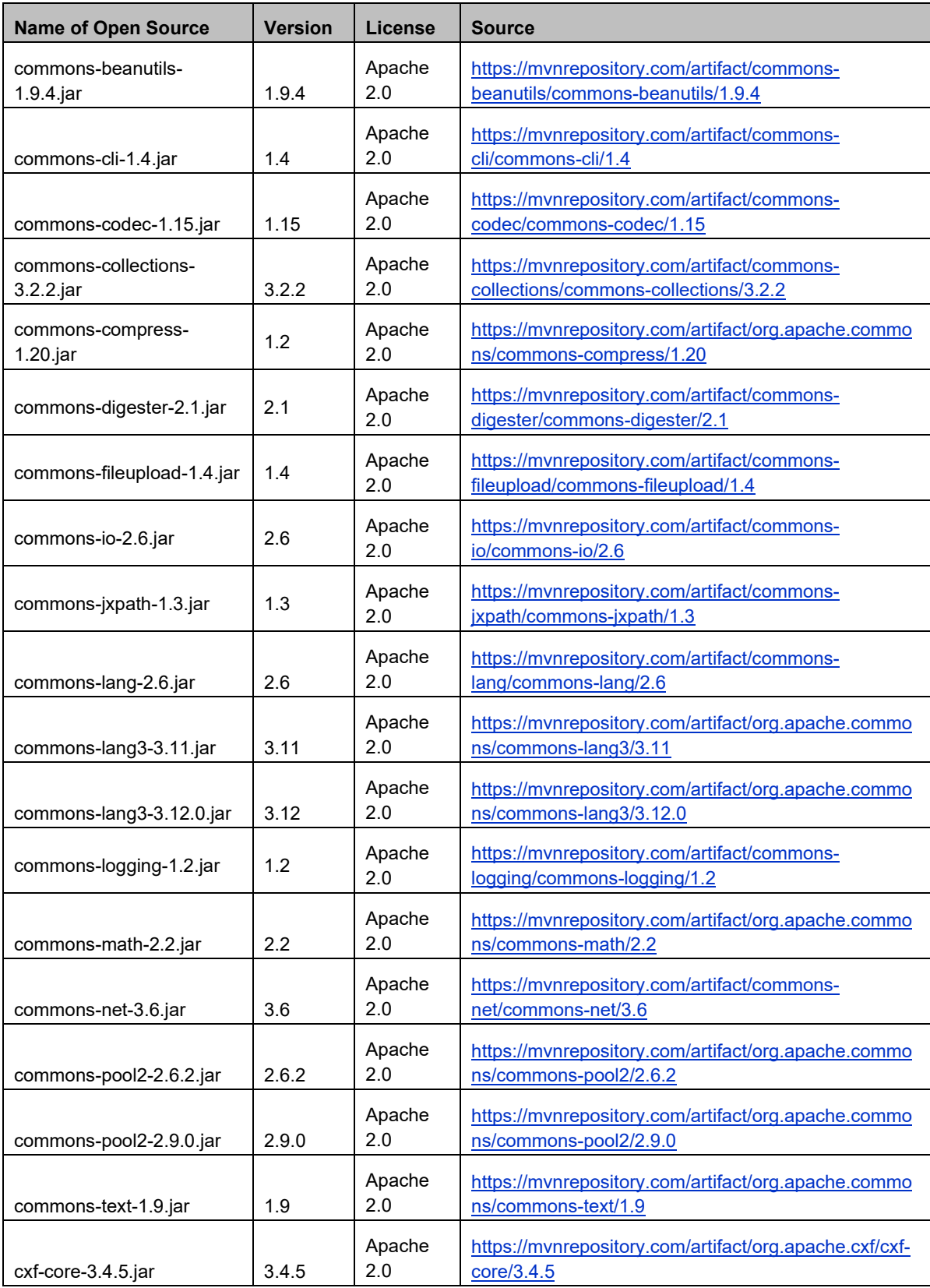

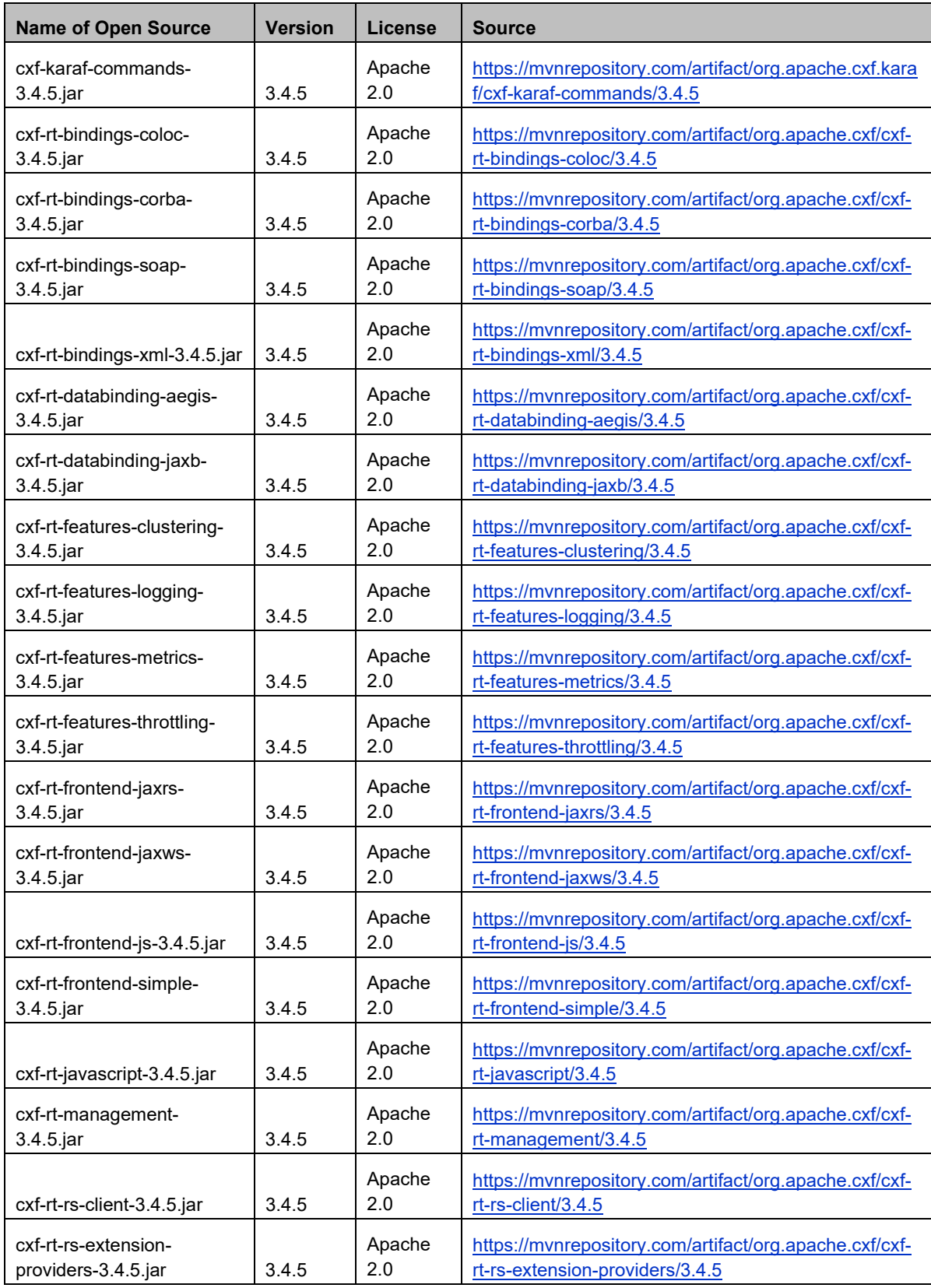

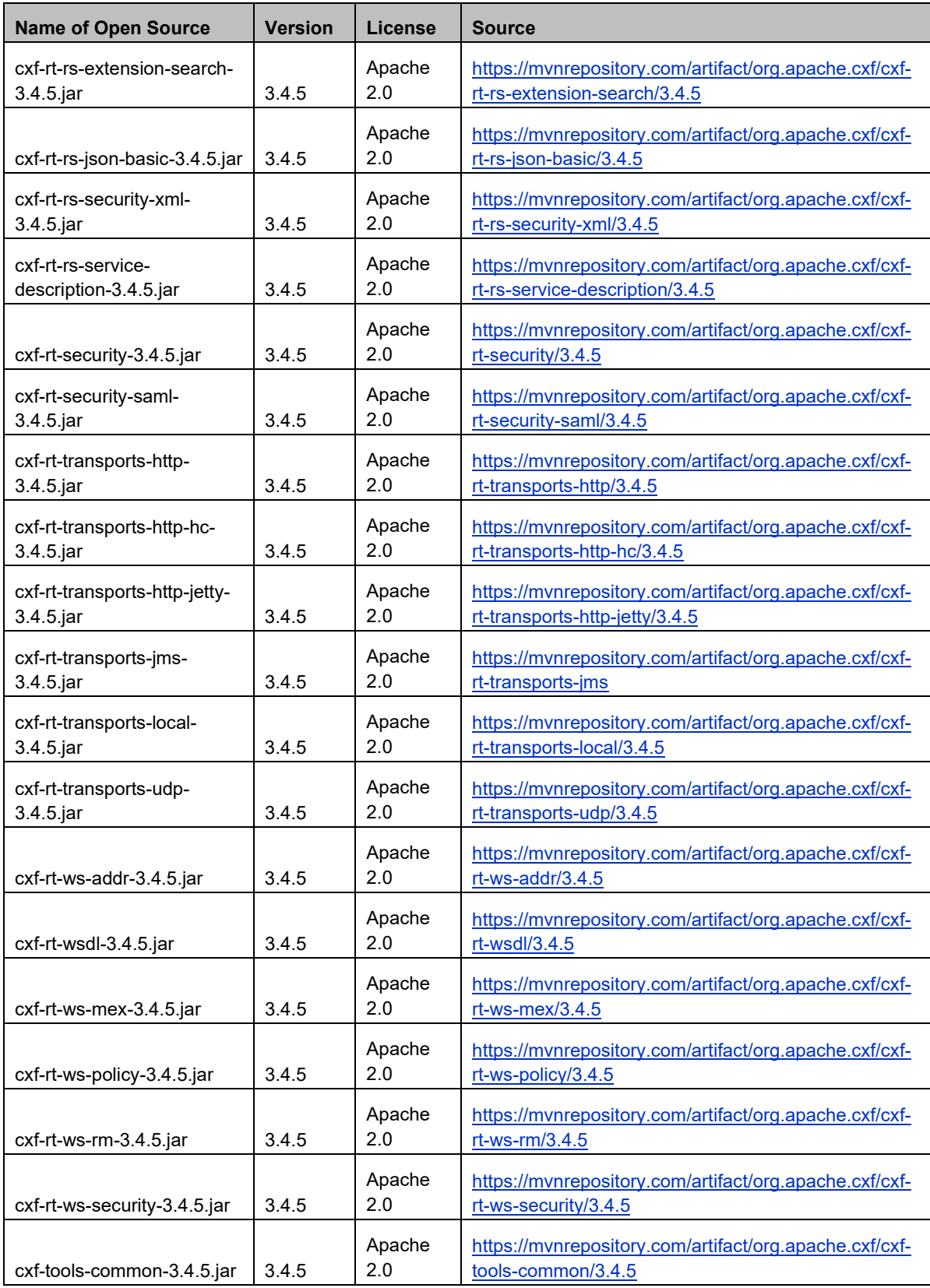

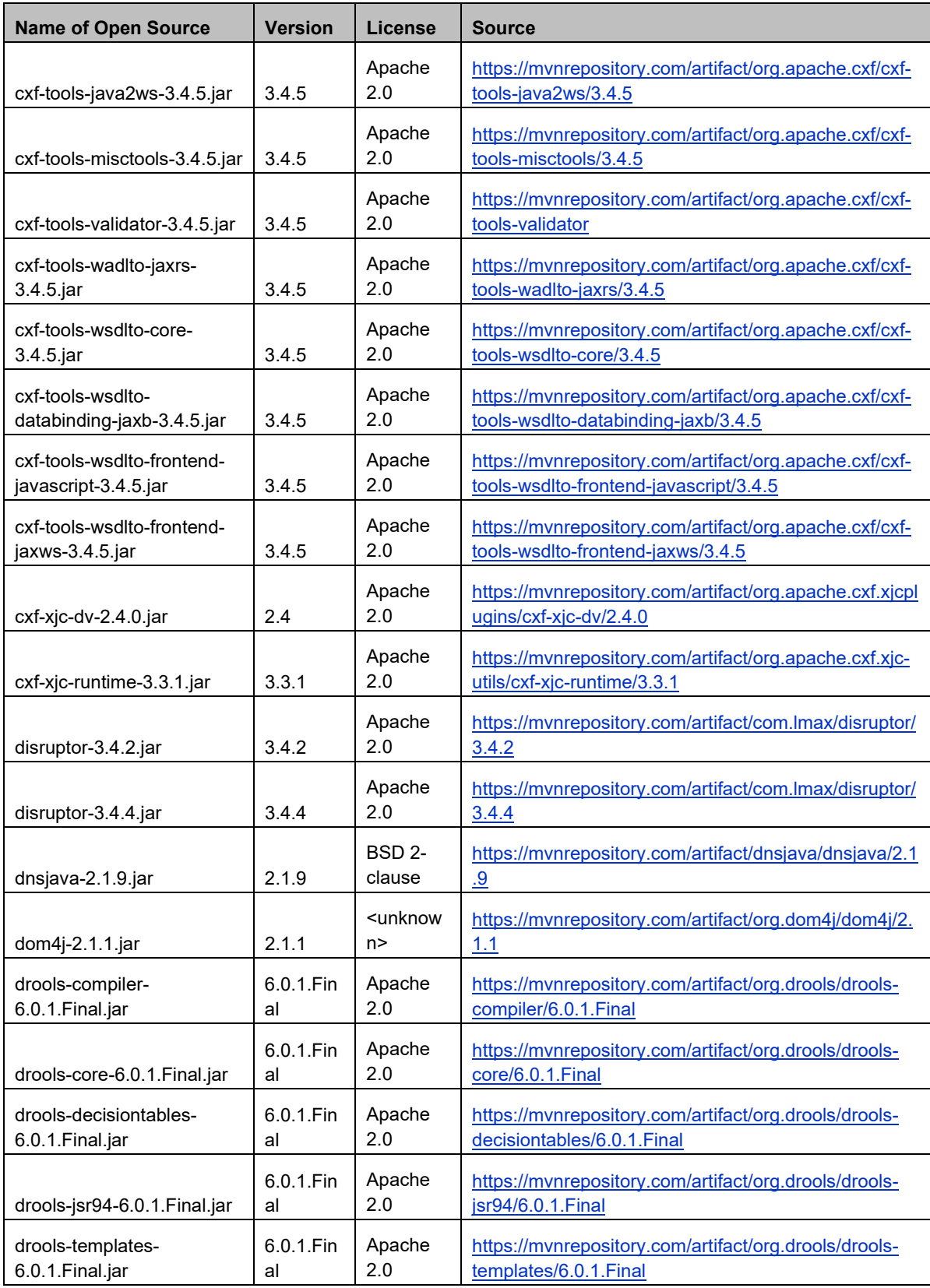

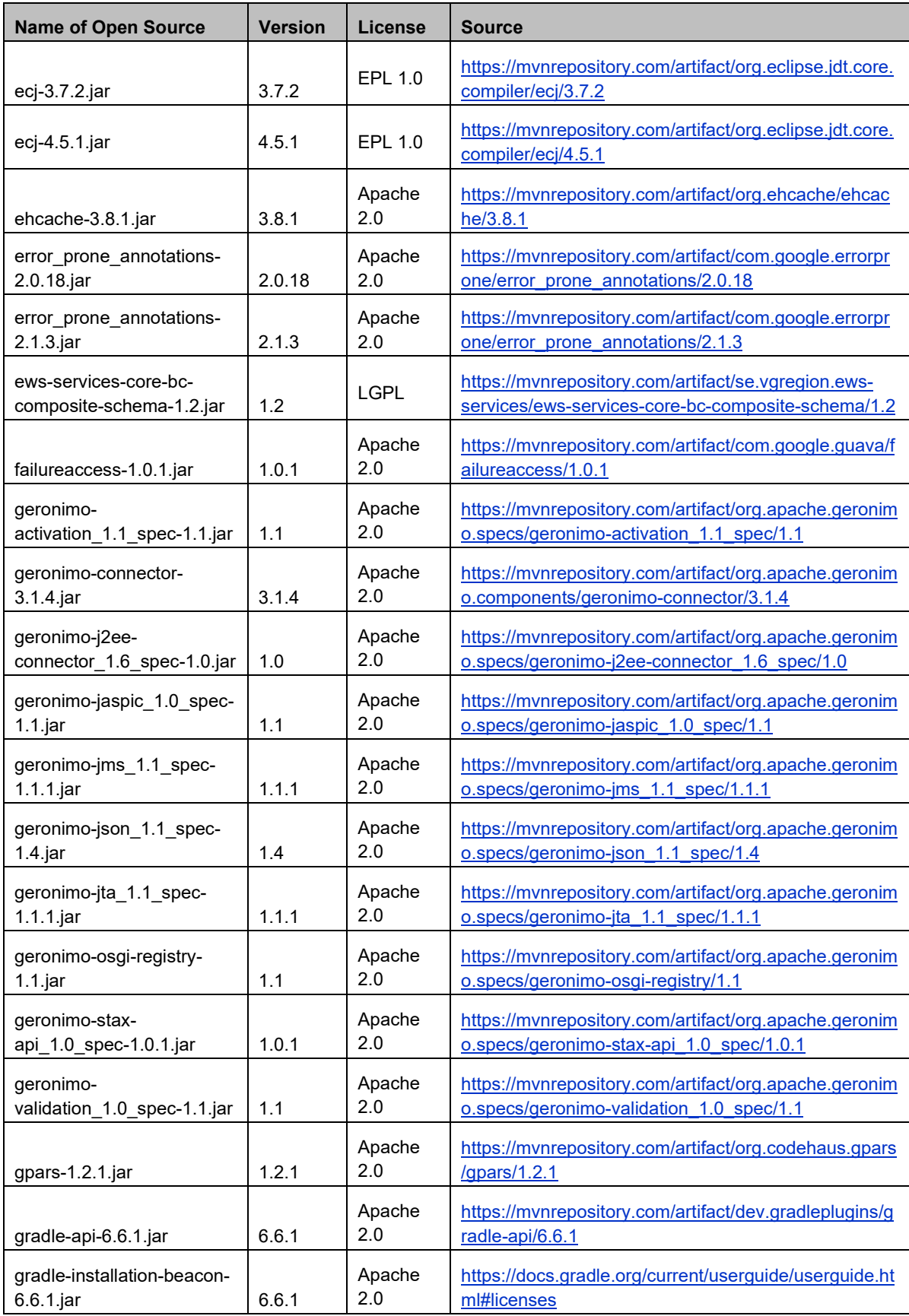
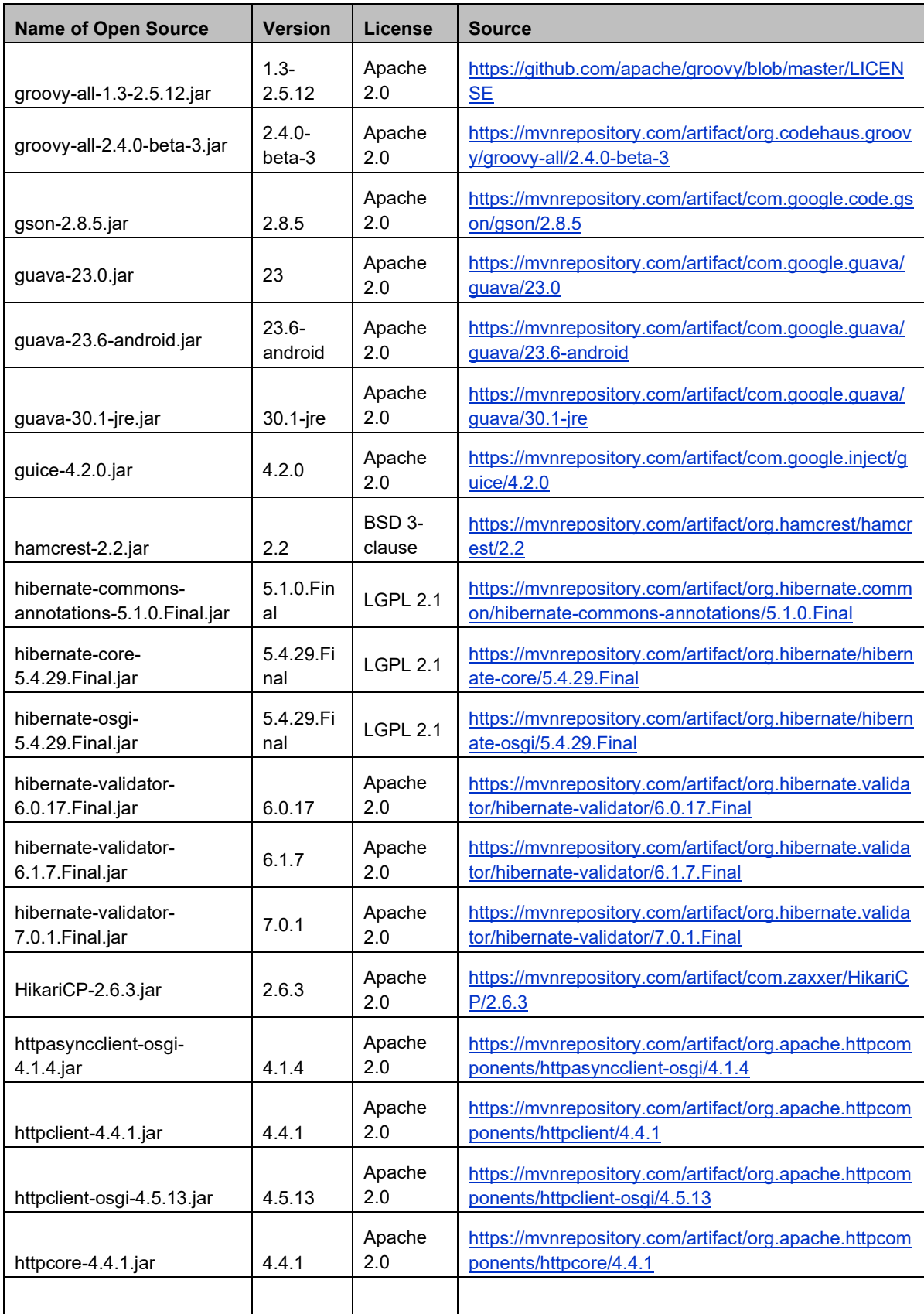

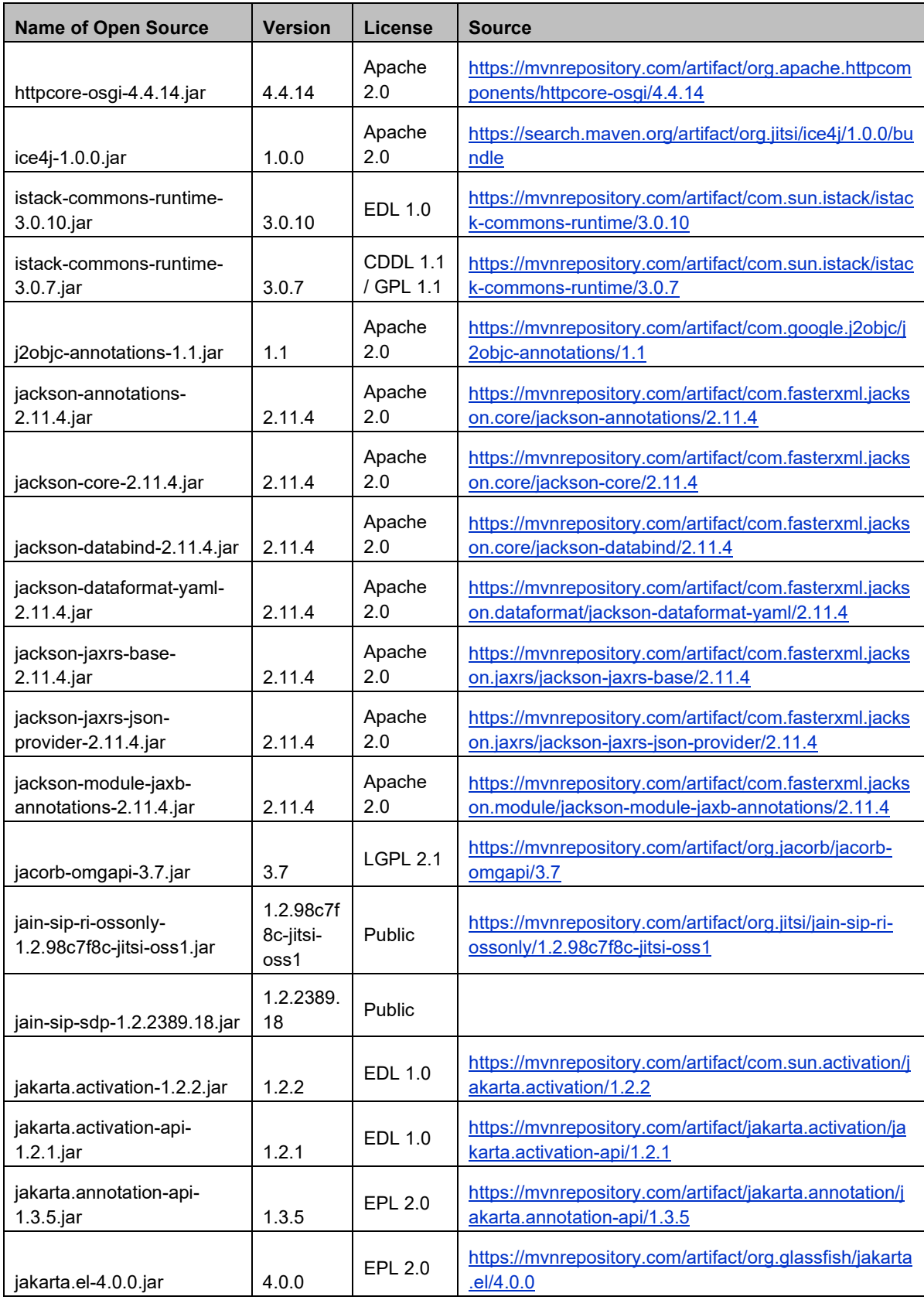

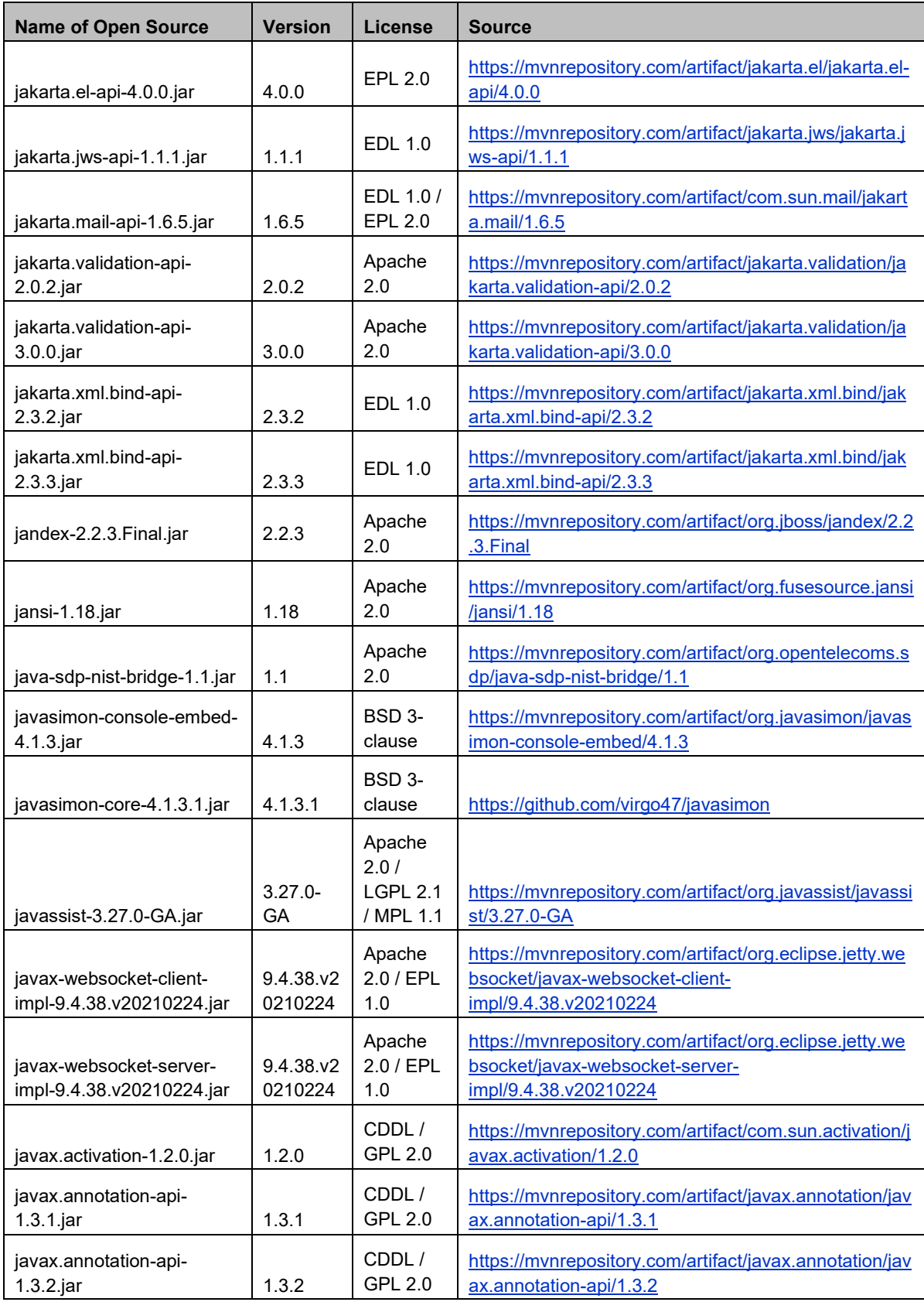

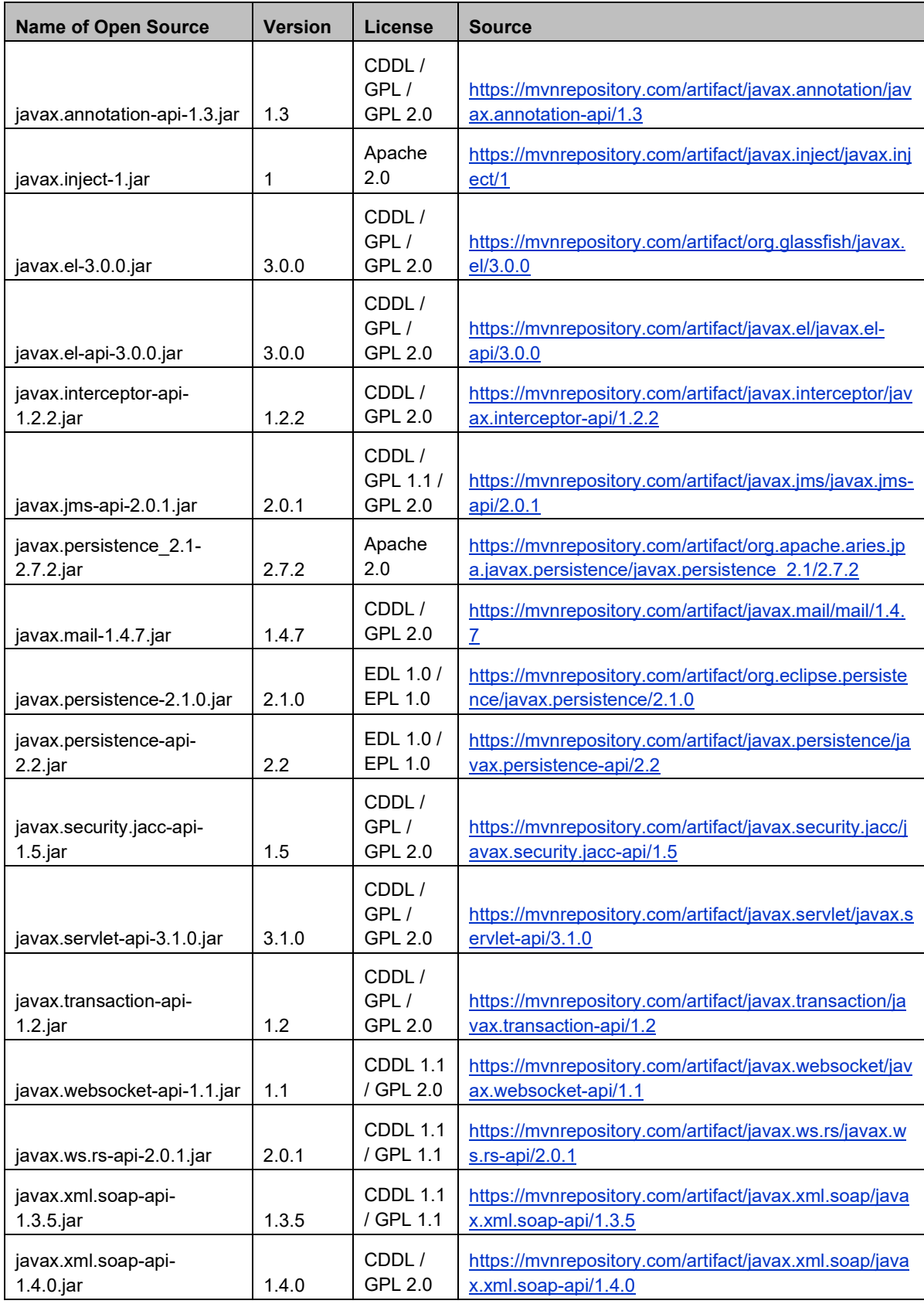

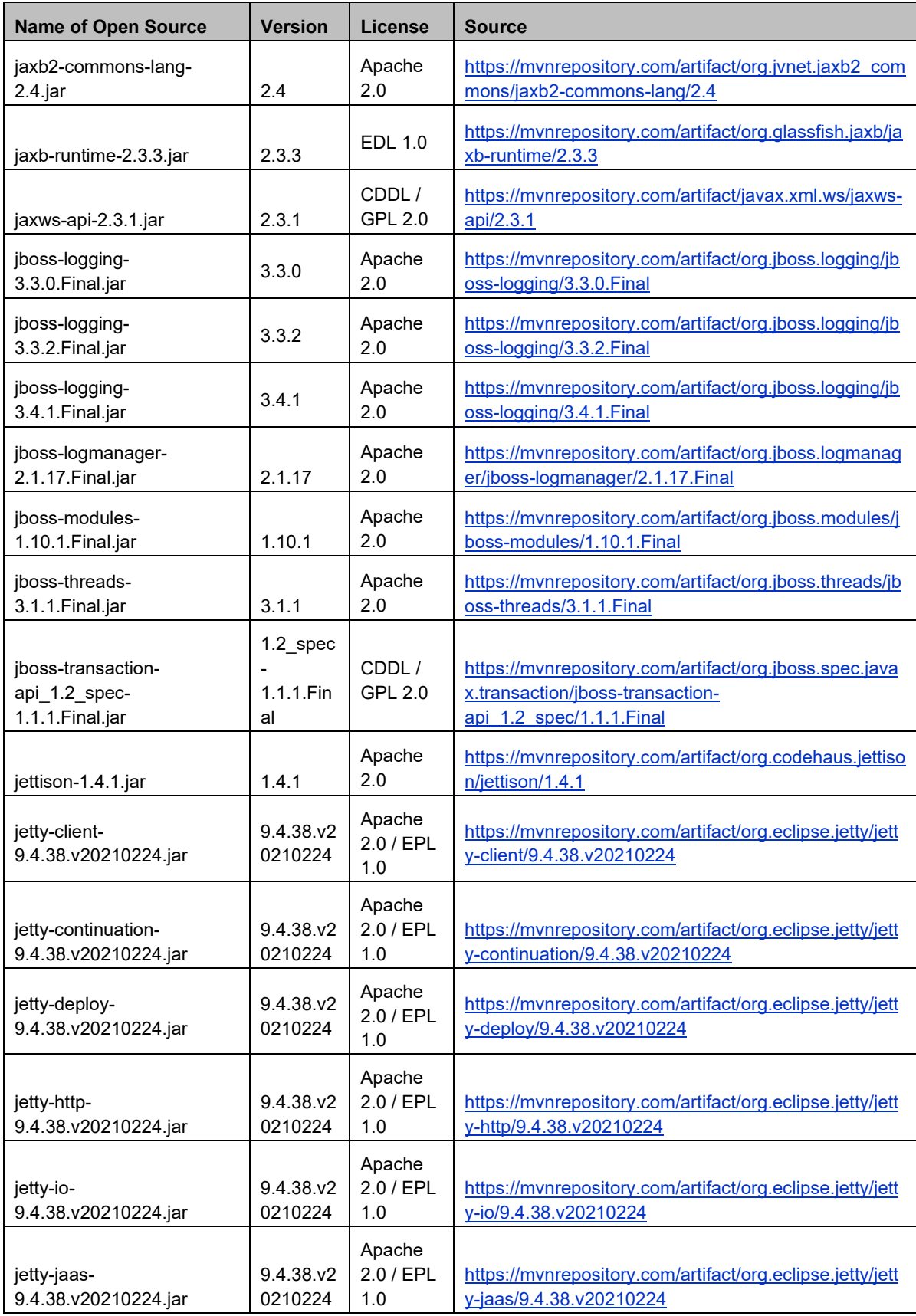

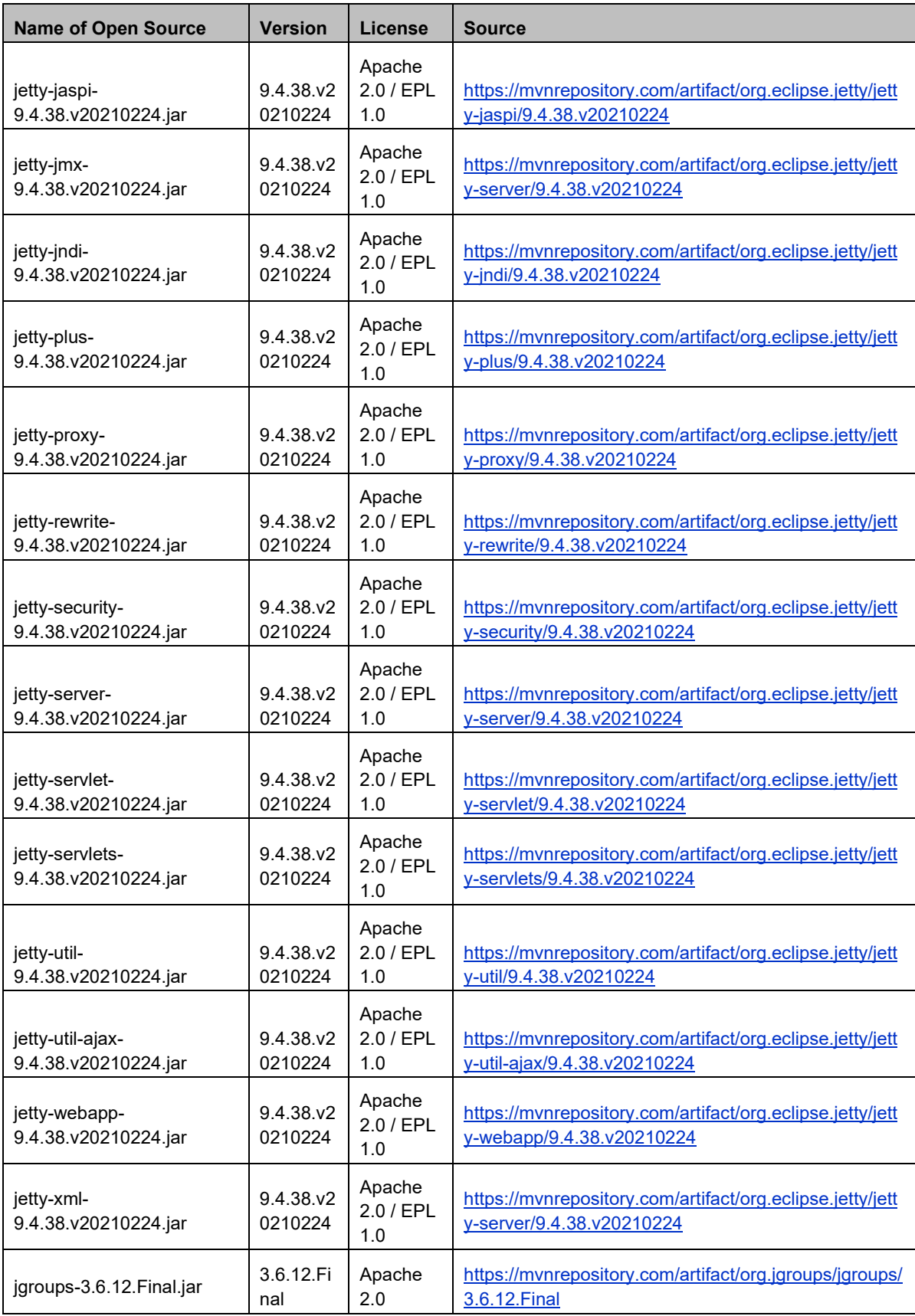

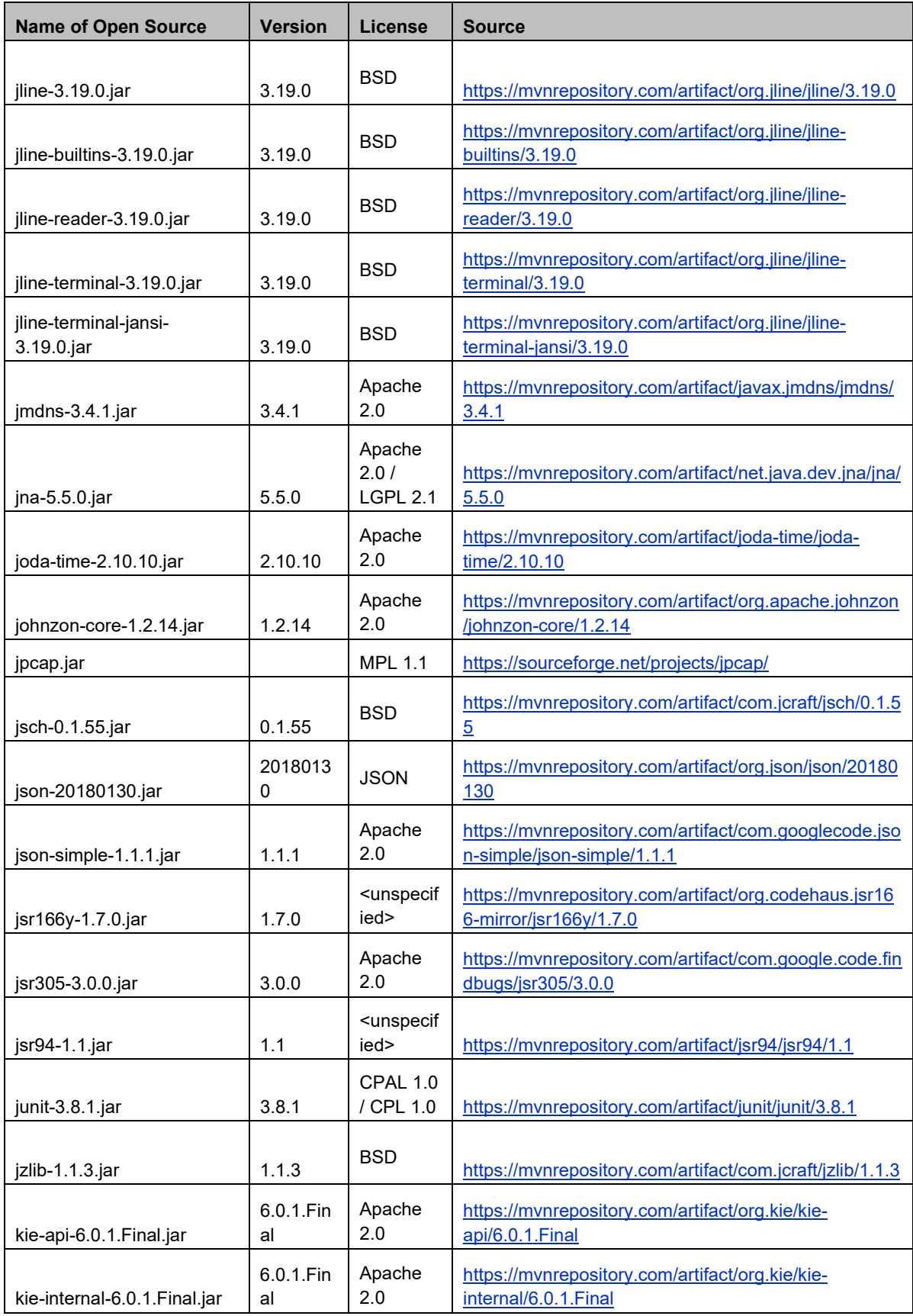

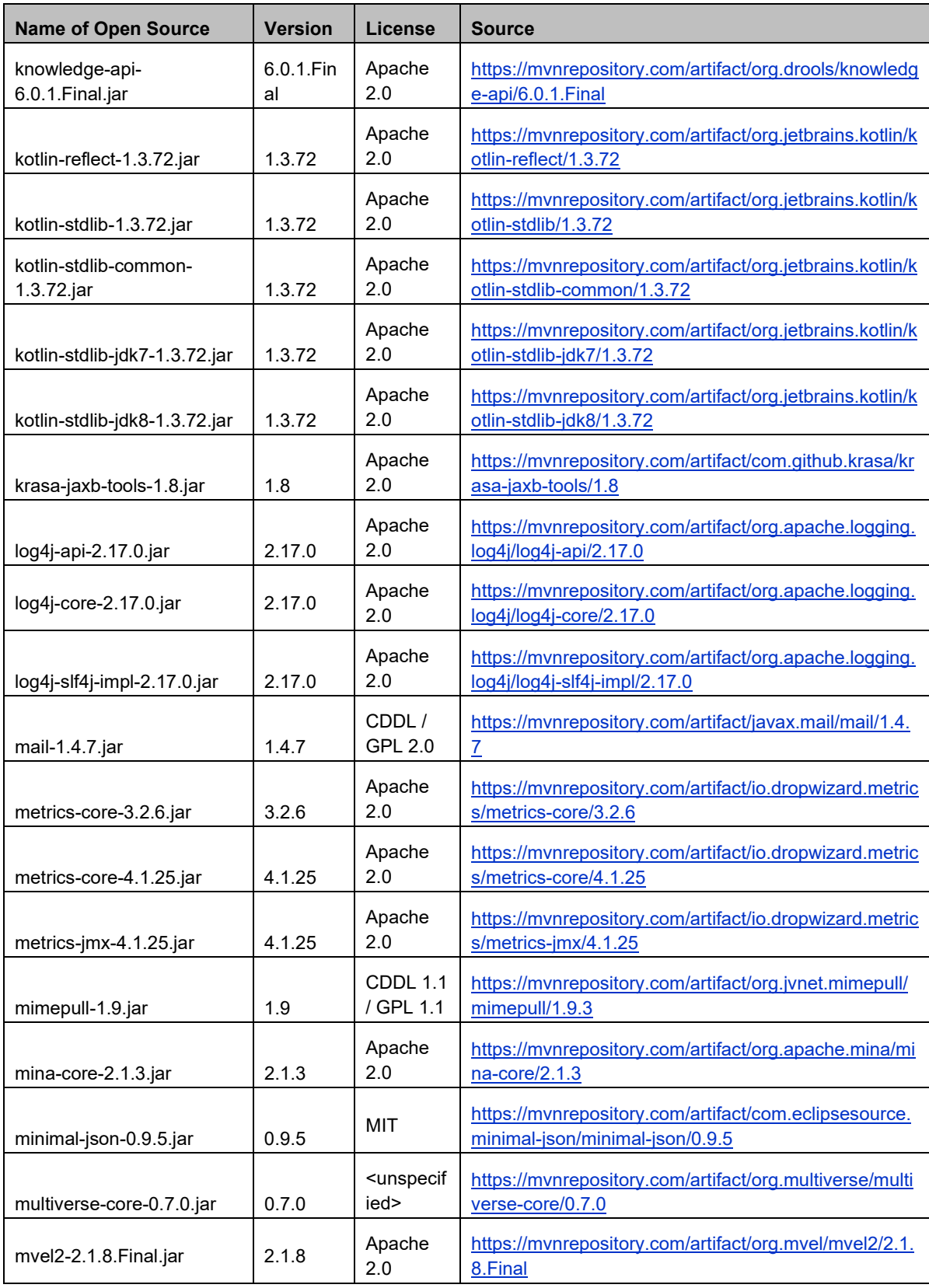

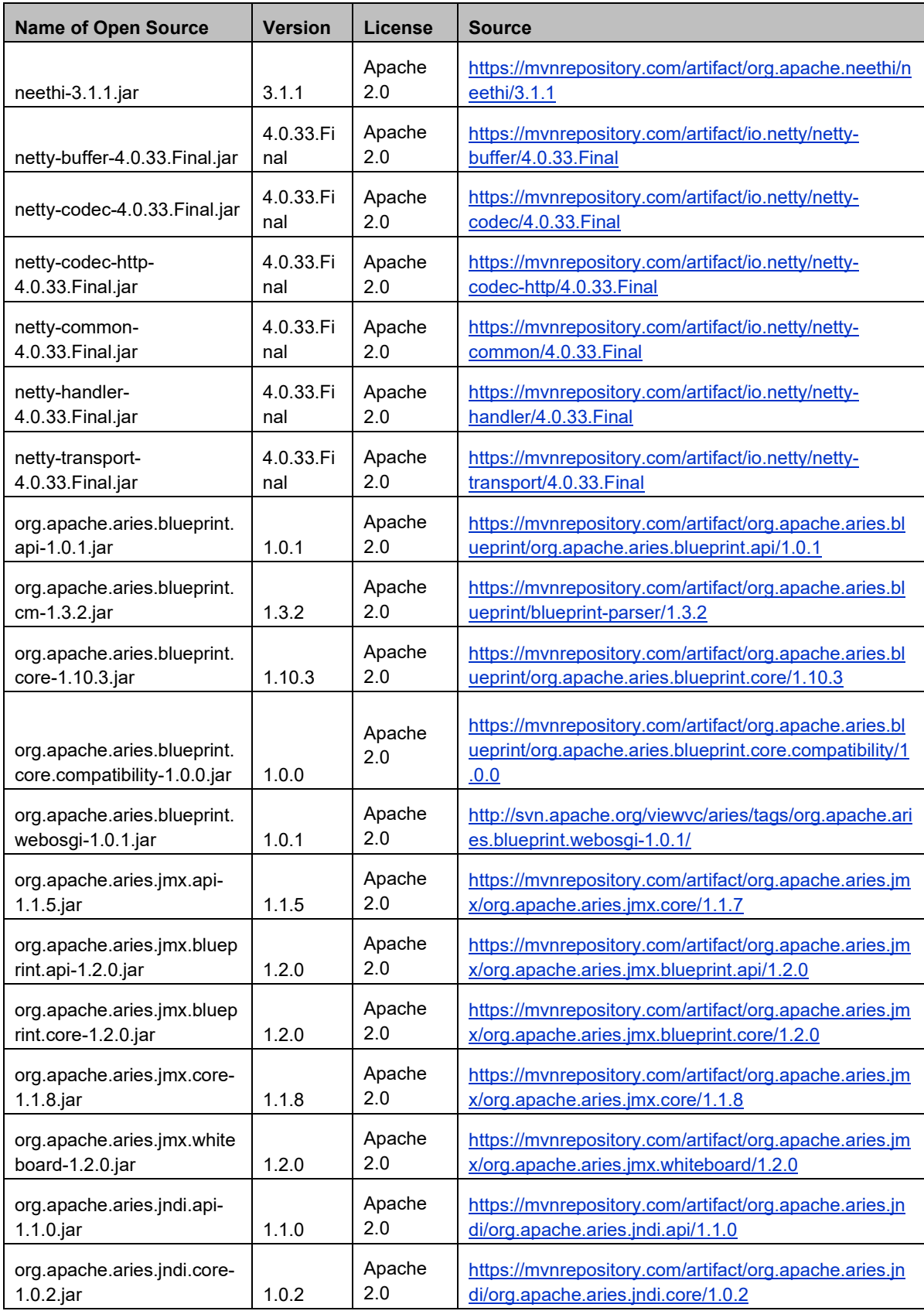

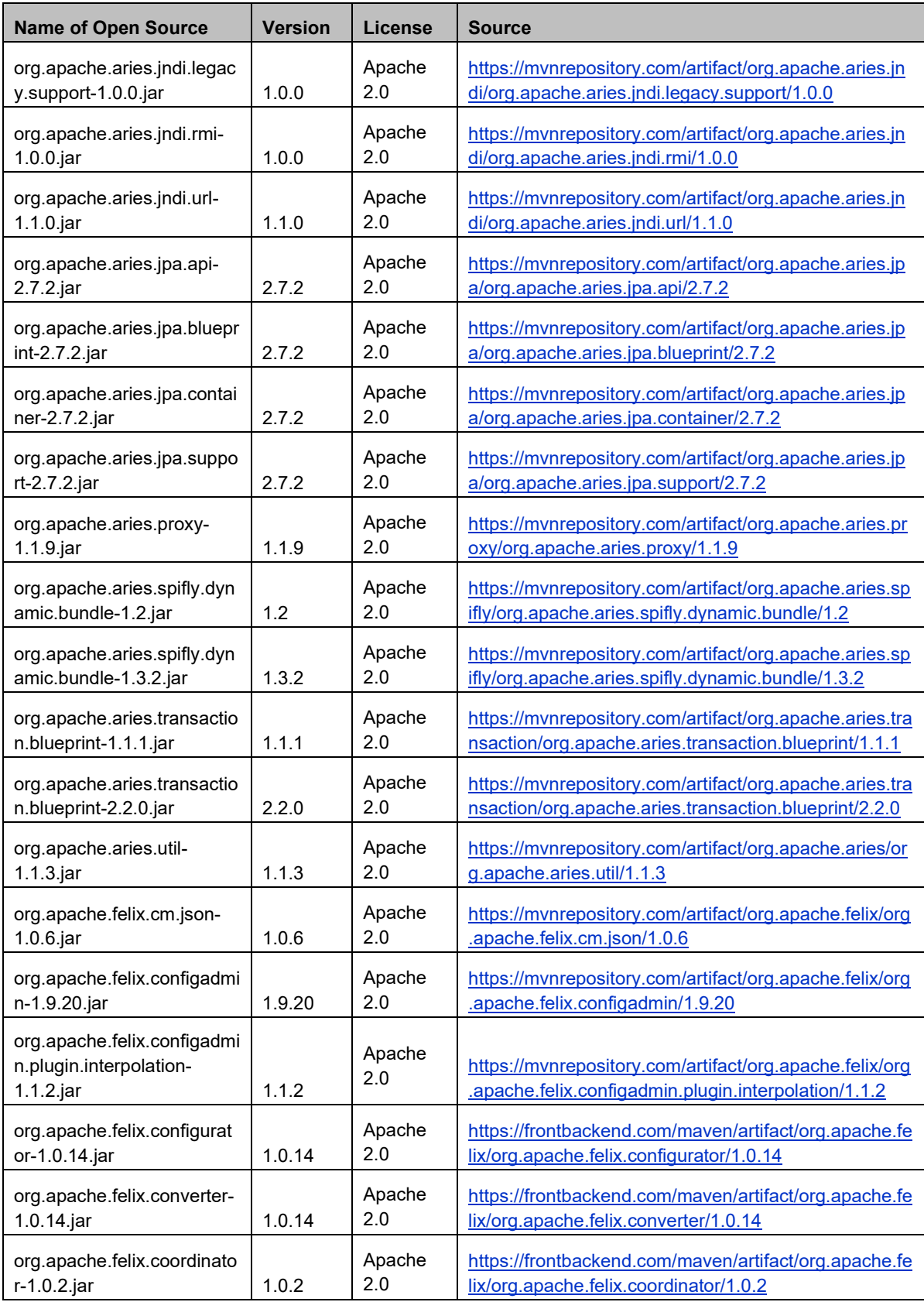

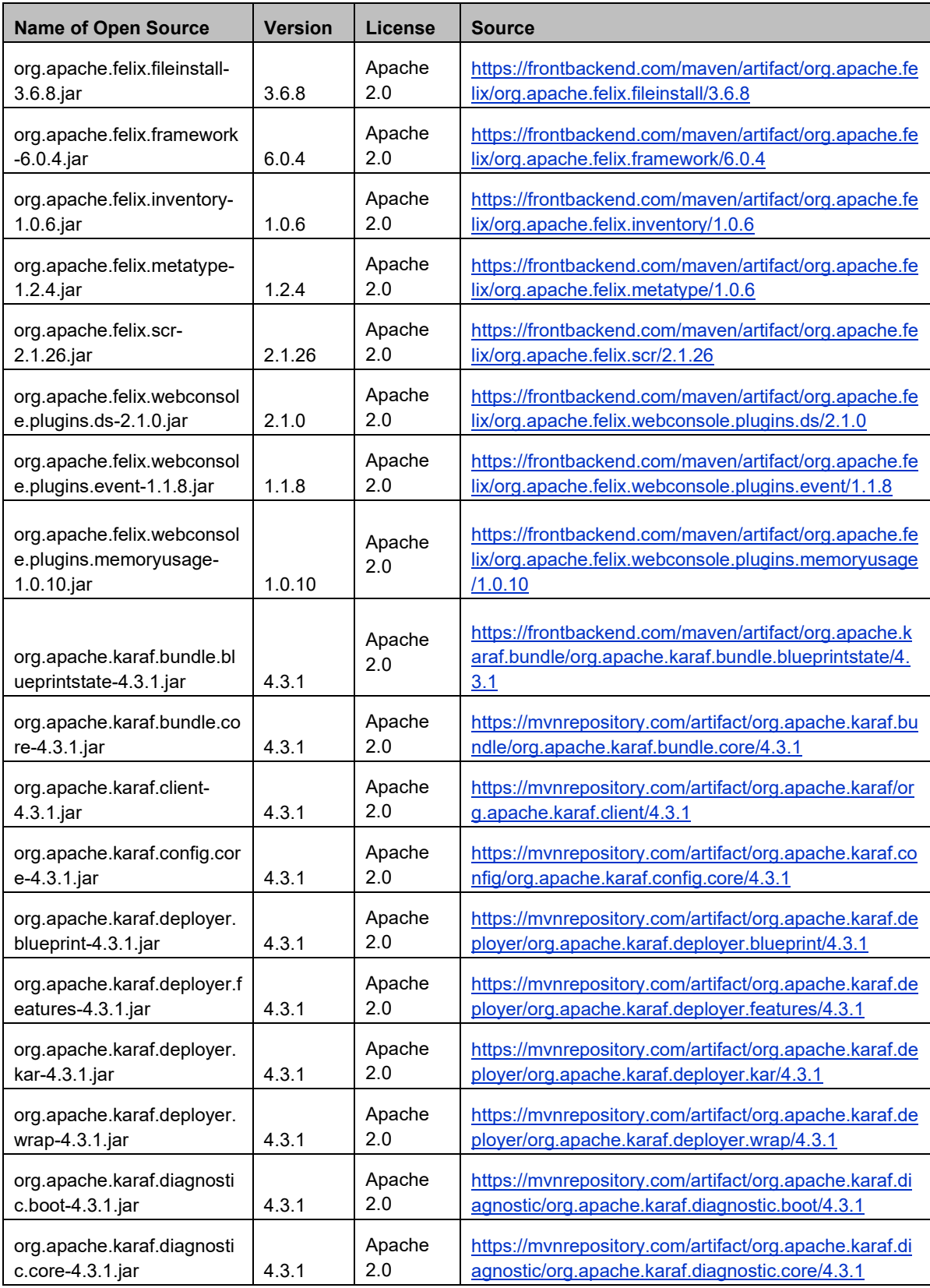

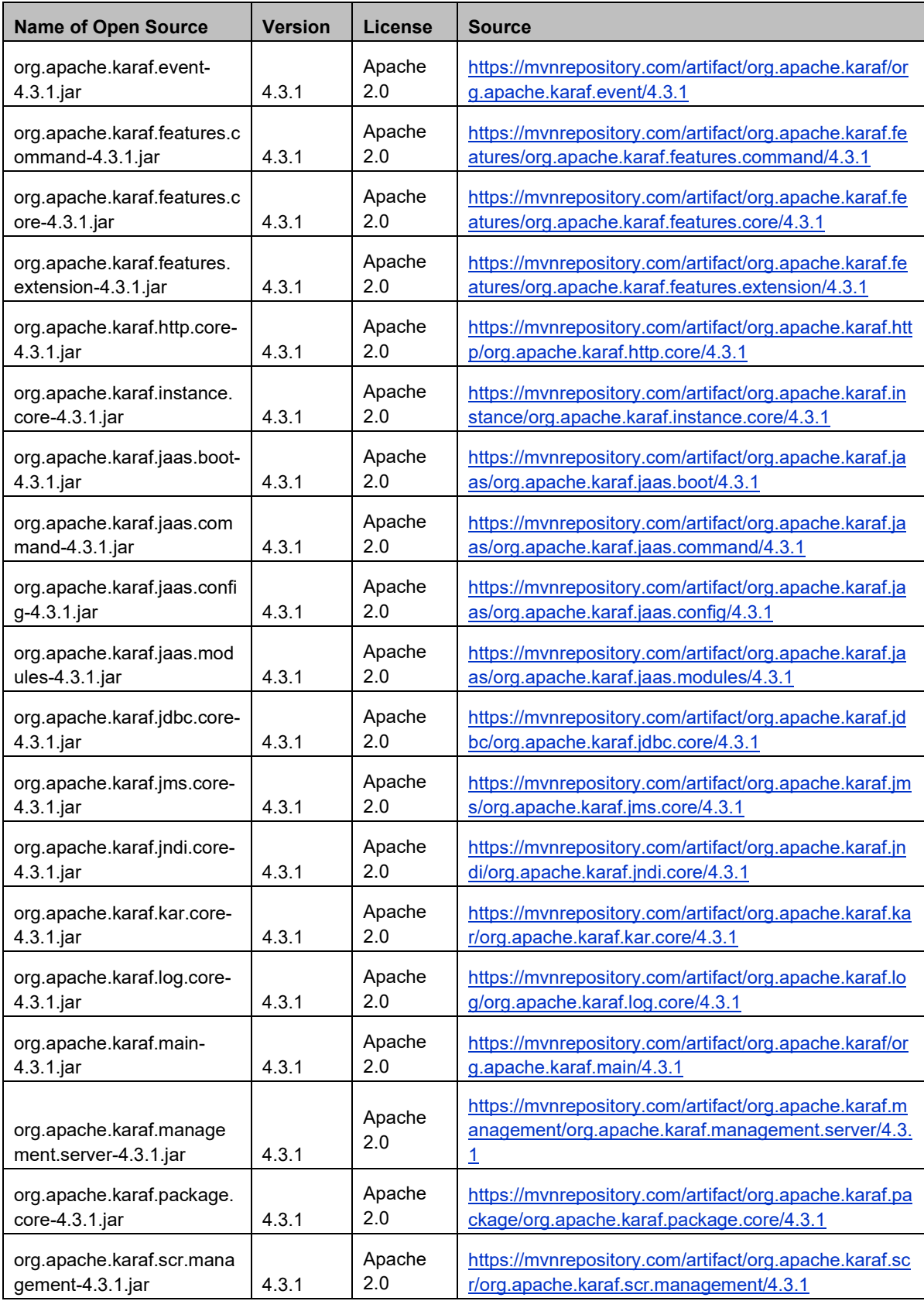

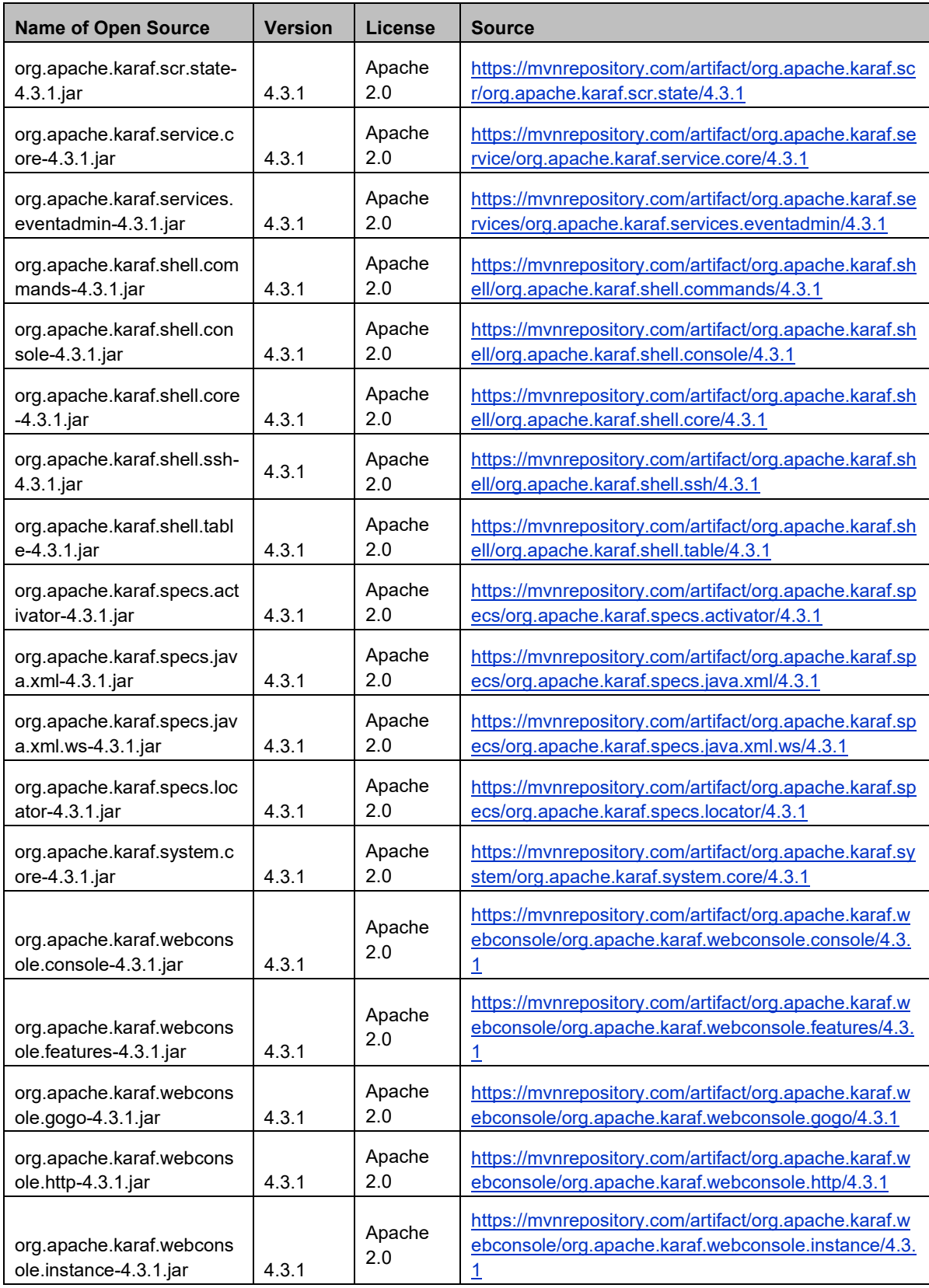

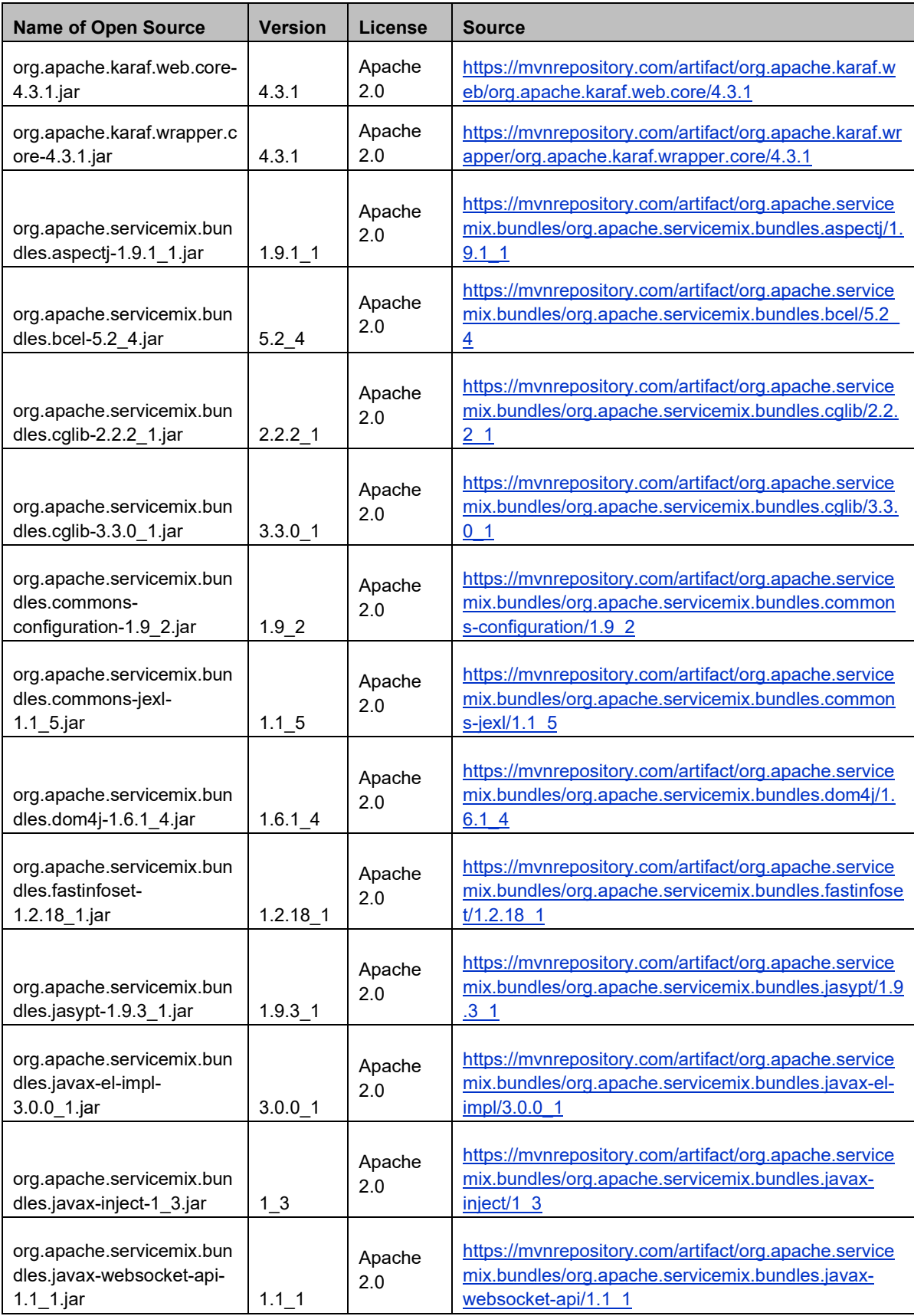

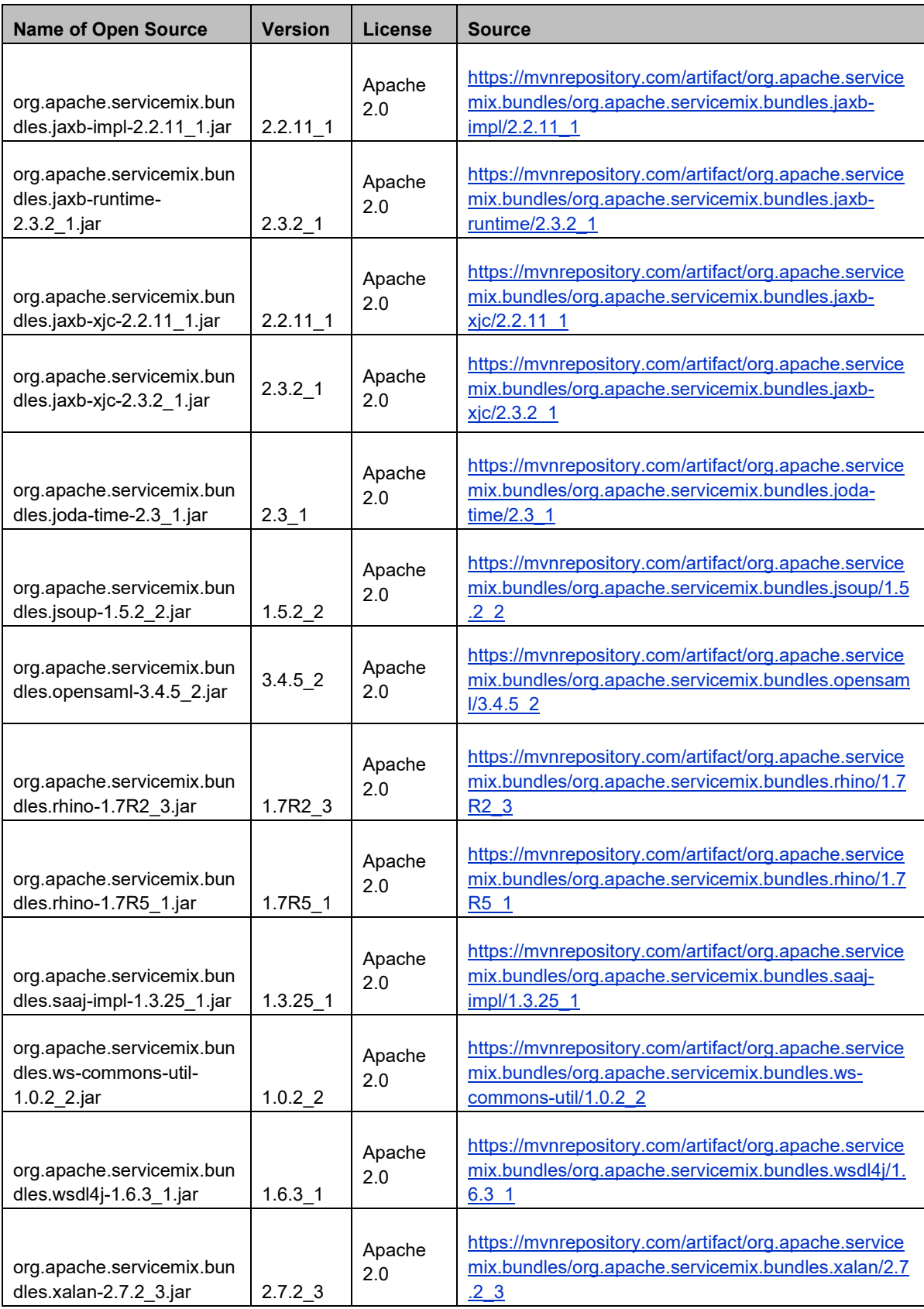

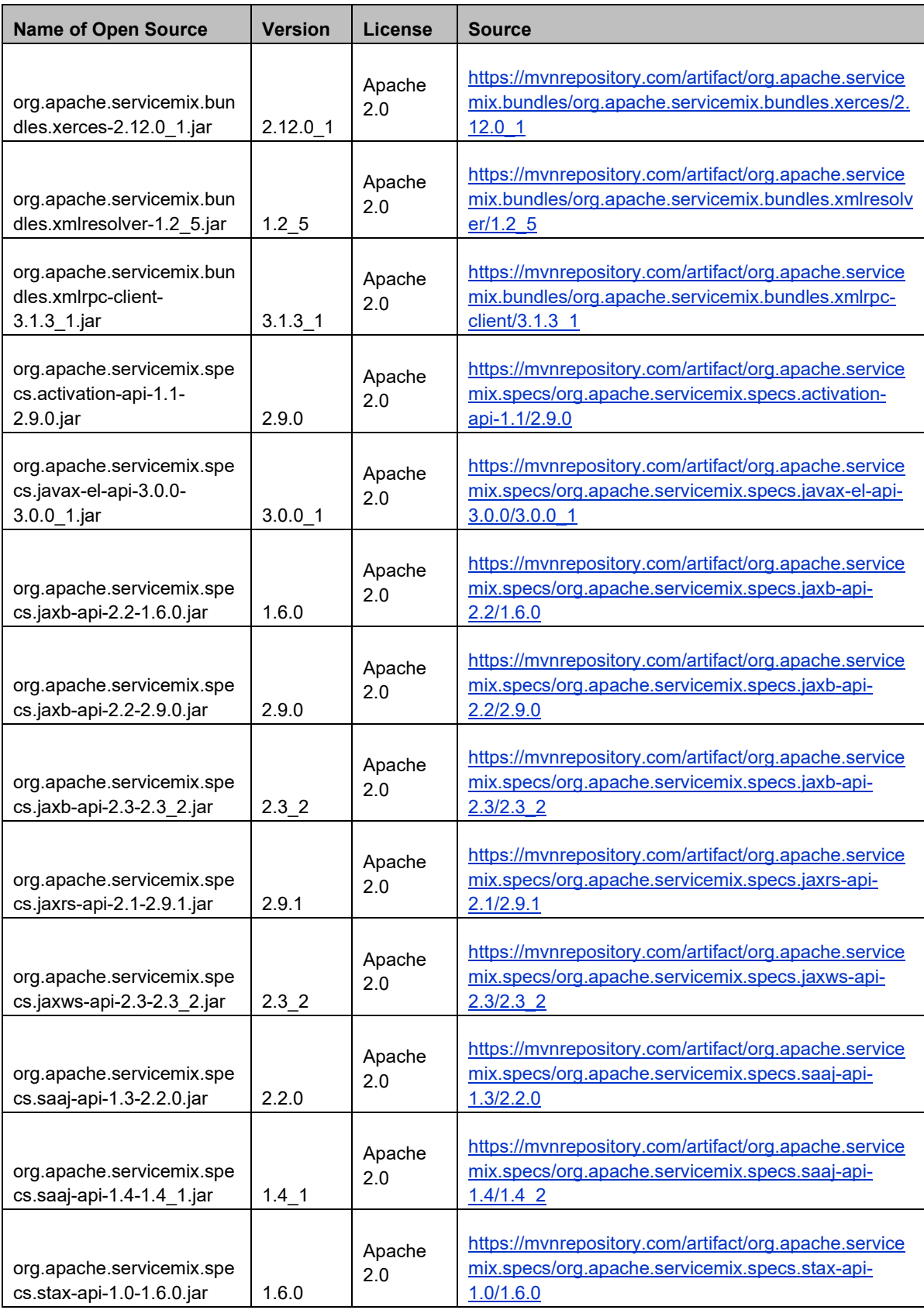

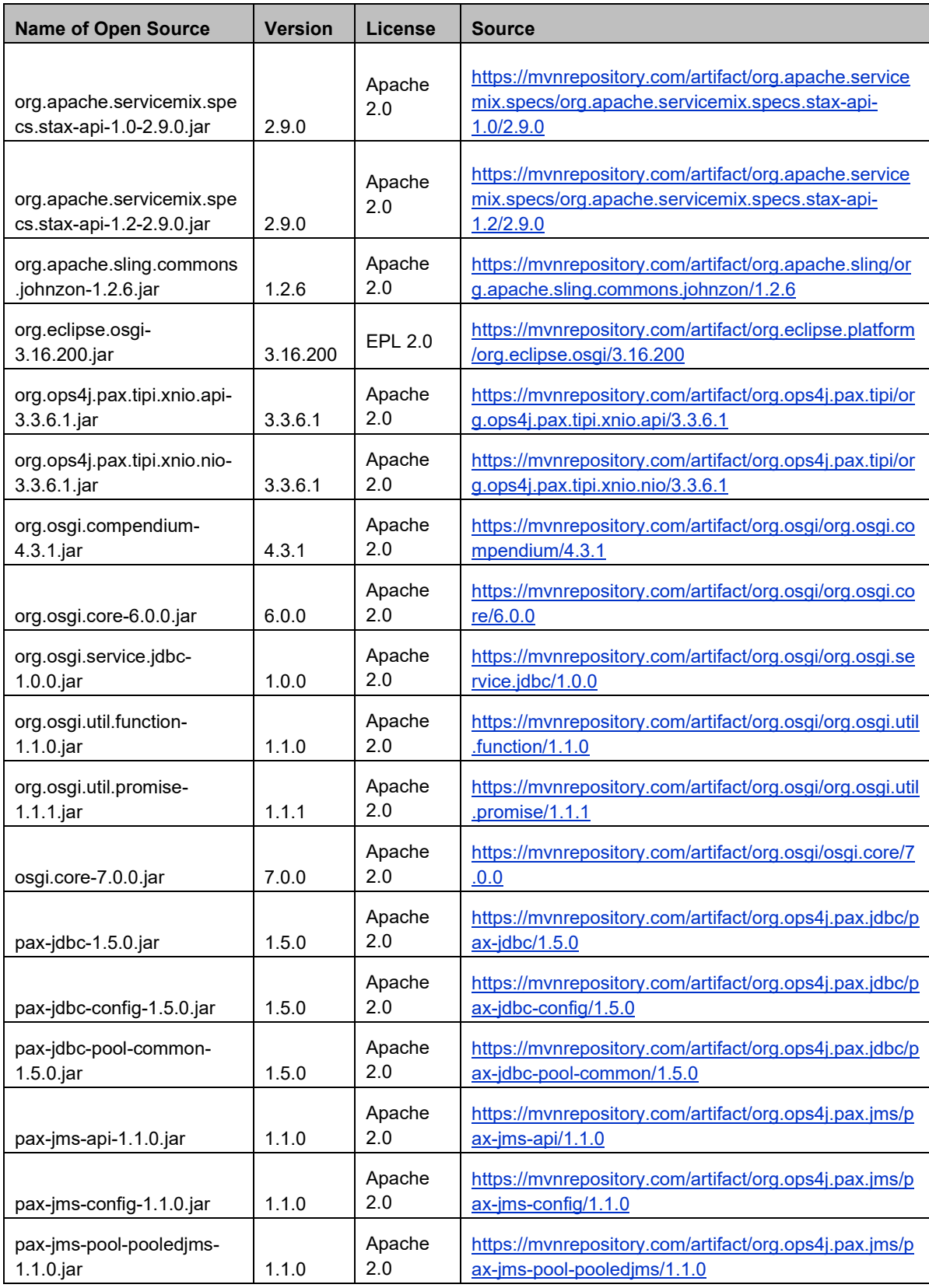

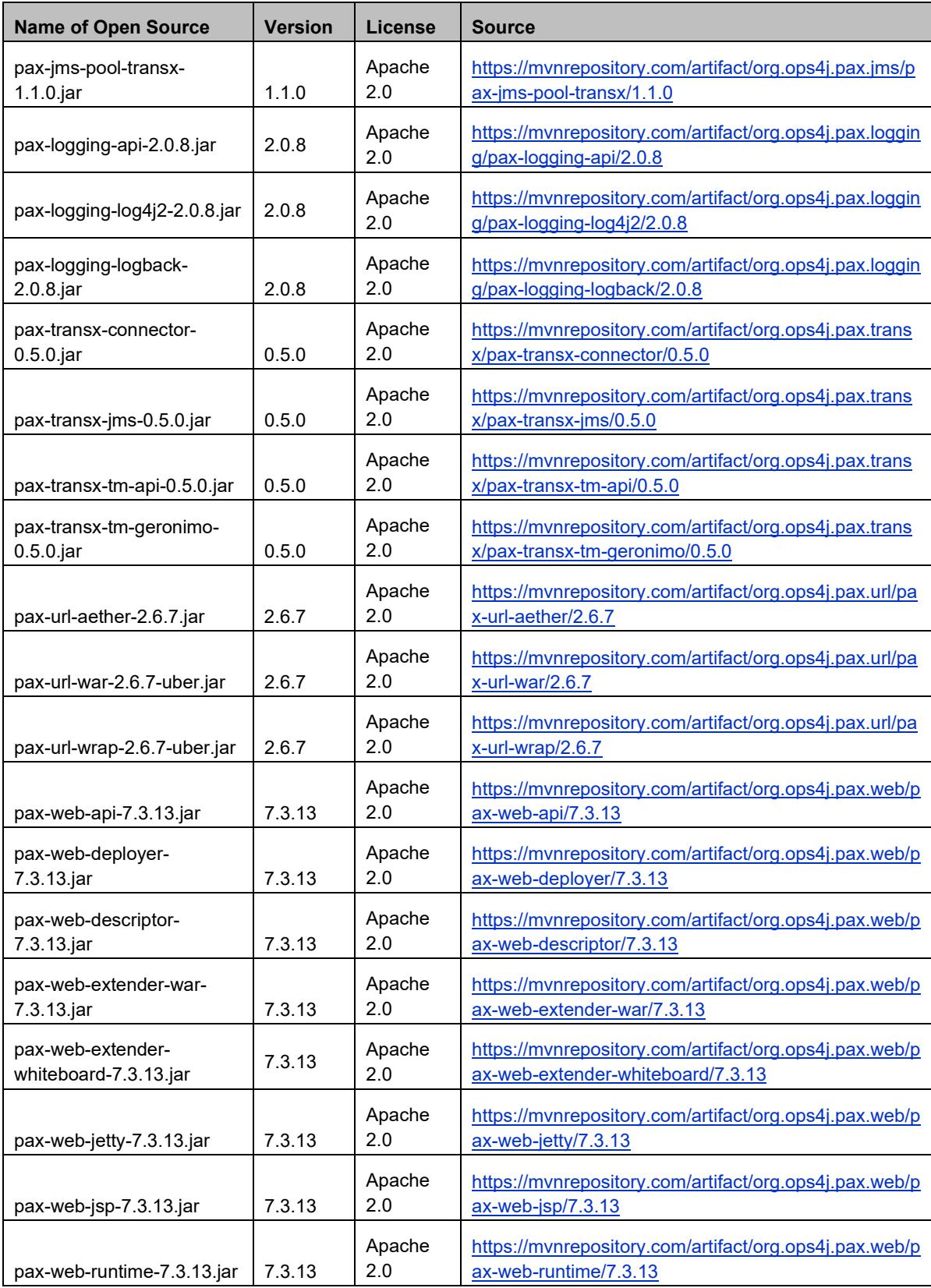

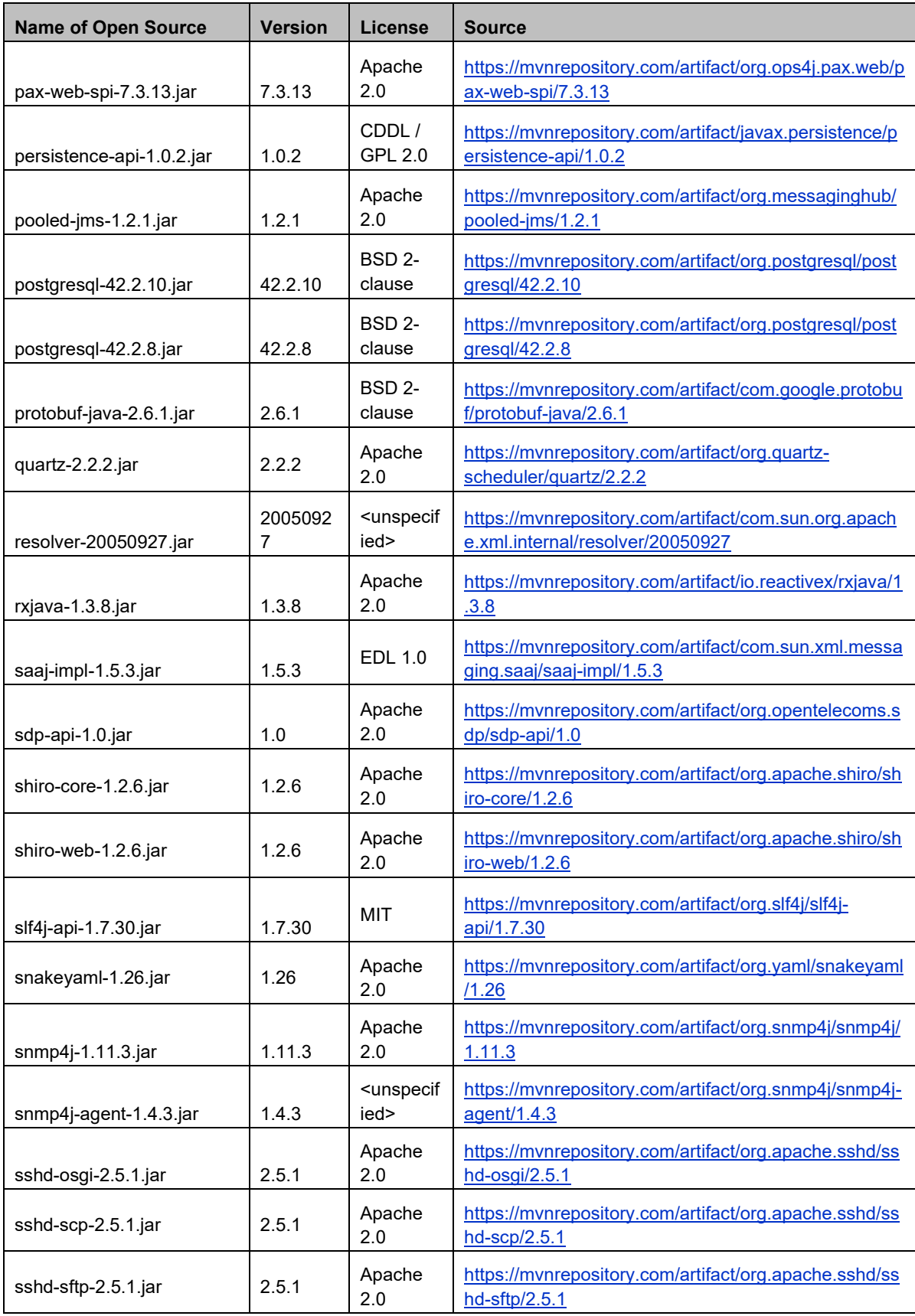

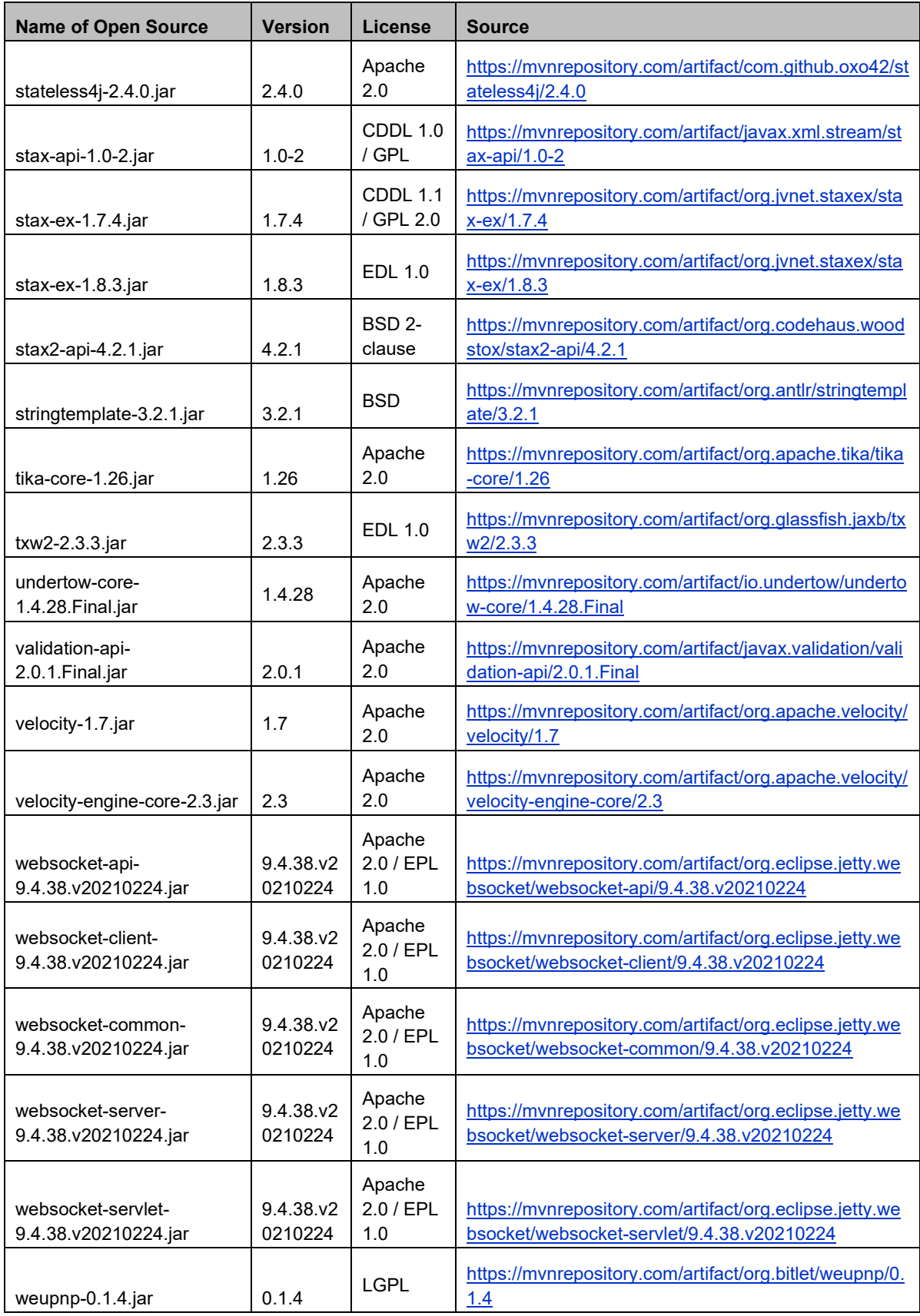

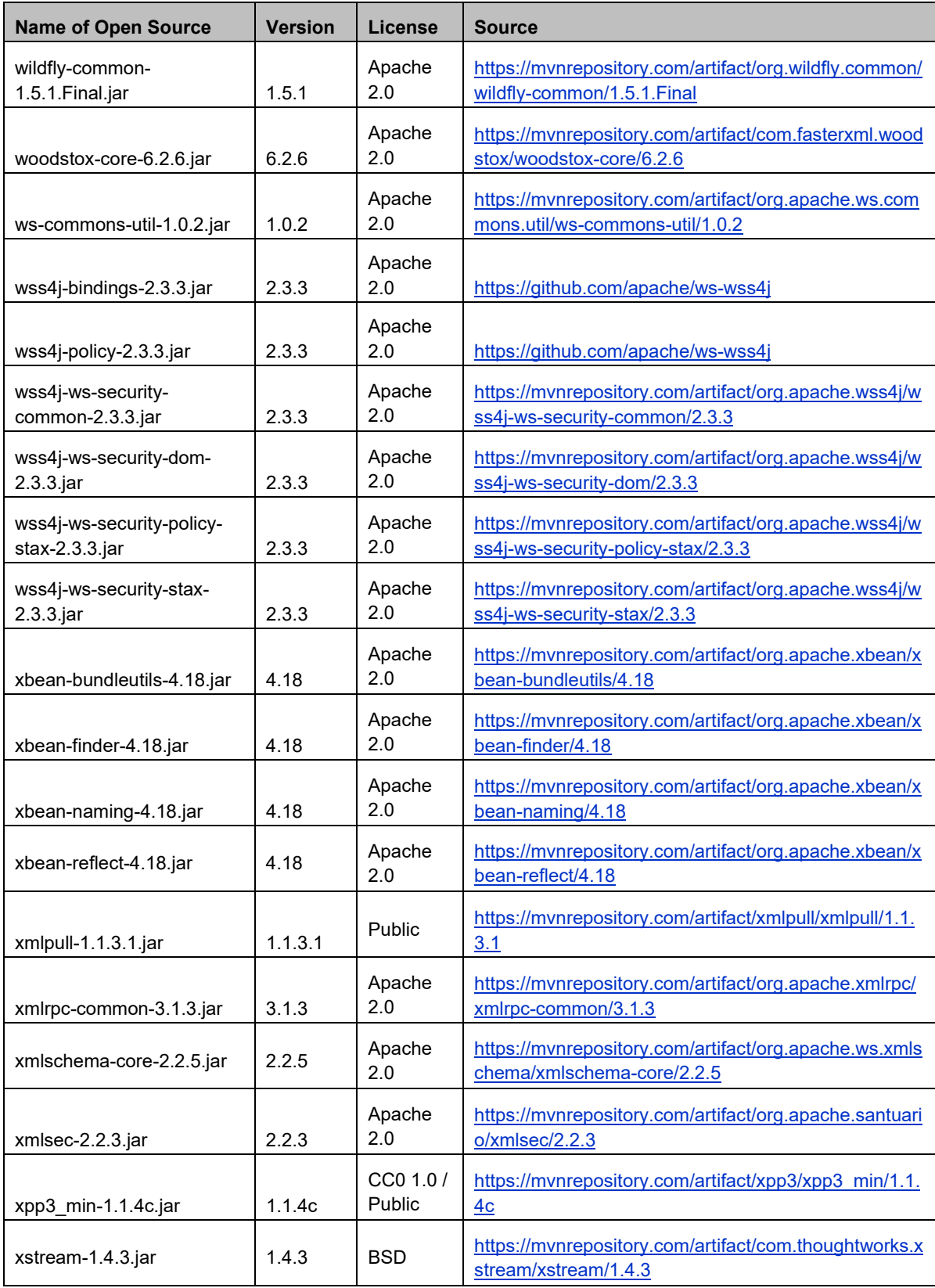

## **Poly Clariti Relay RPM List**

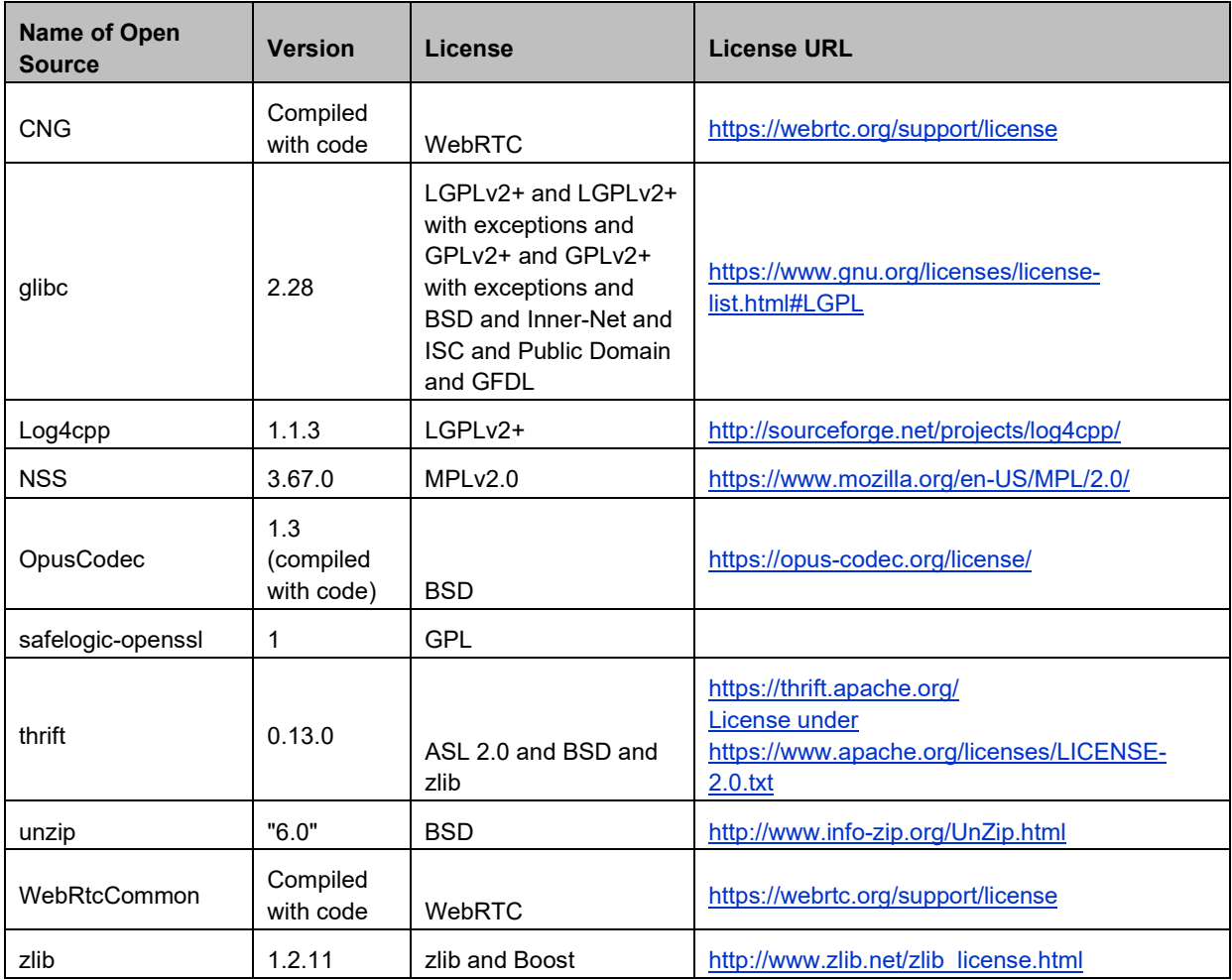

## **Poly Clariti Relay JAR List**

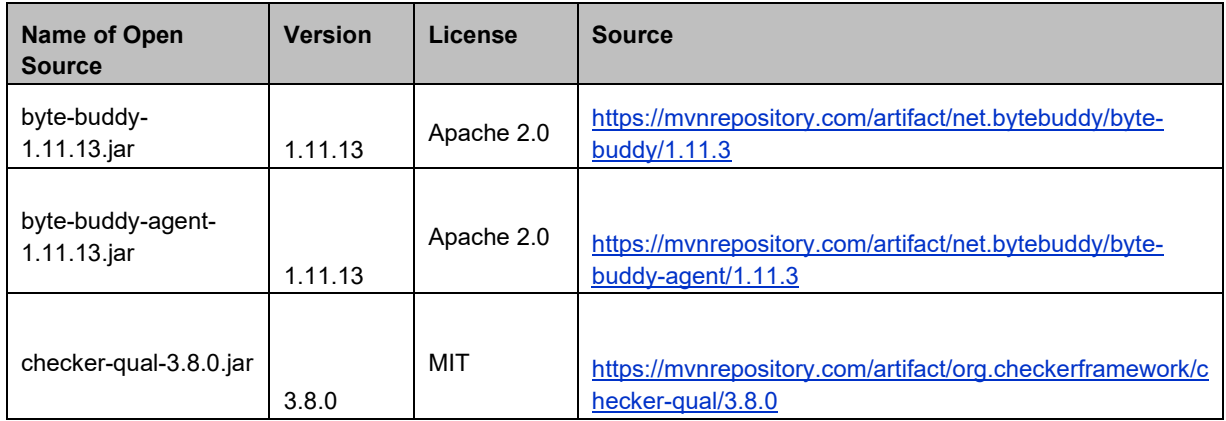

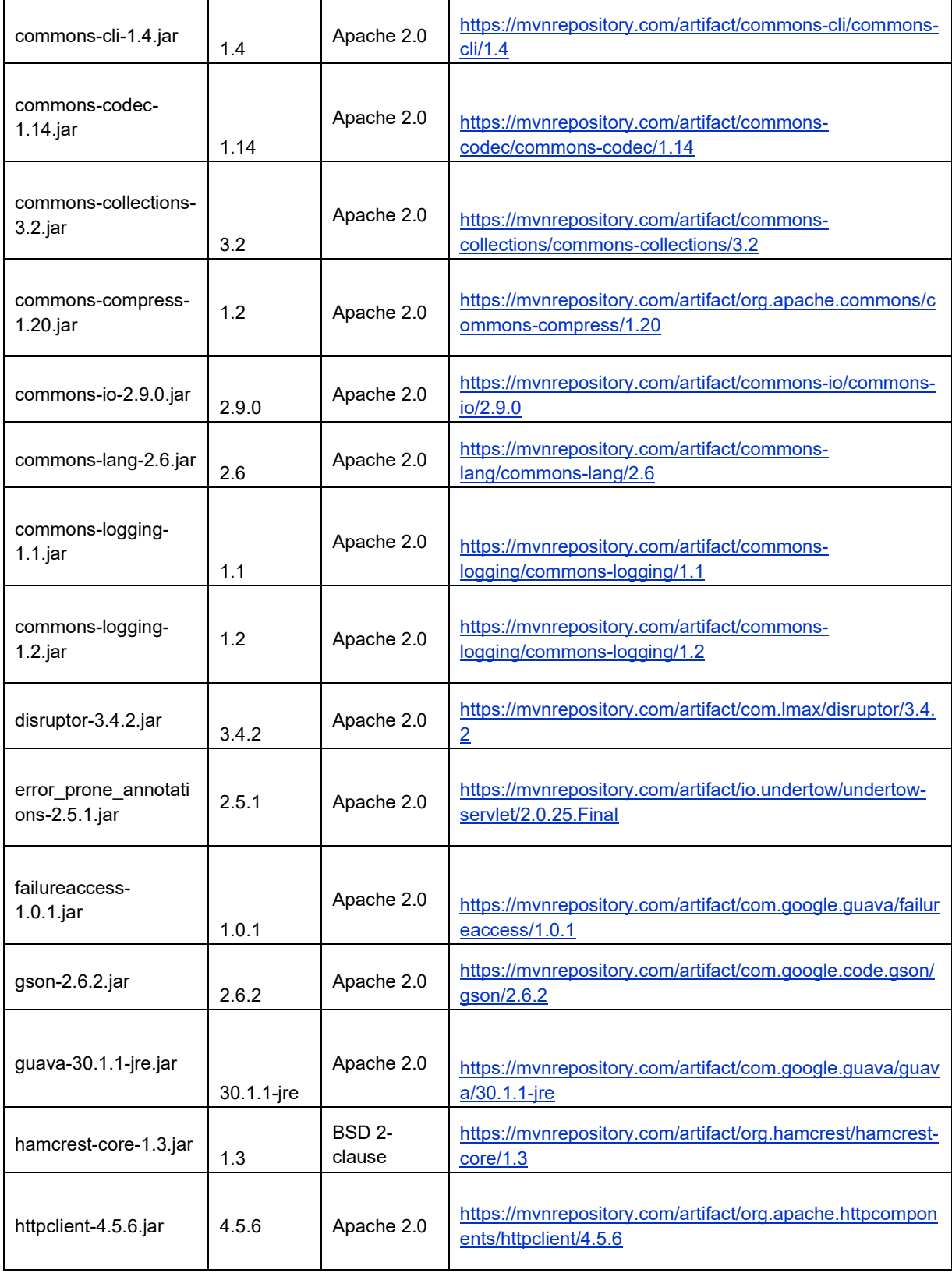

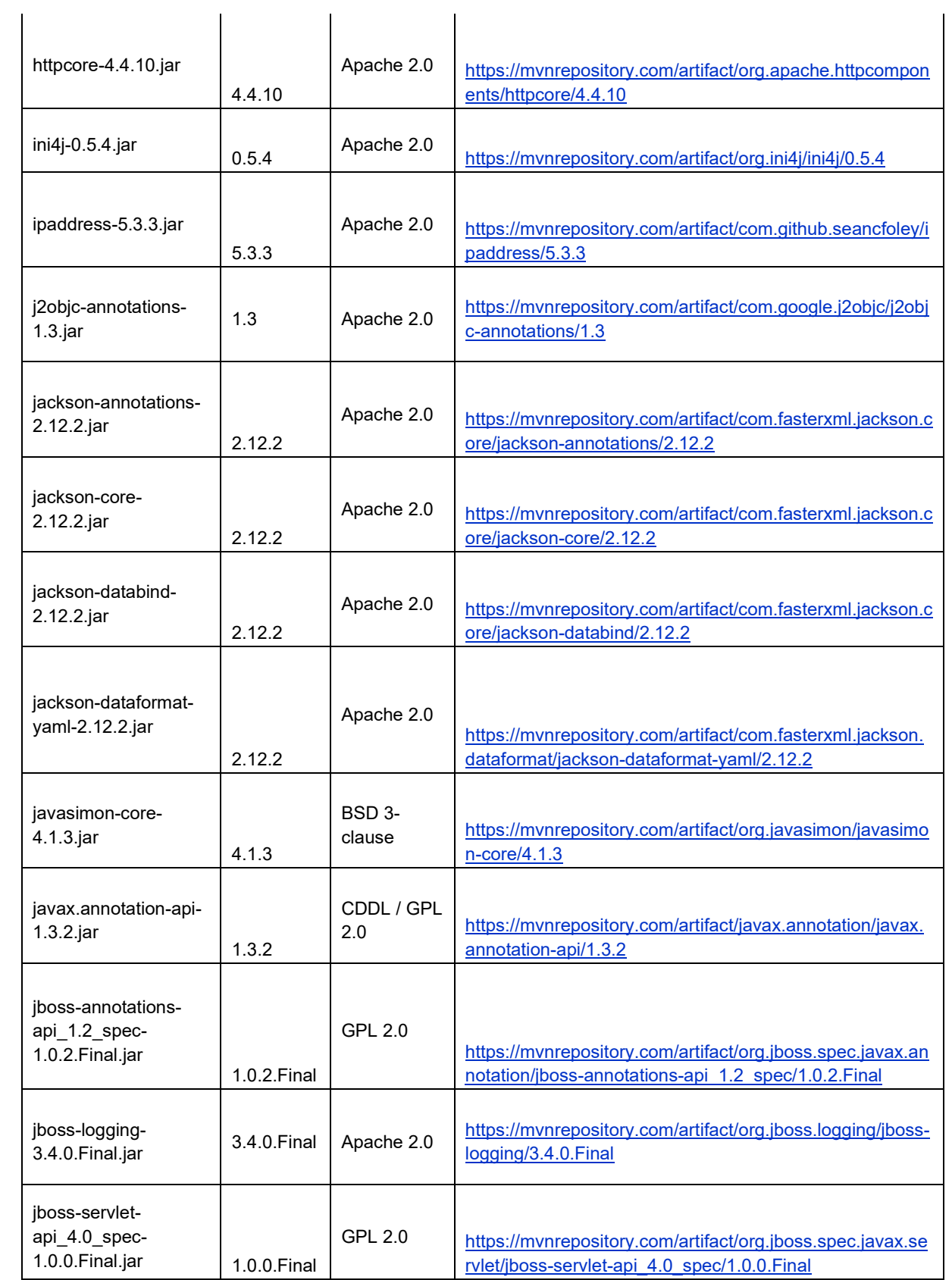

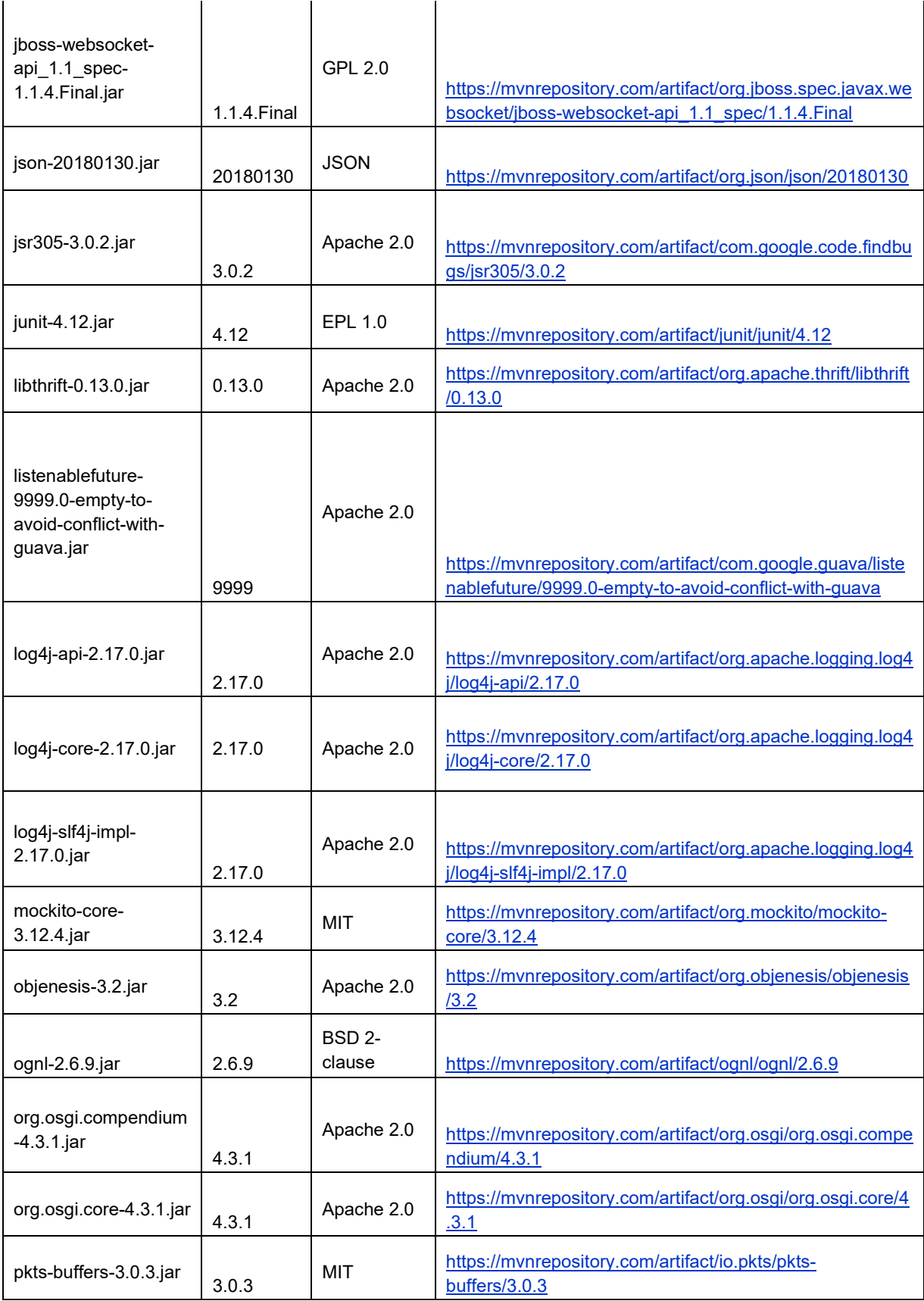

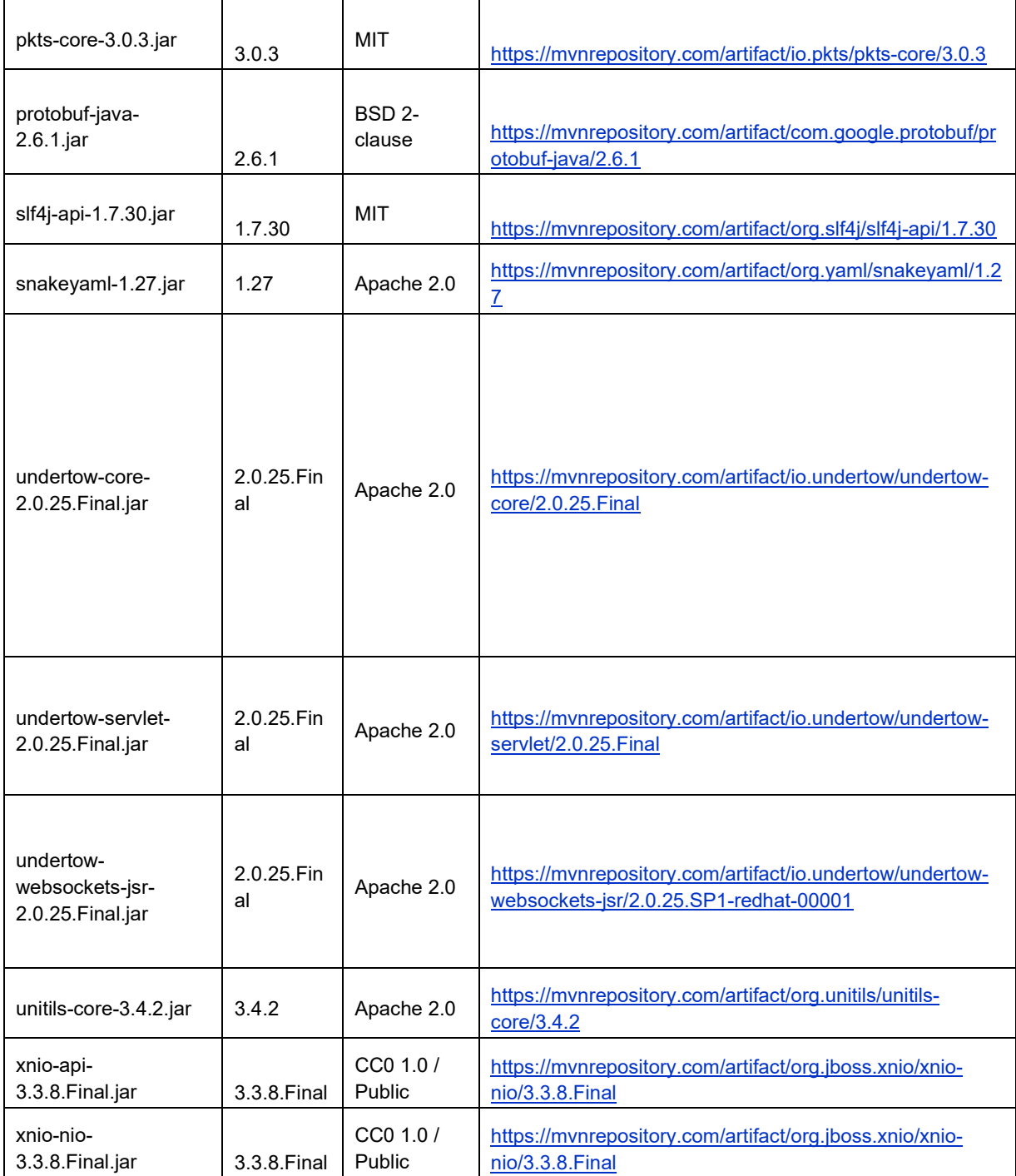

## **Poly Clariti App and Poly Clariti Roster RPM List**

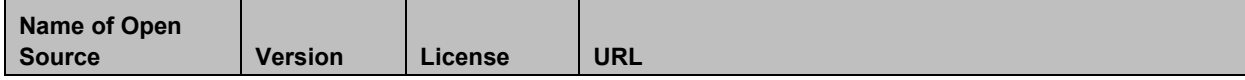

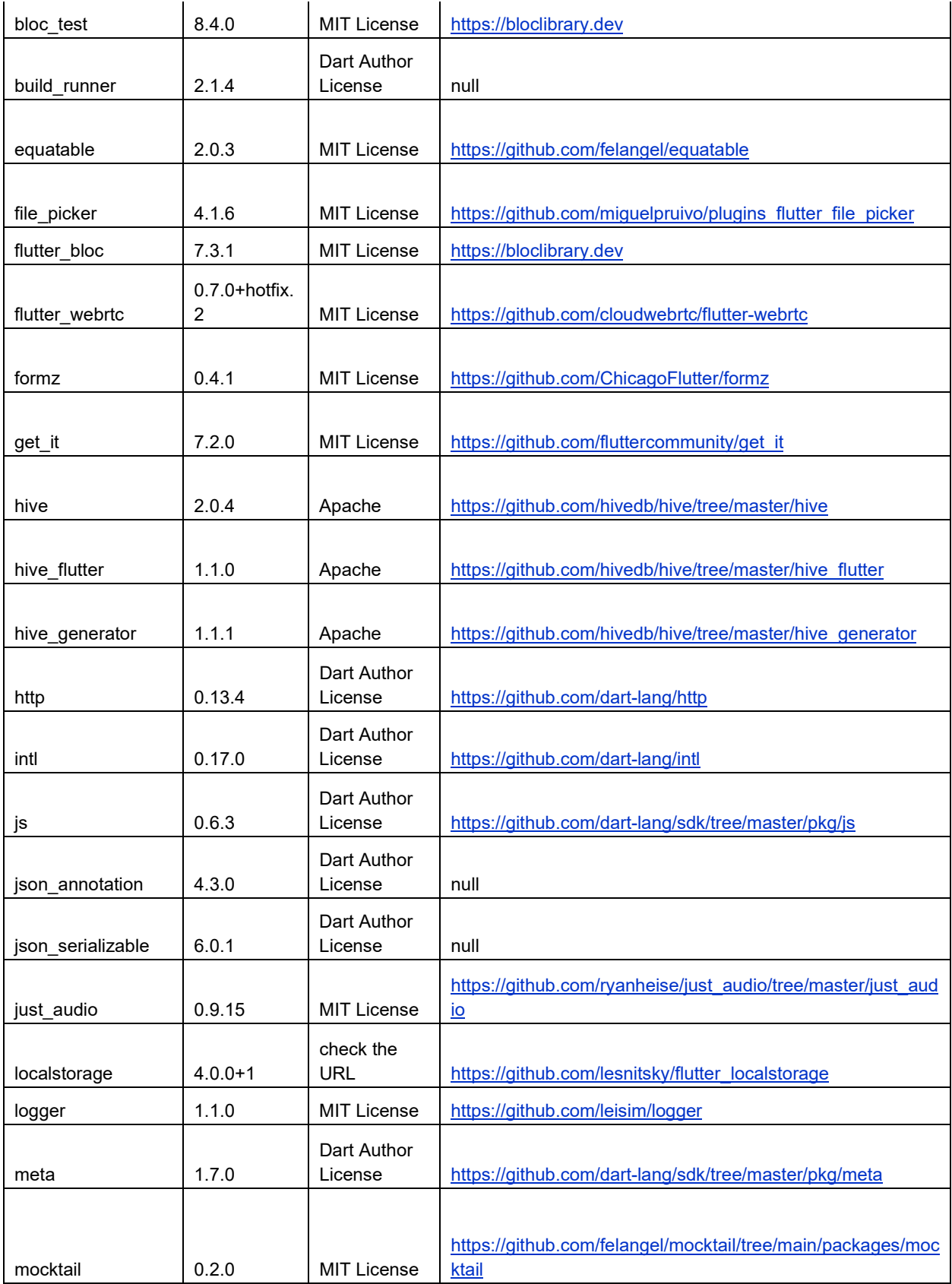

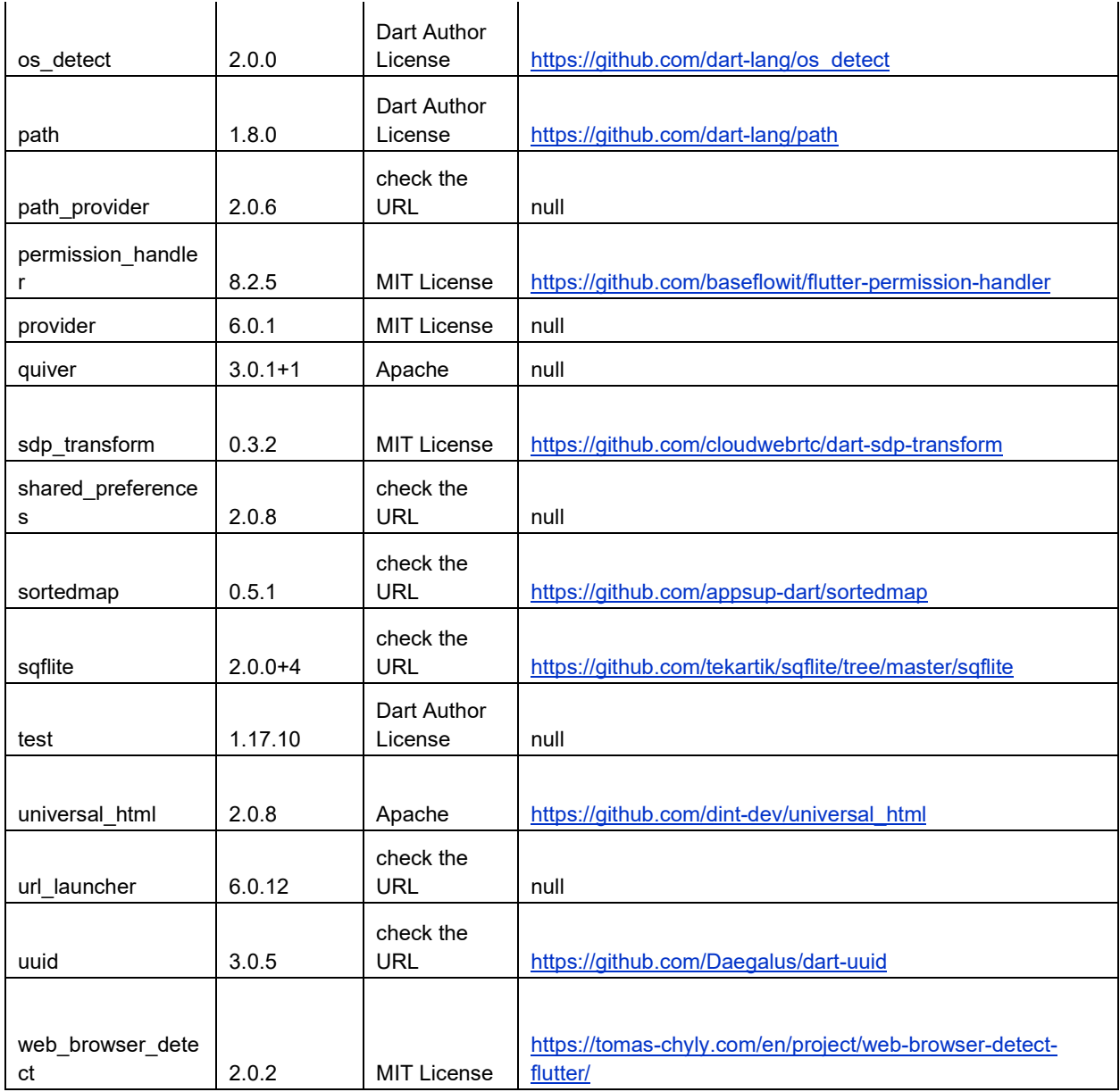

## **Poly Clariti Workflow Lite OSS List**

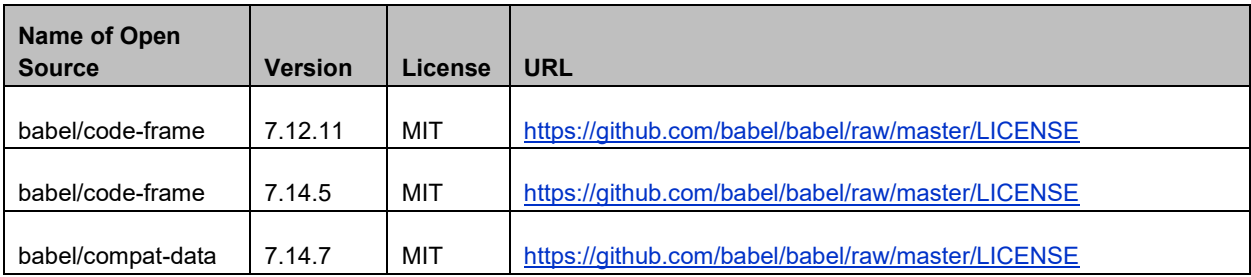

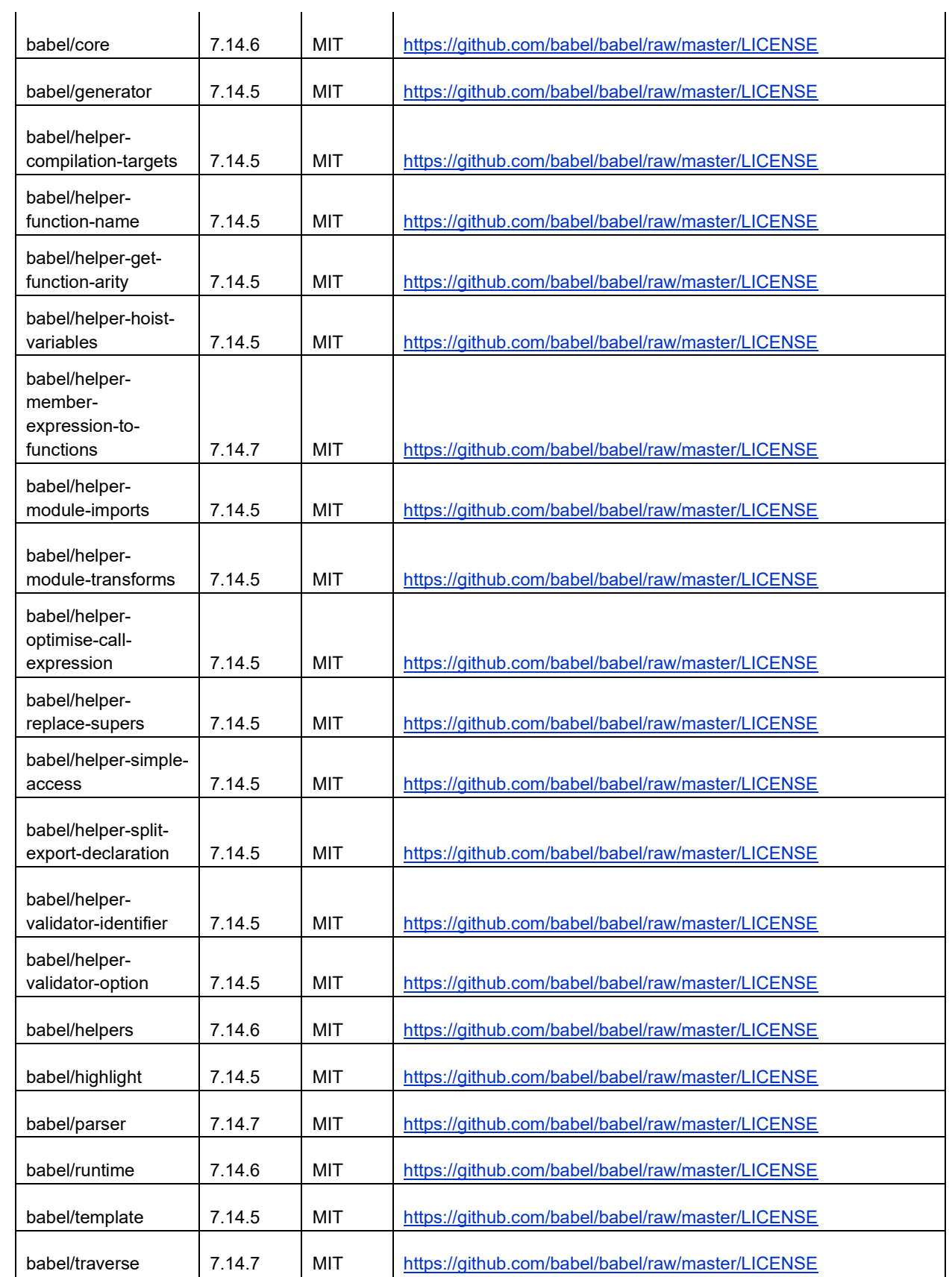

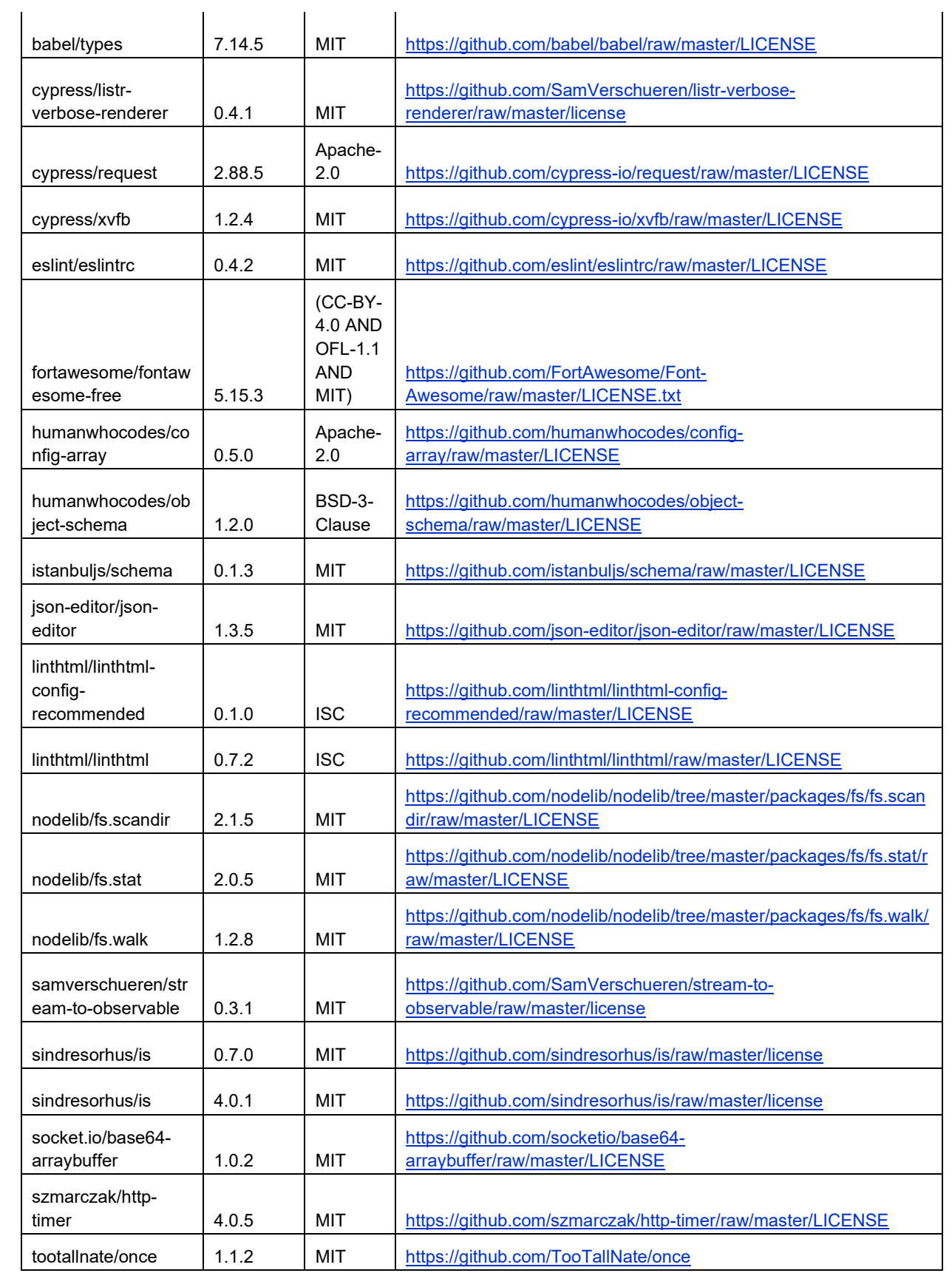

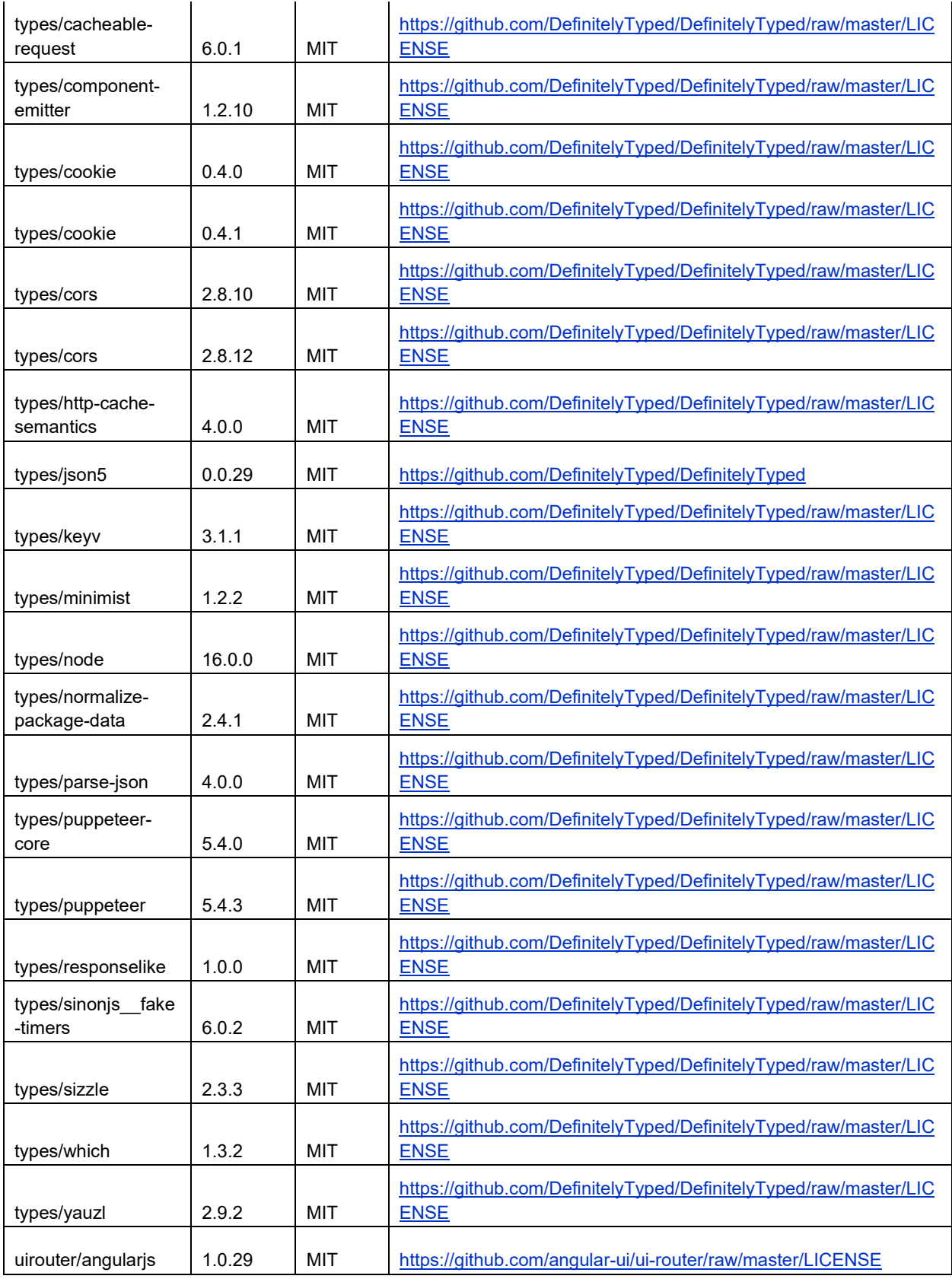

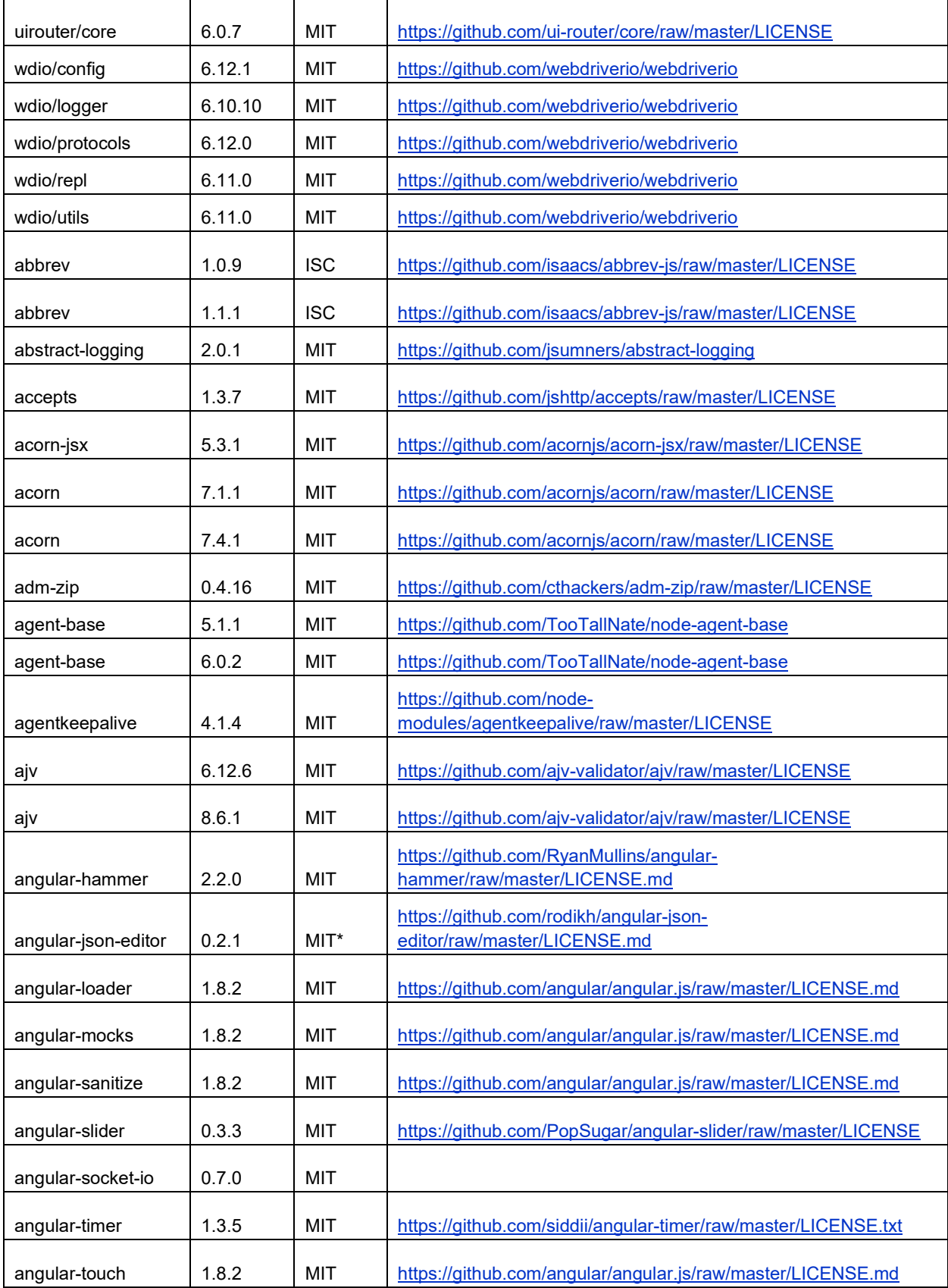

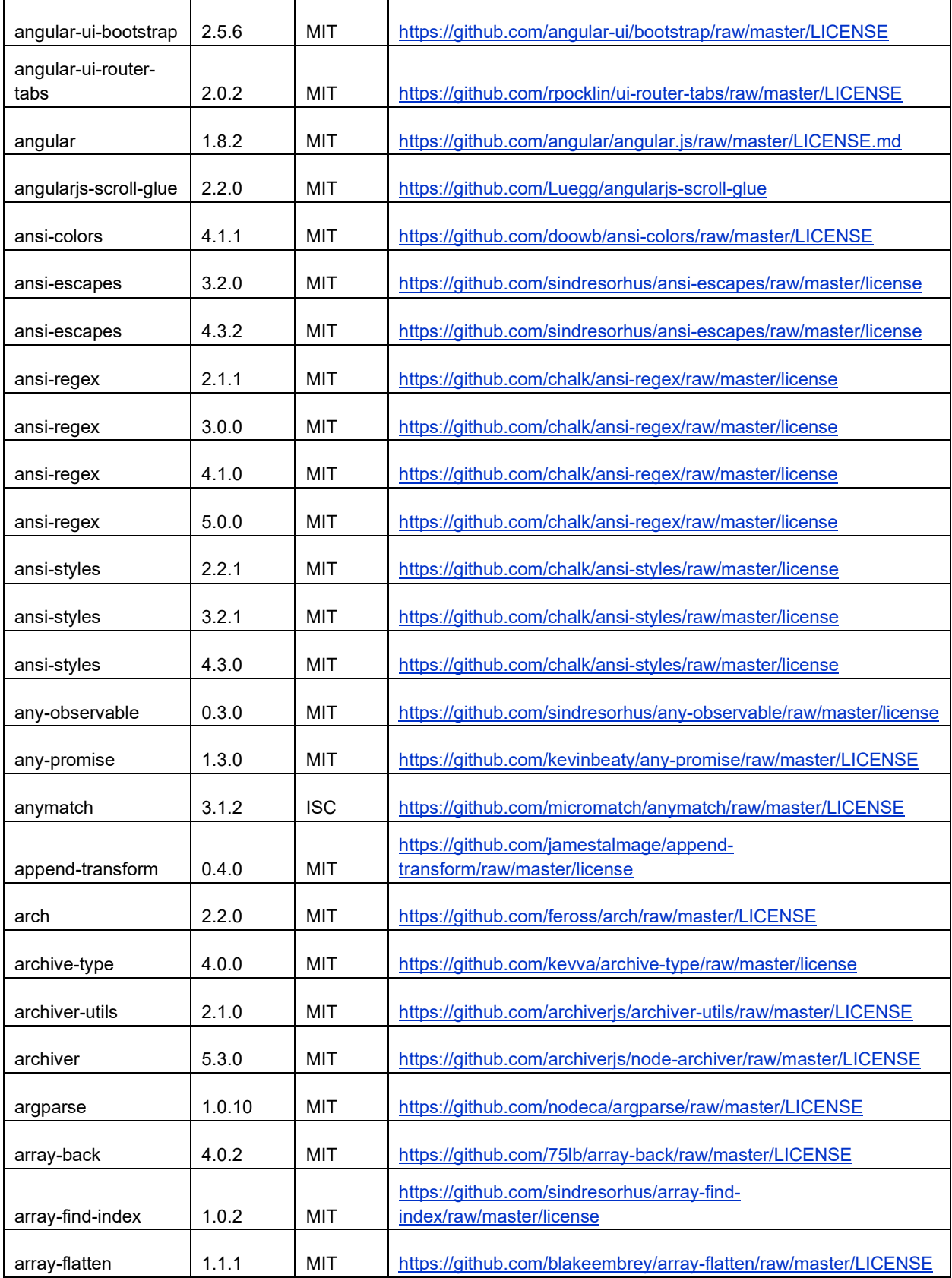

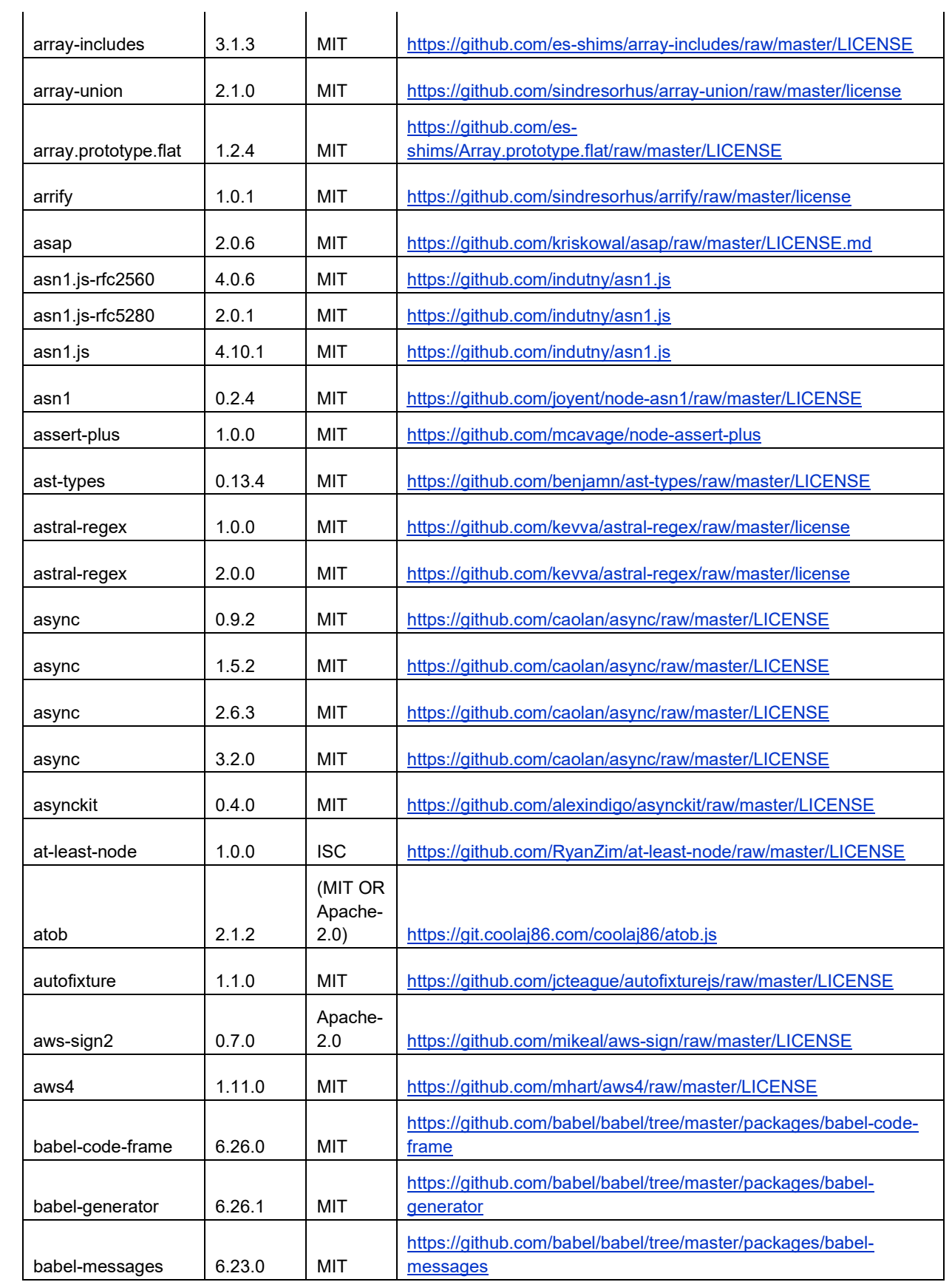

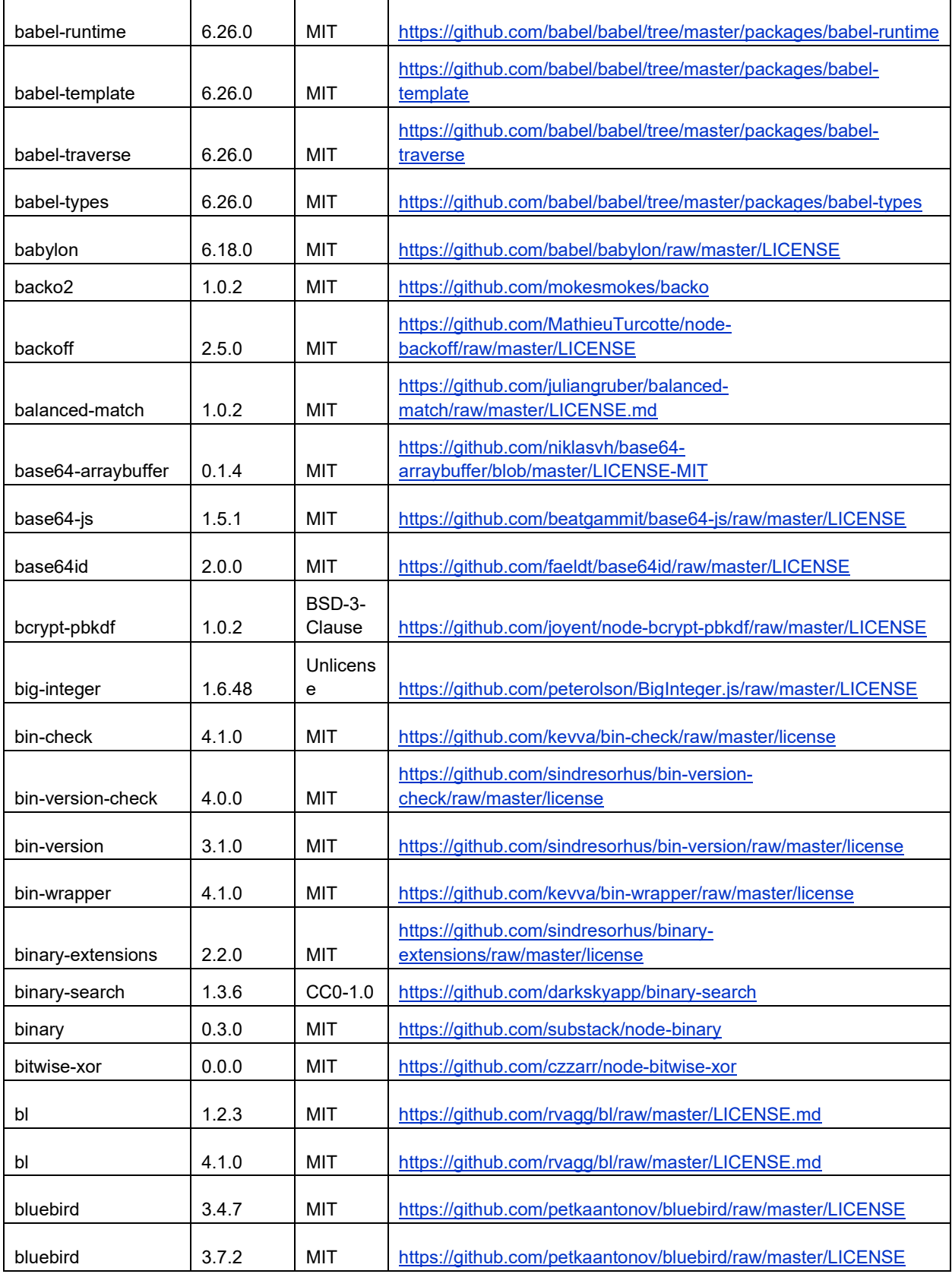

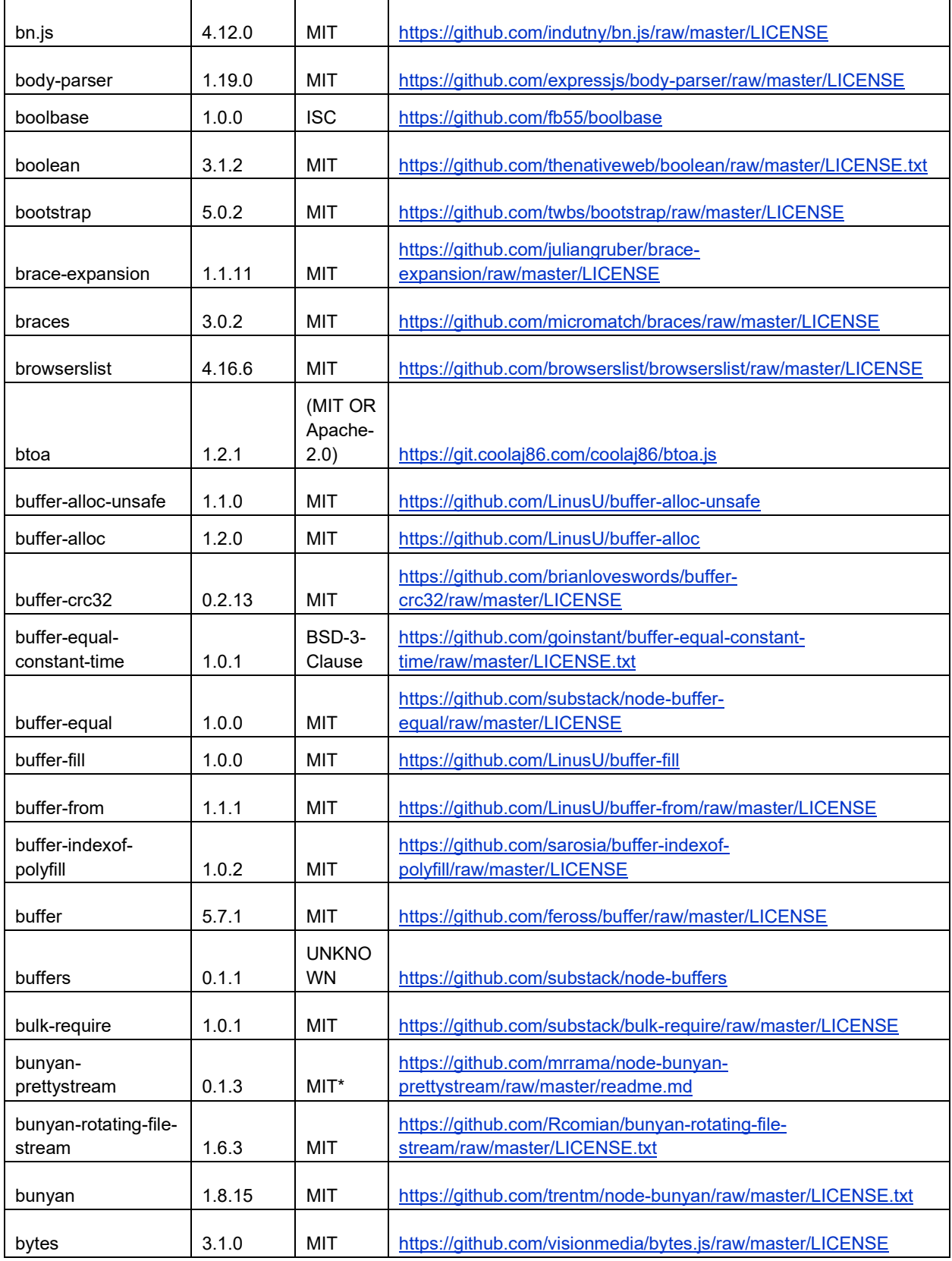
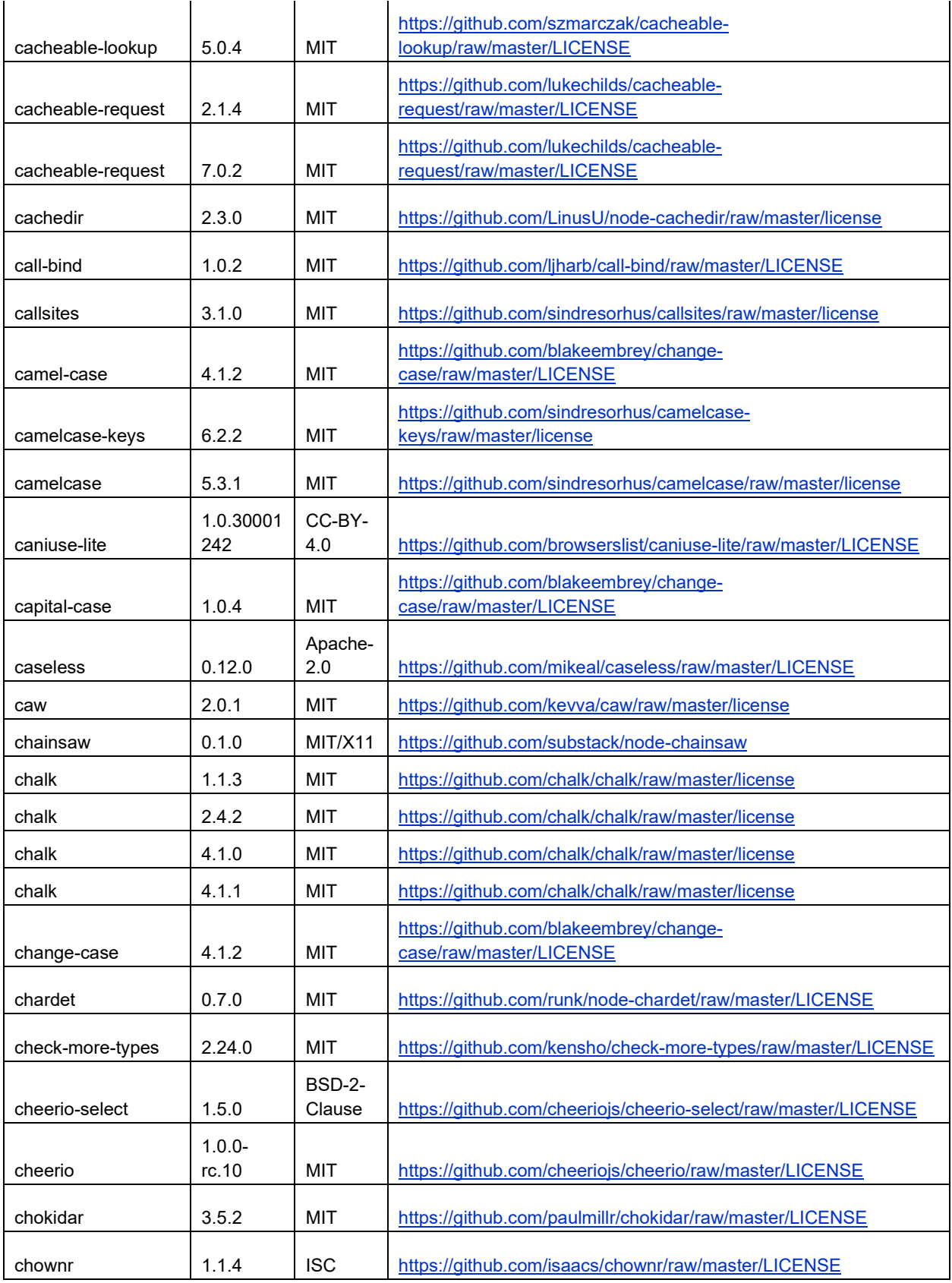

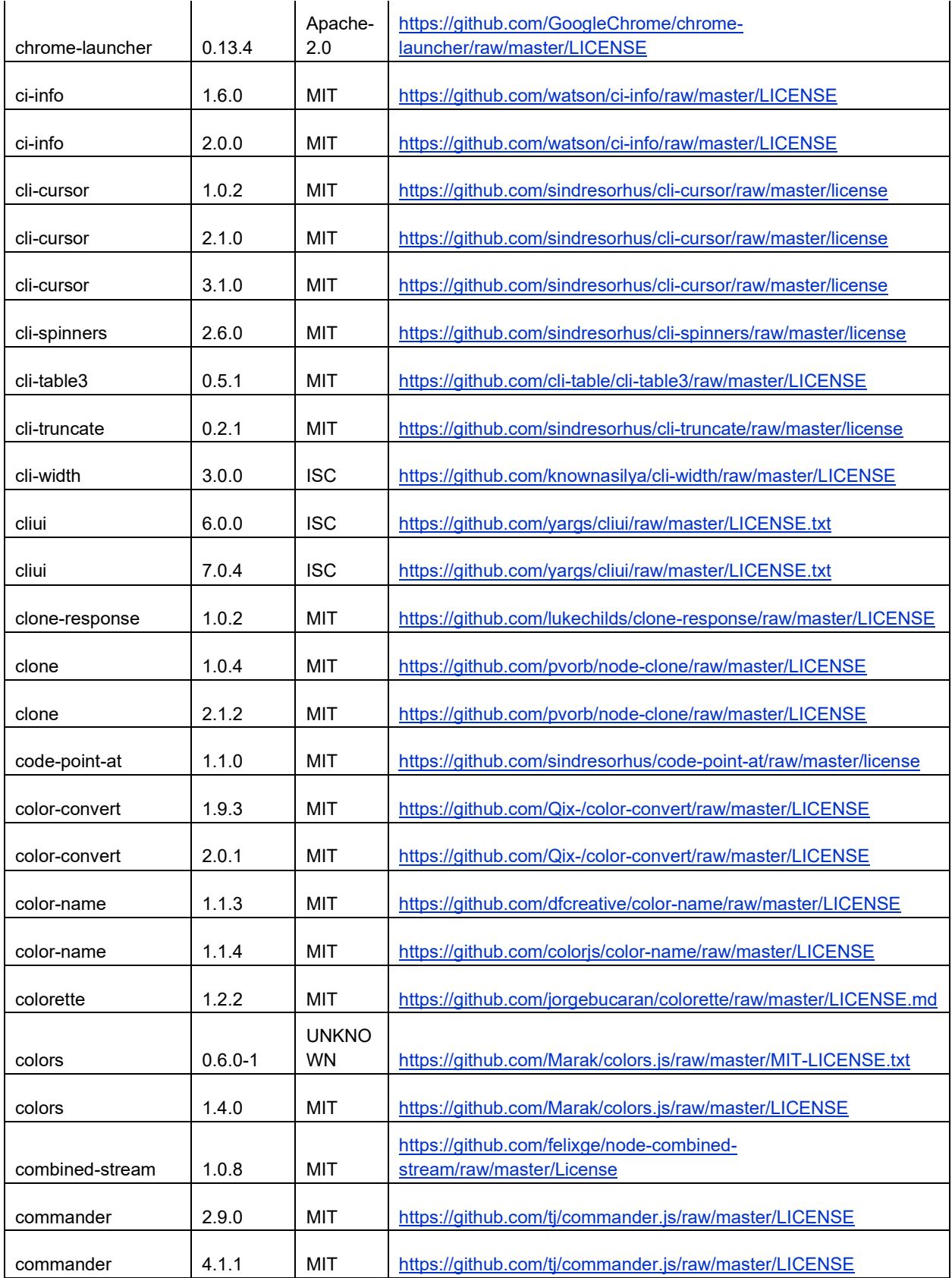

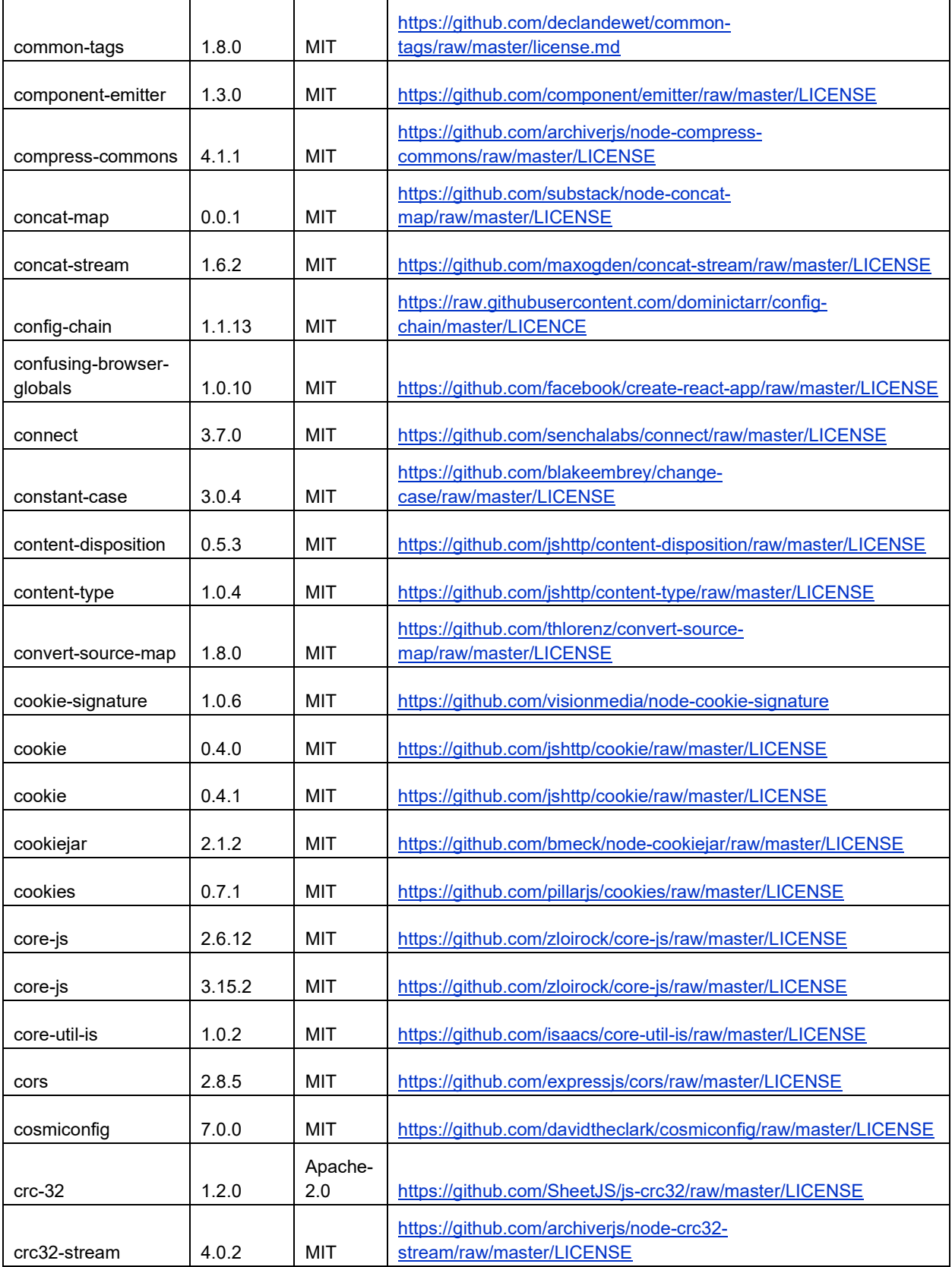

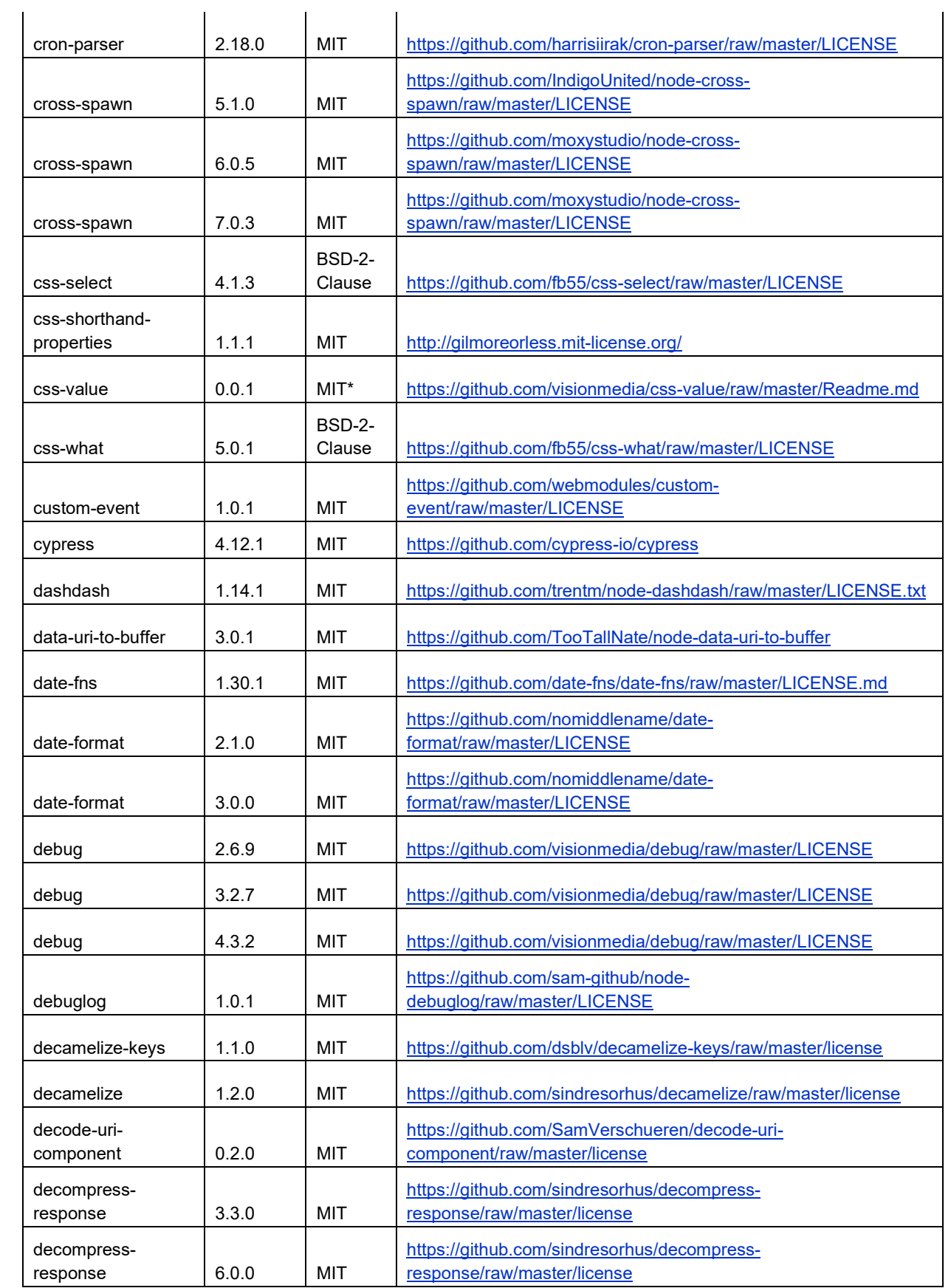

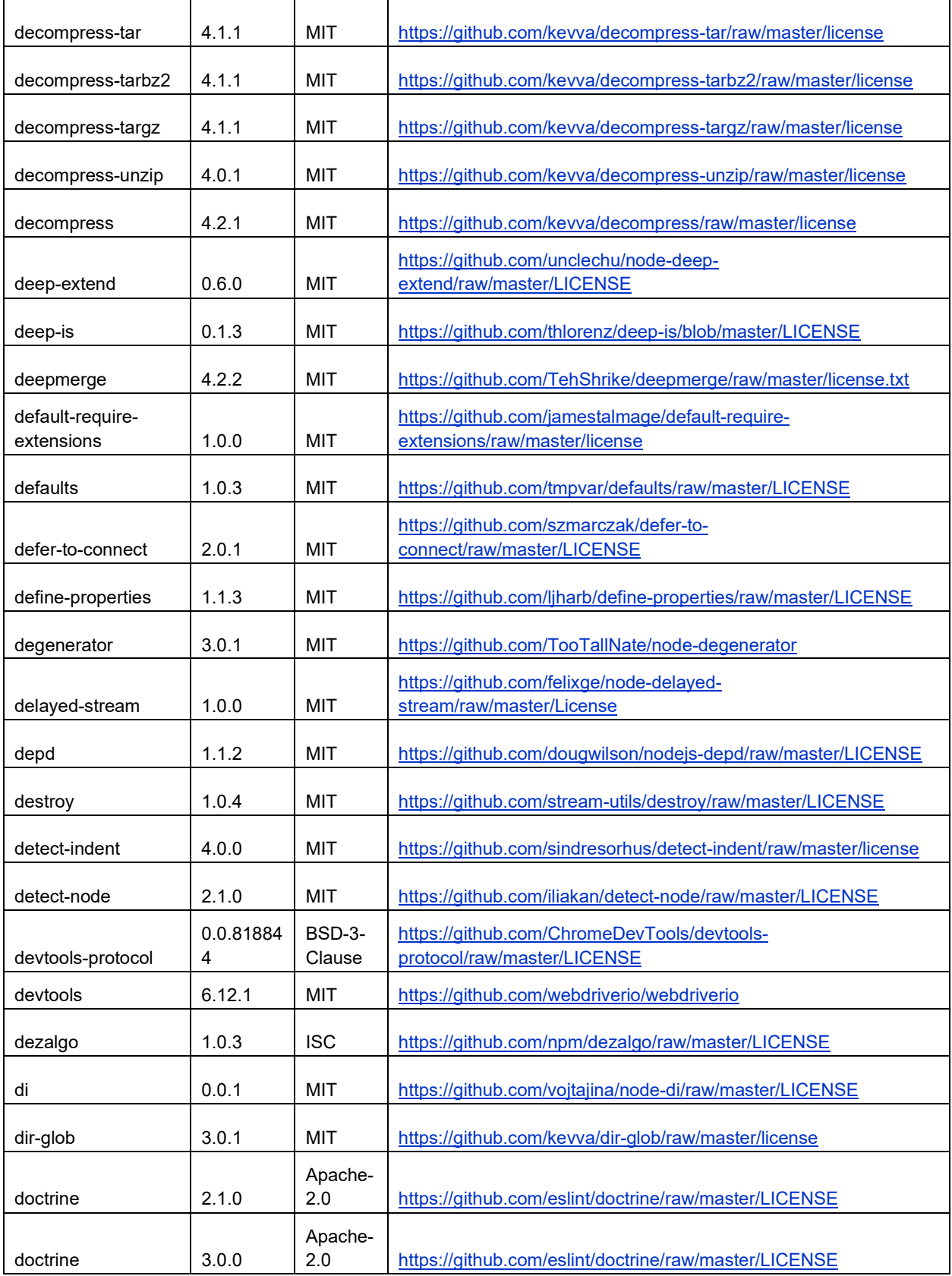

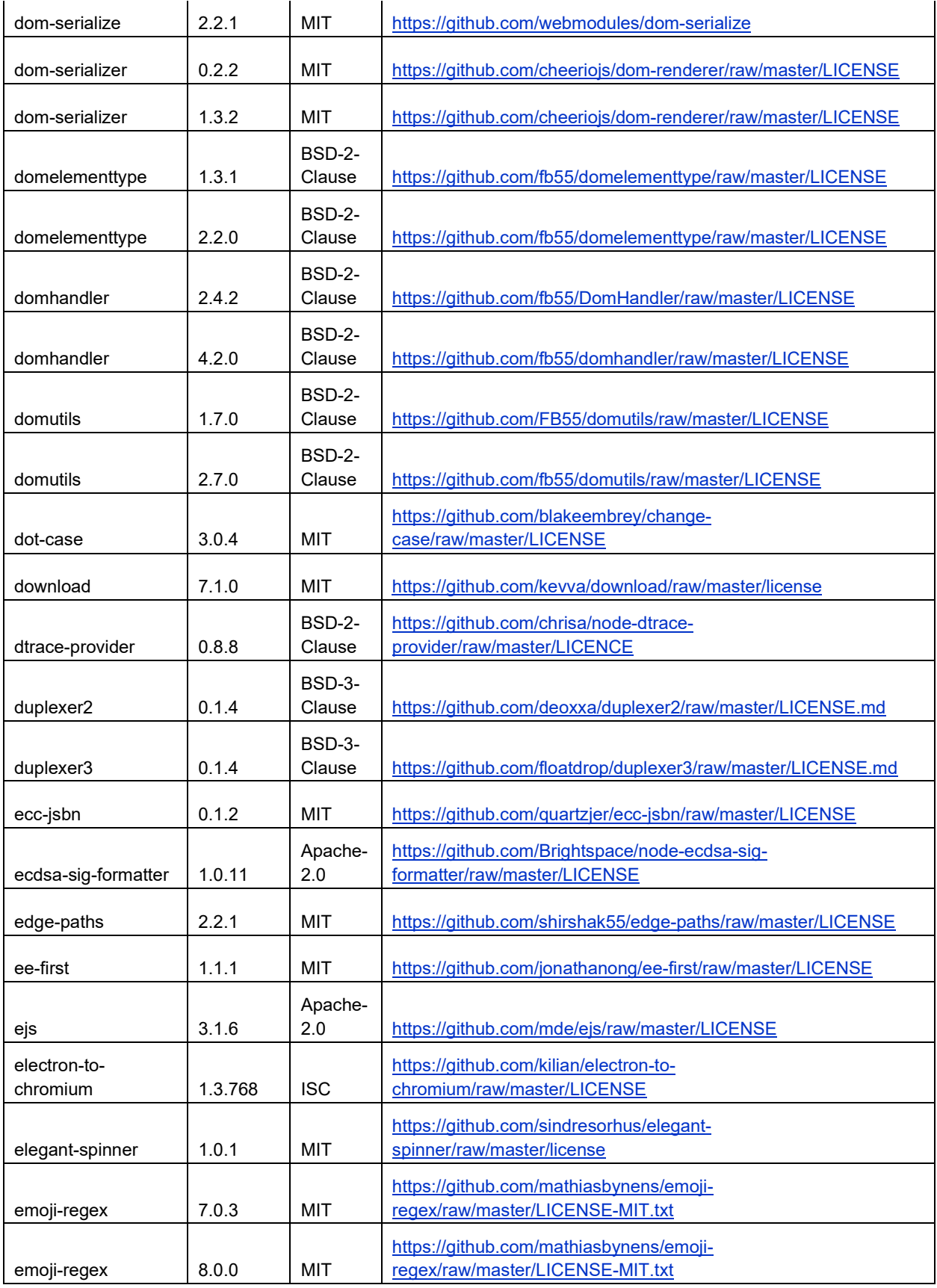

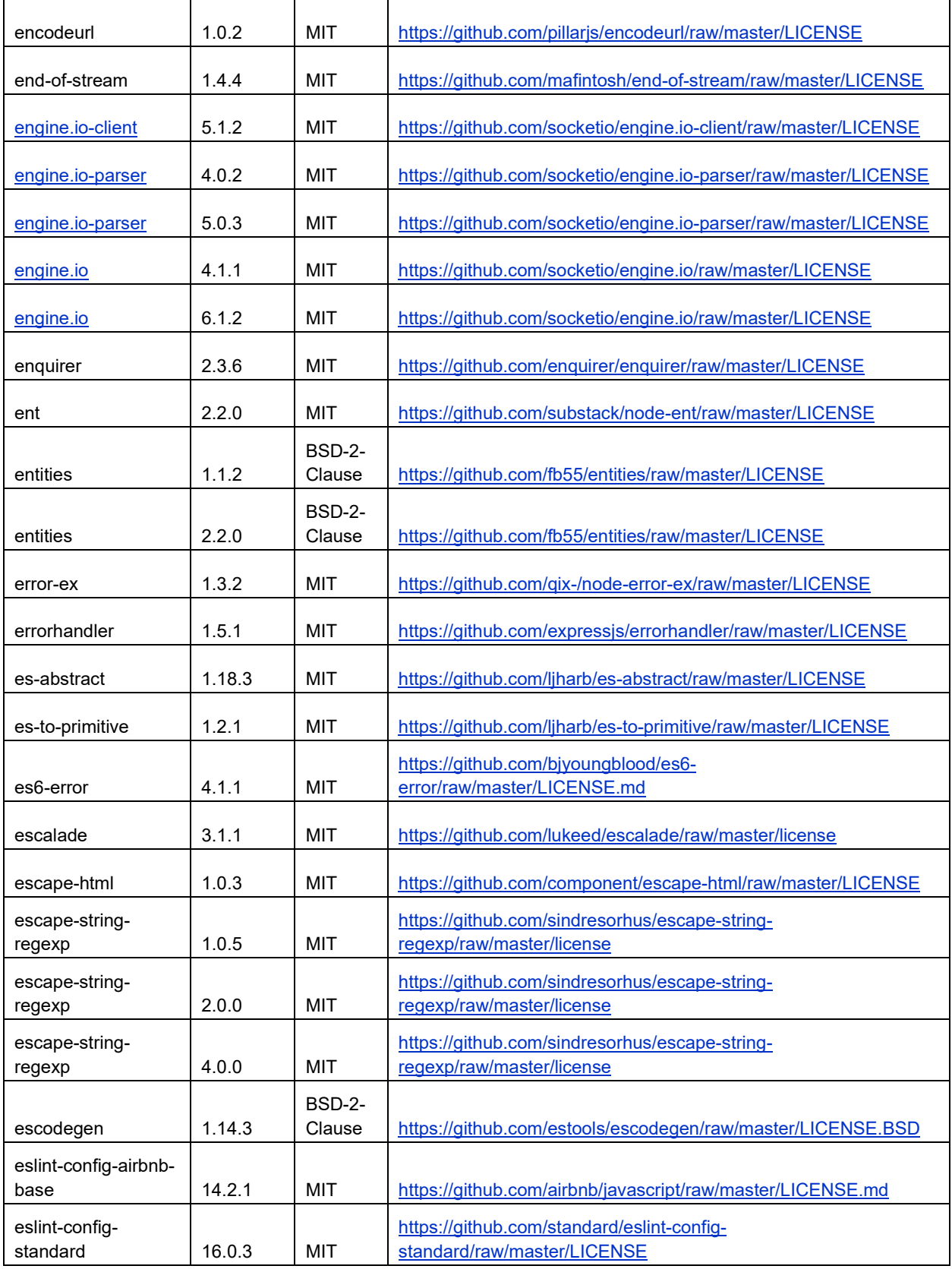

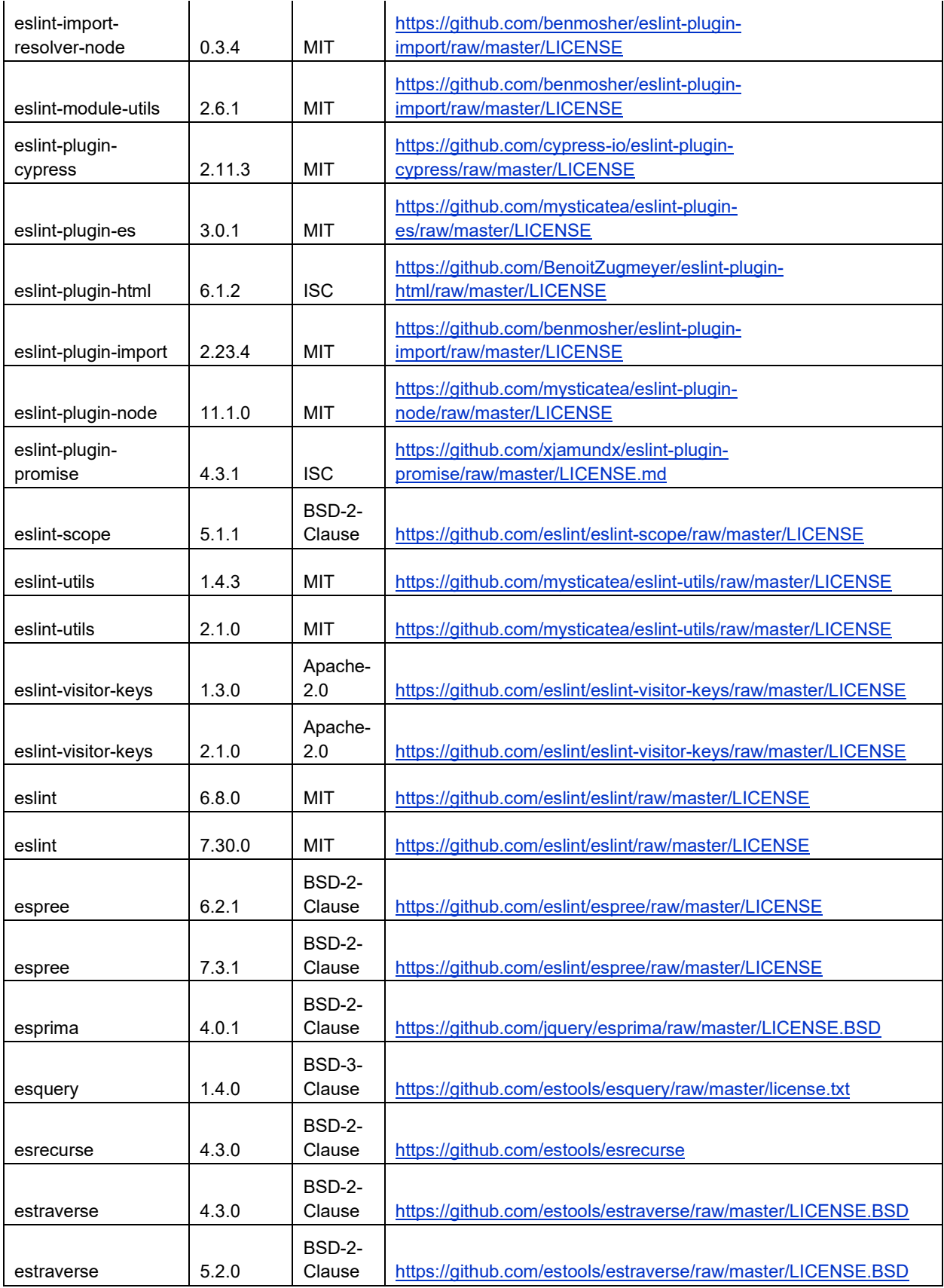

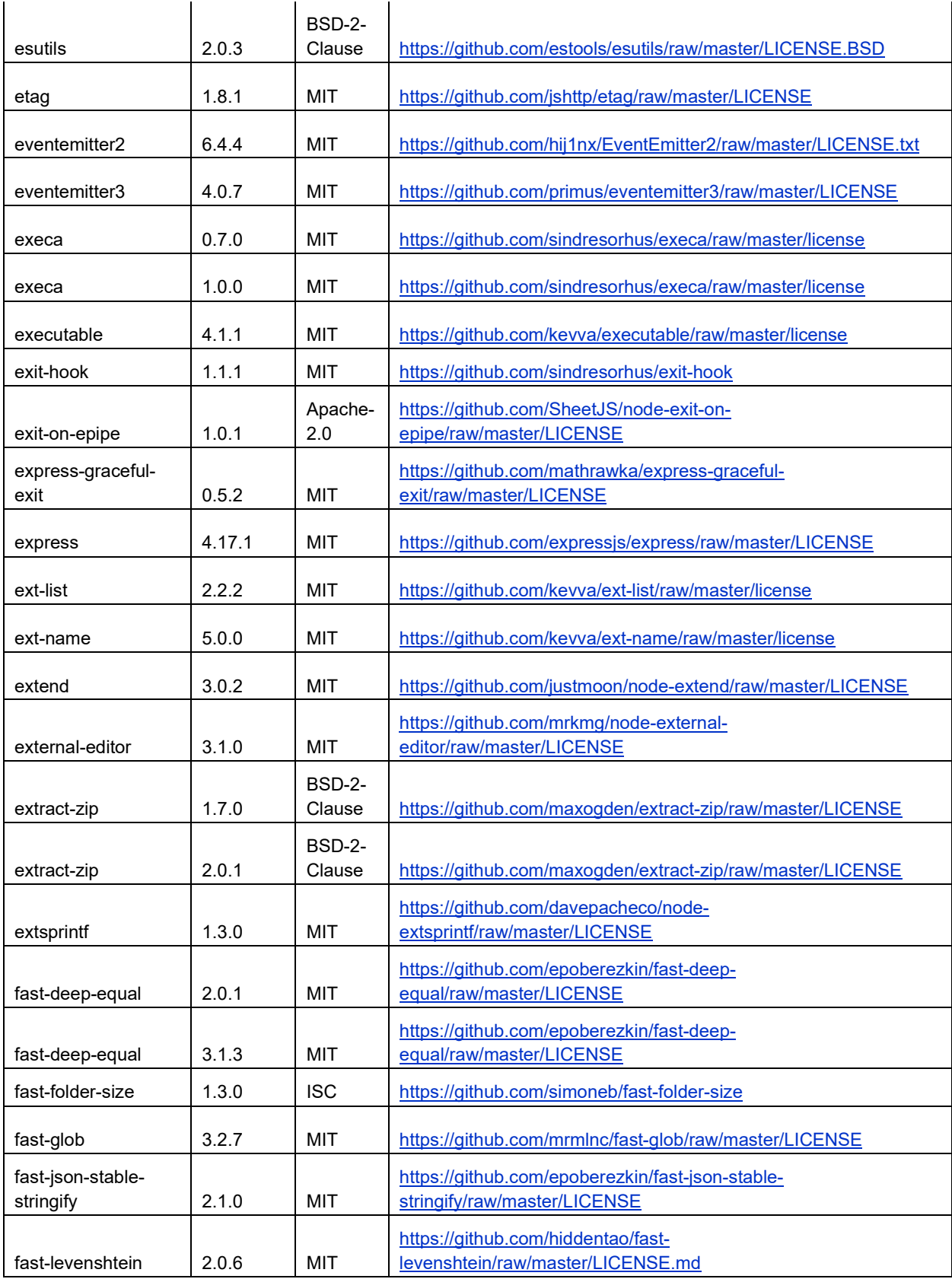

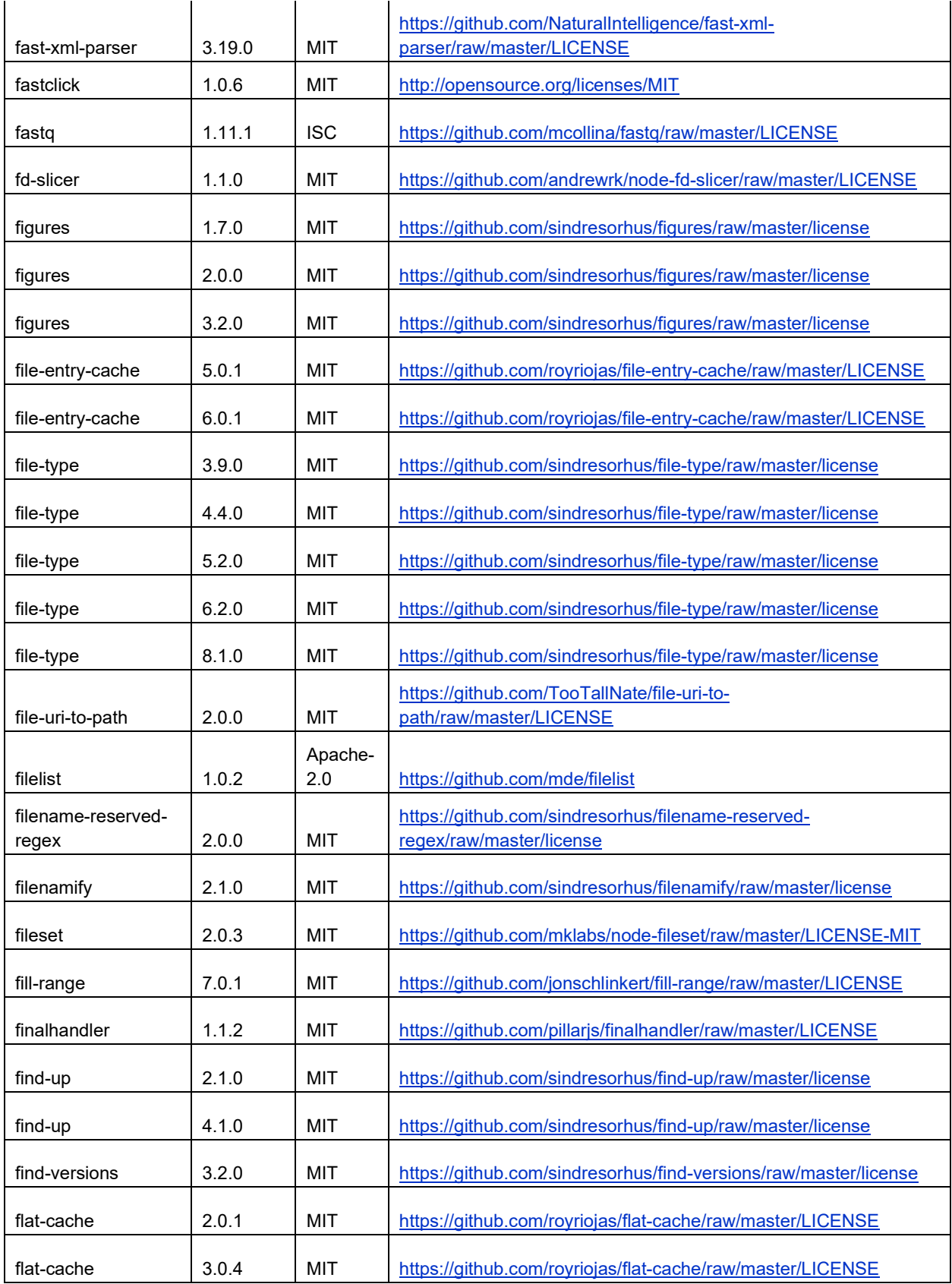

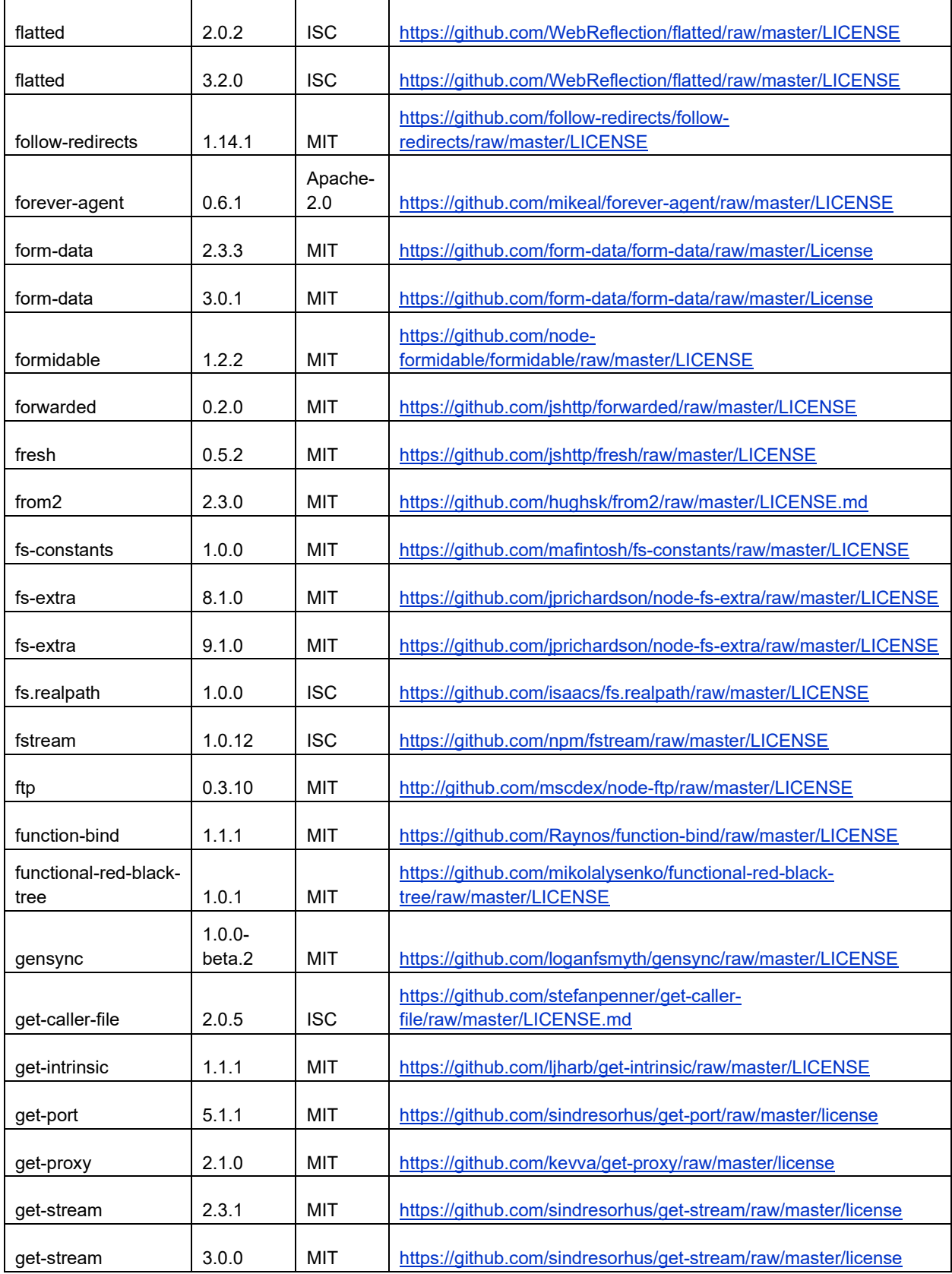

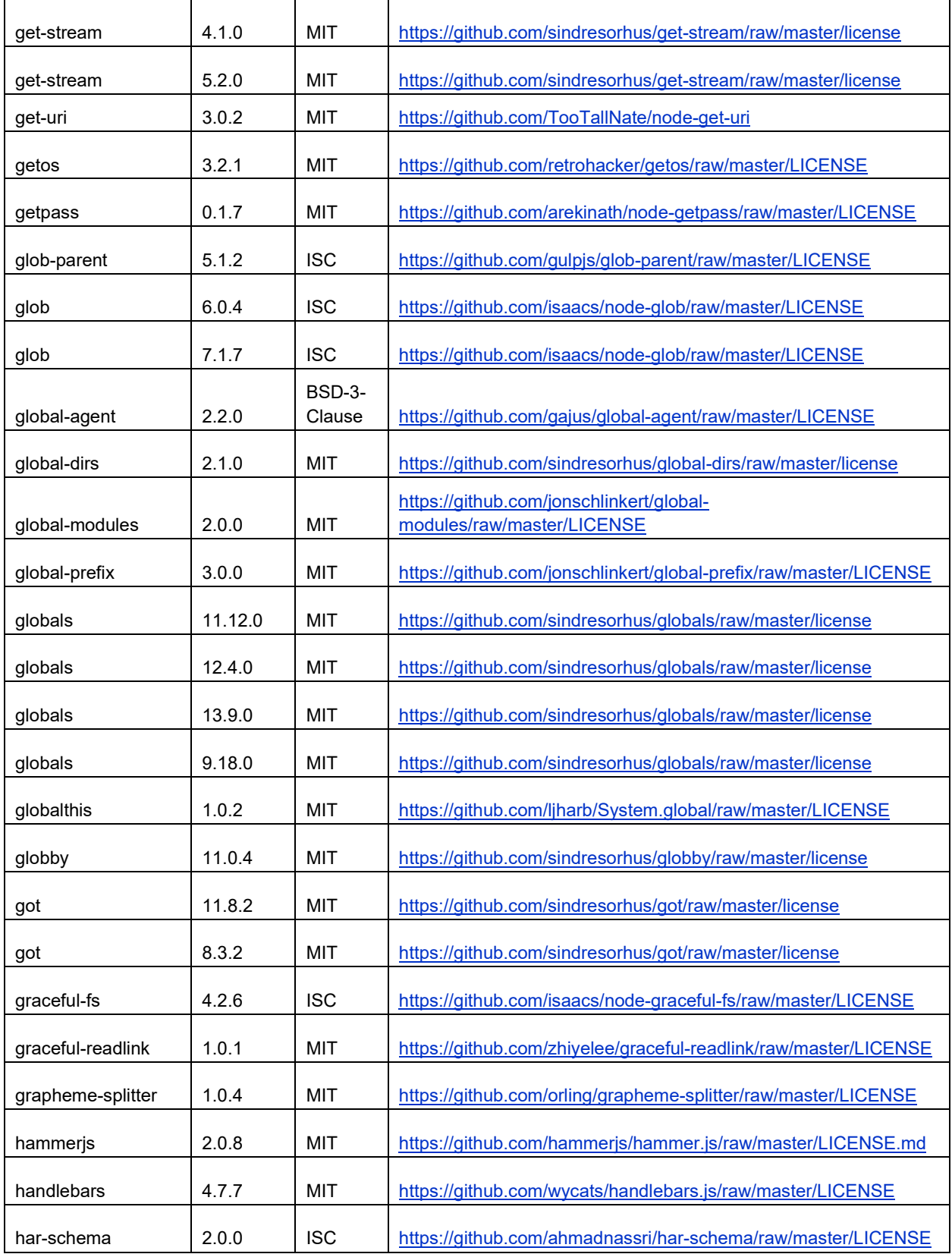

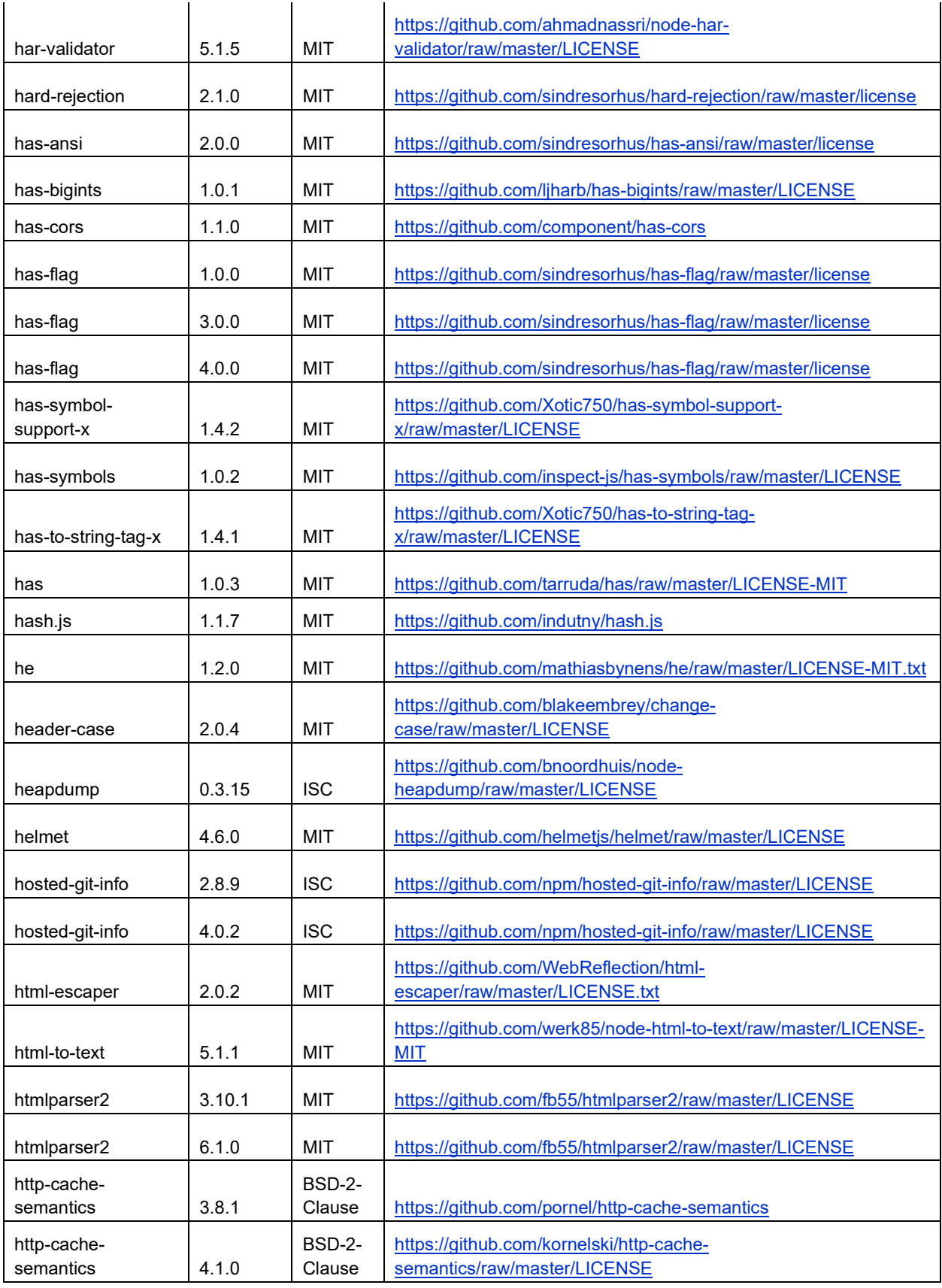

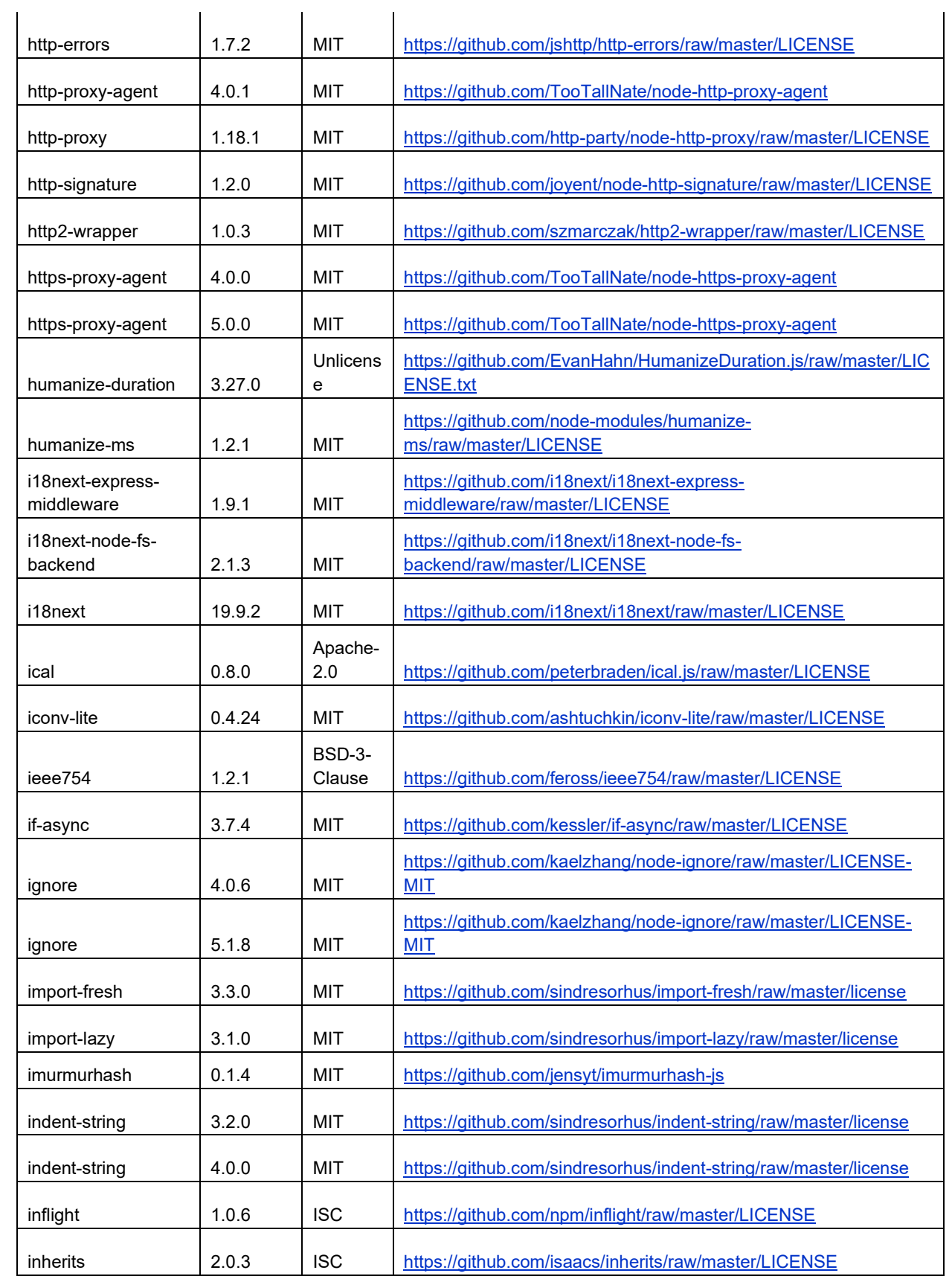

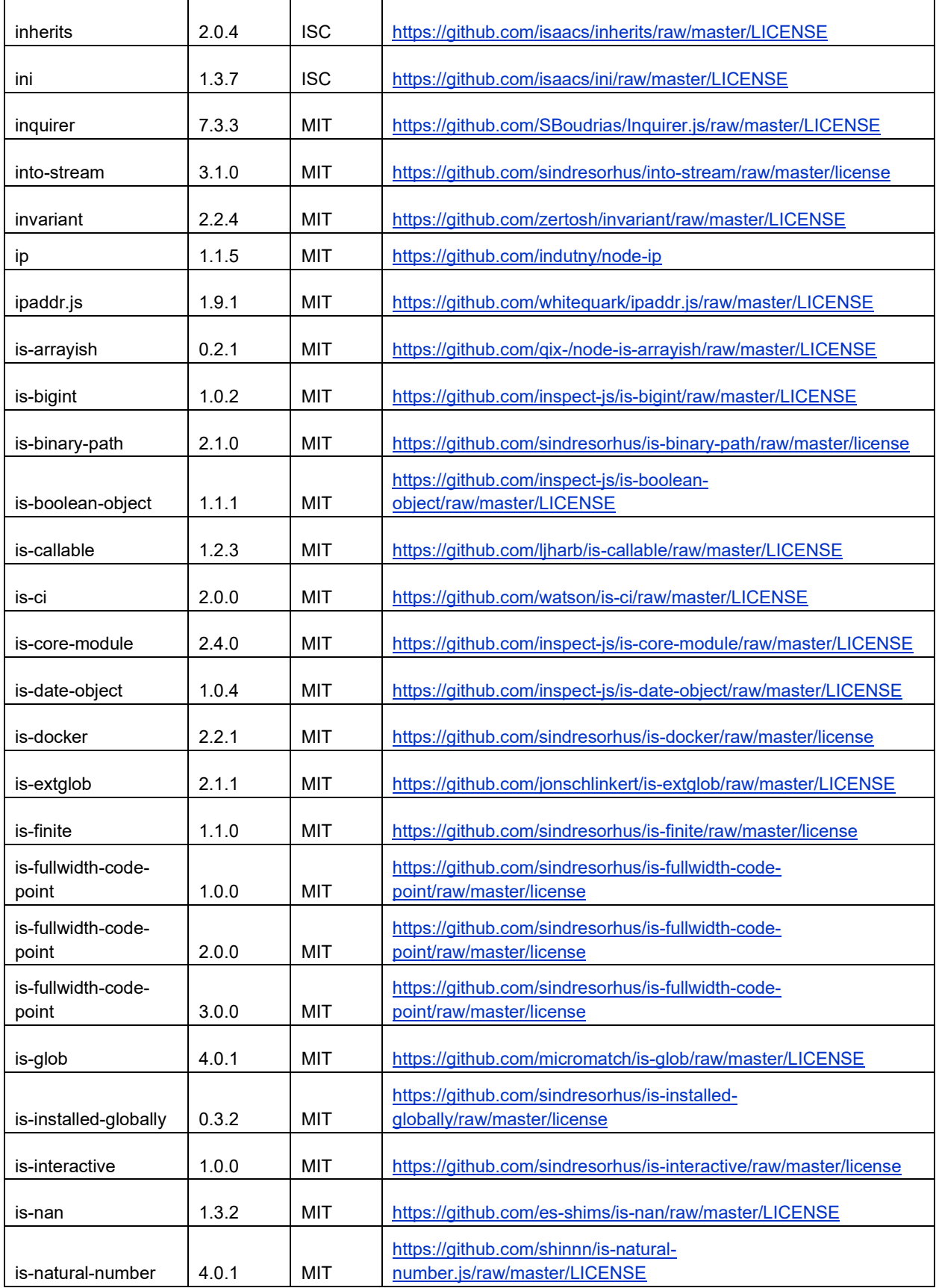

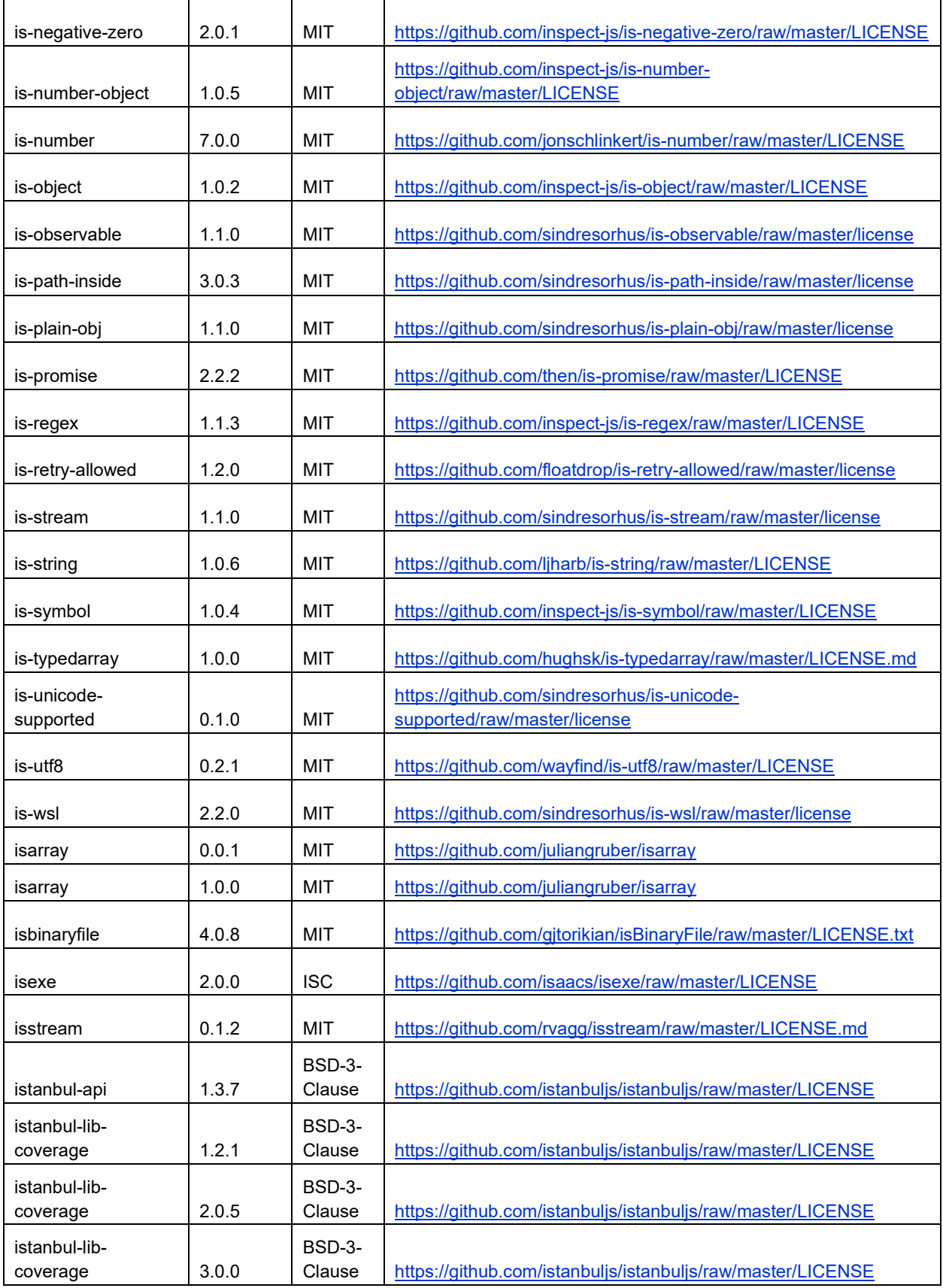

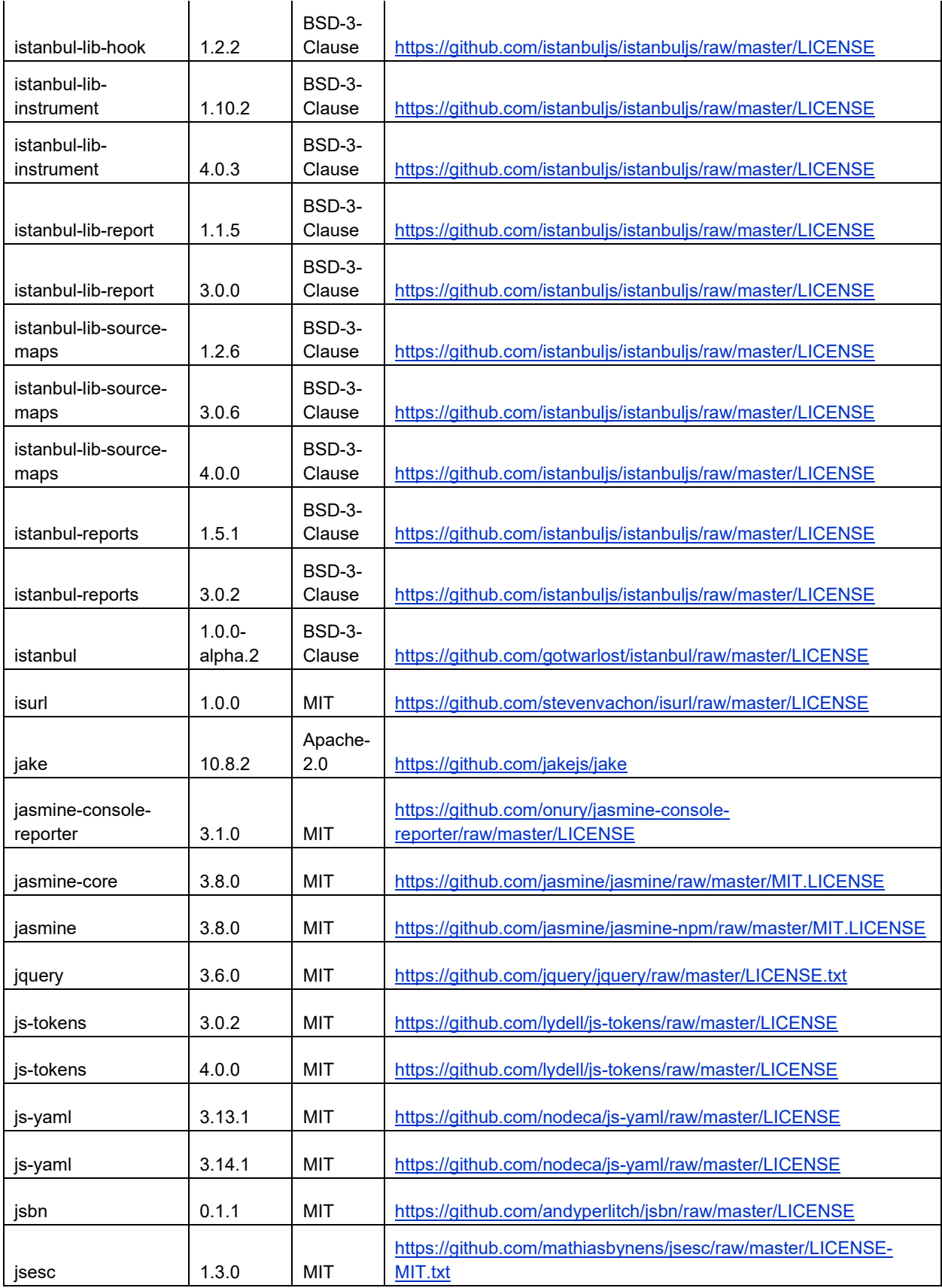

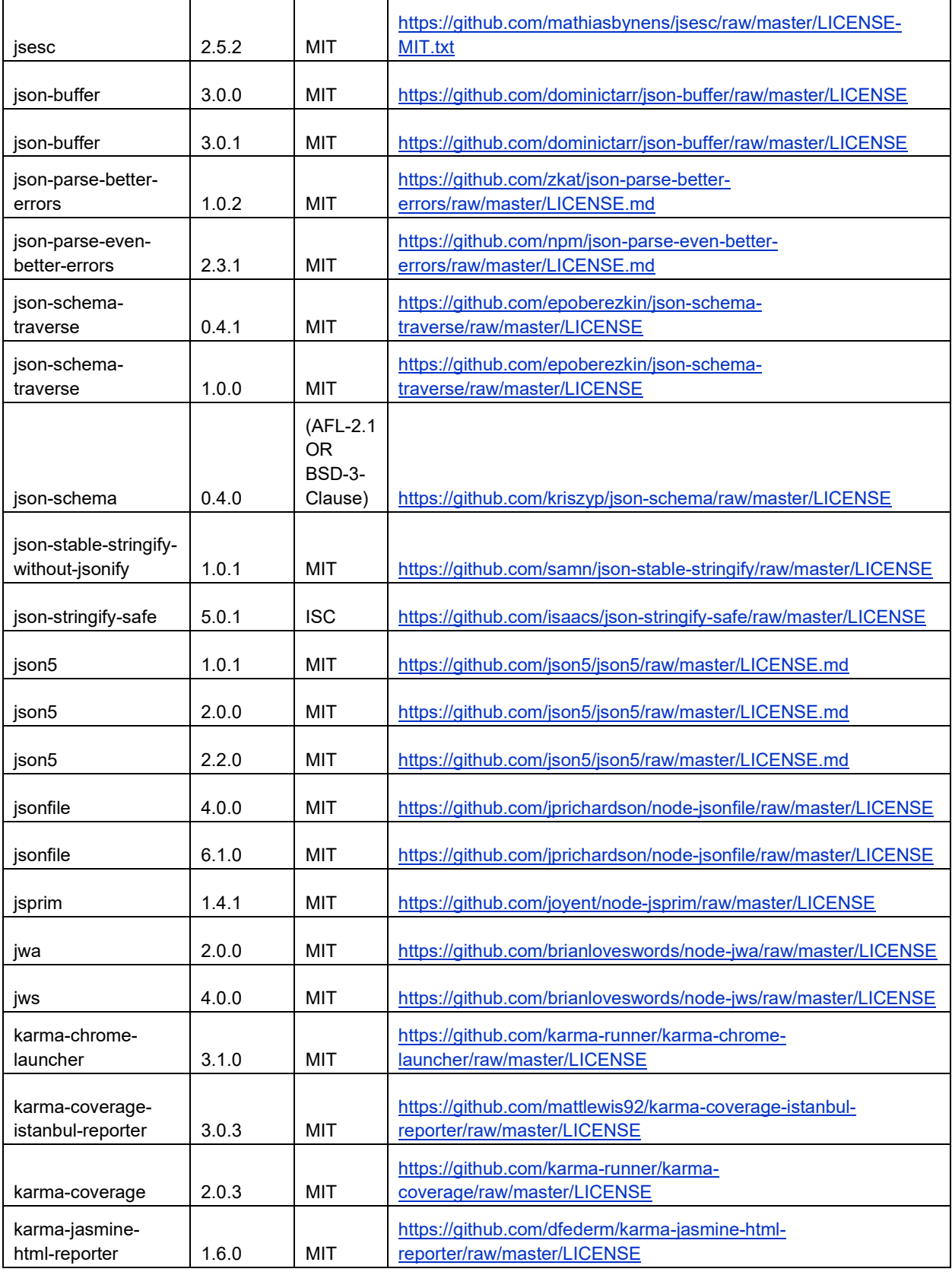

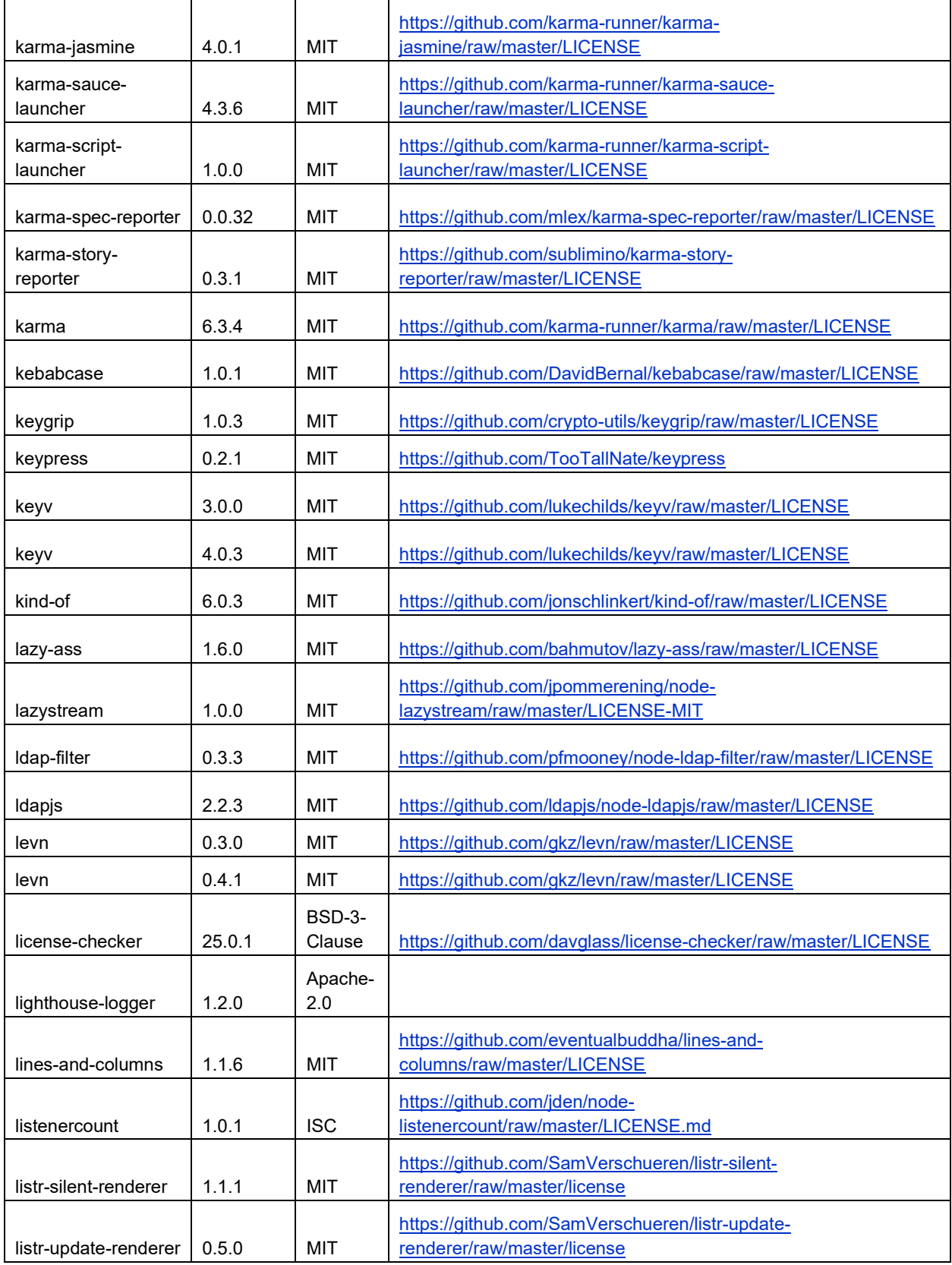

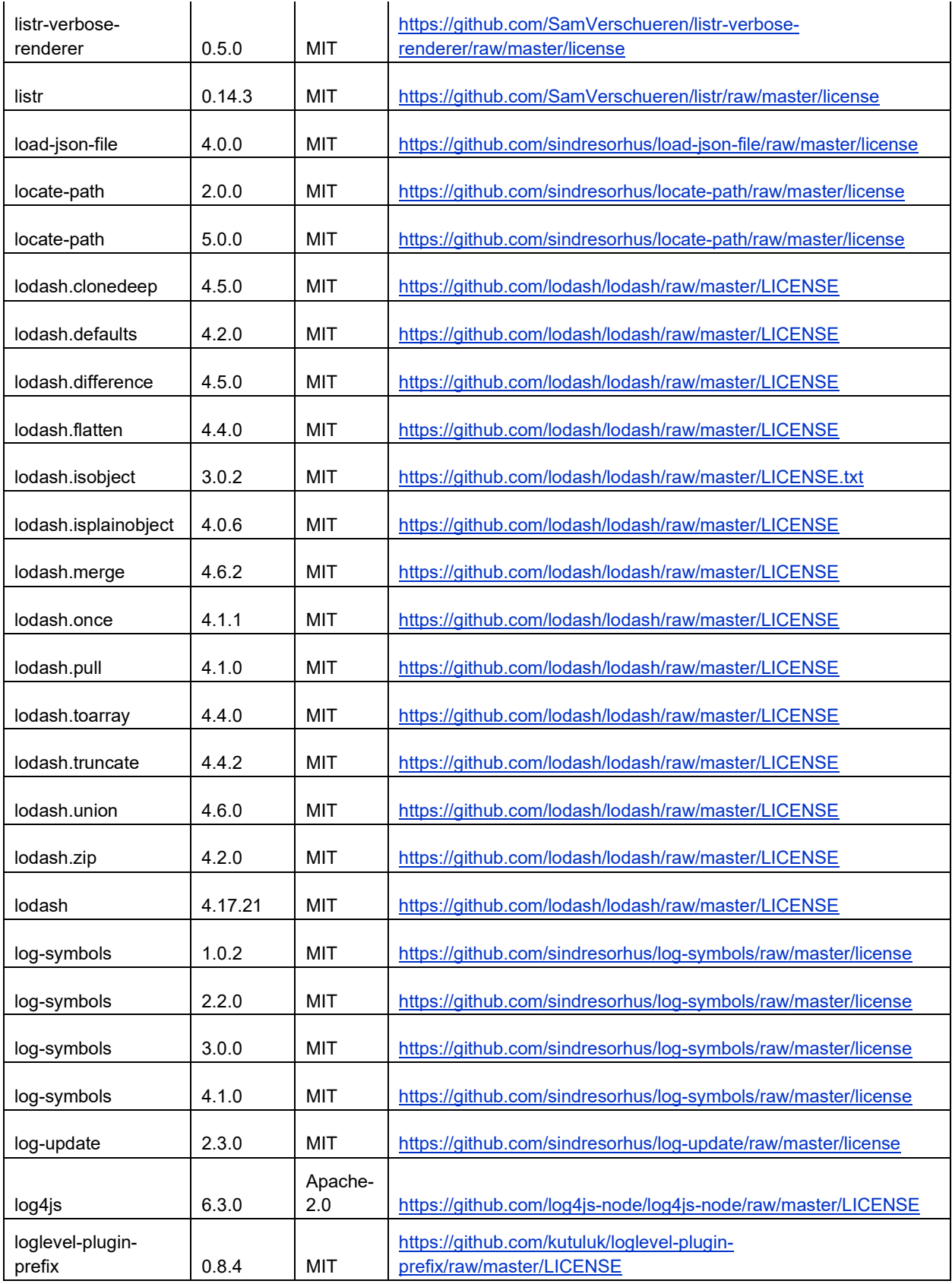

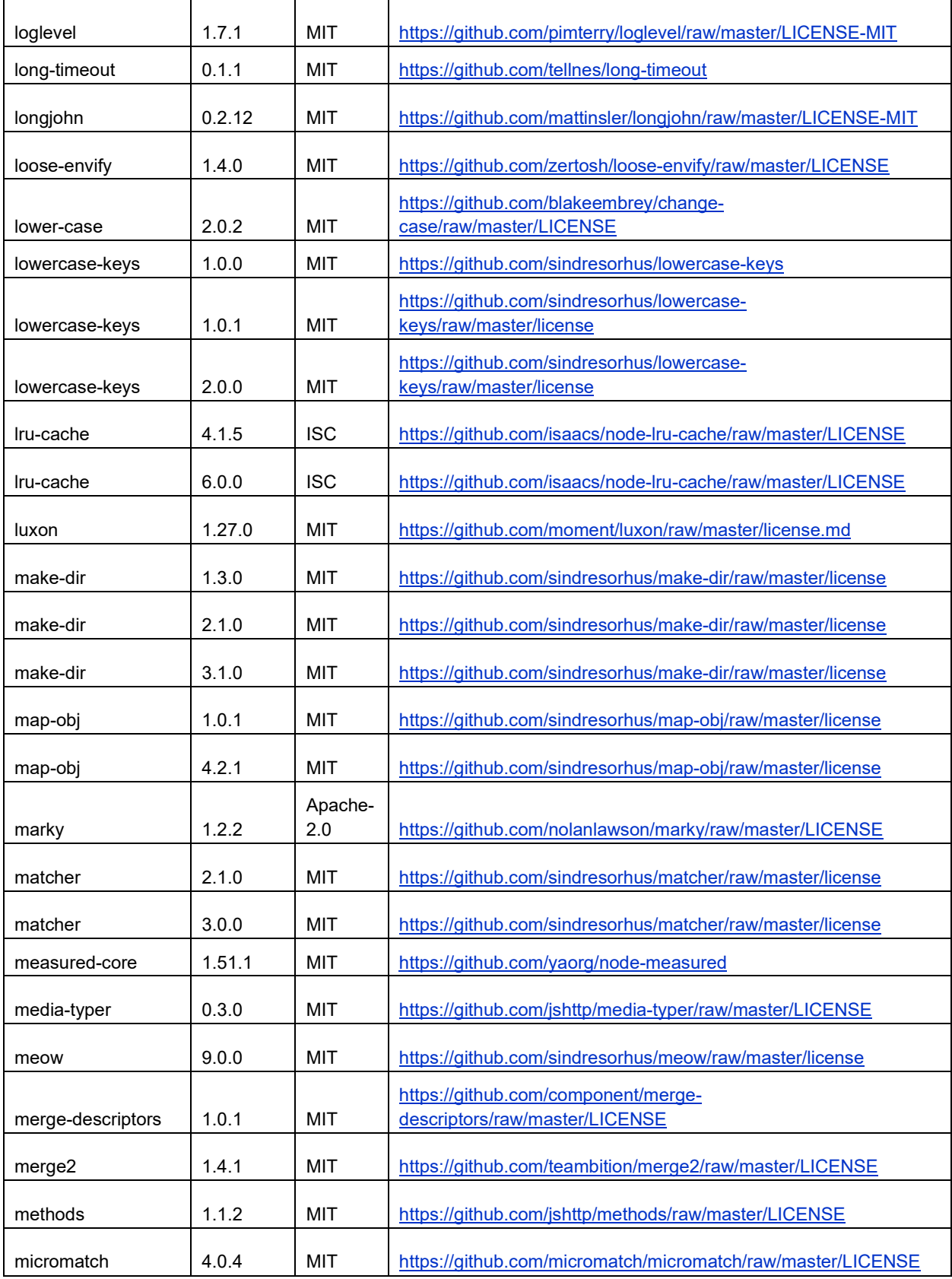

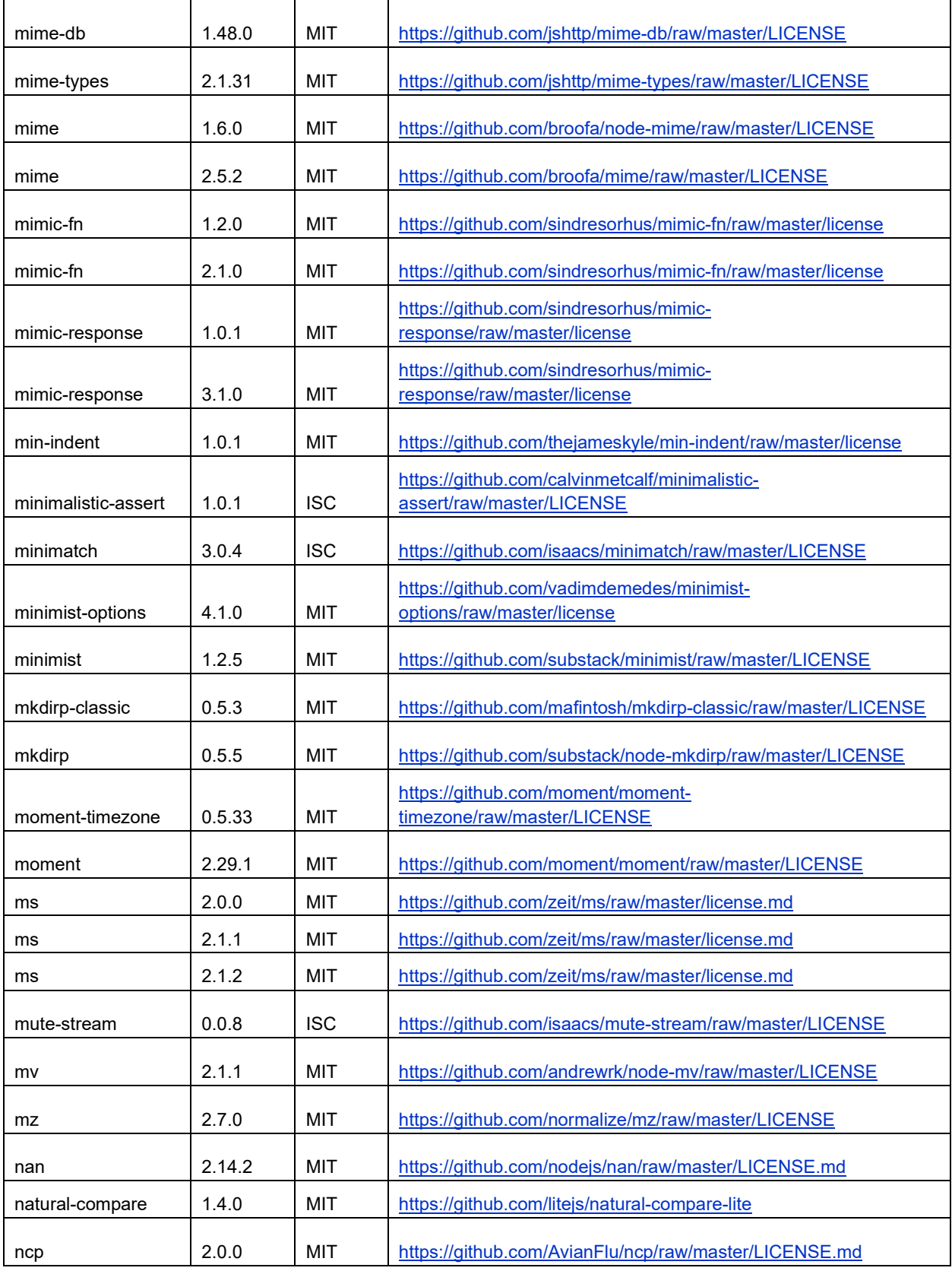

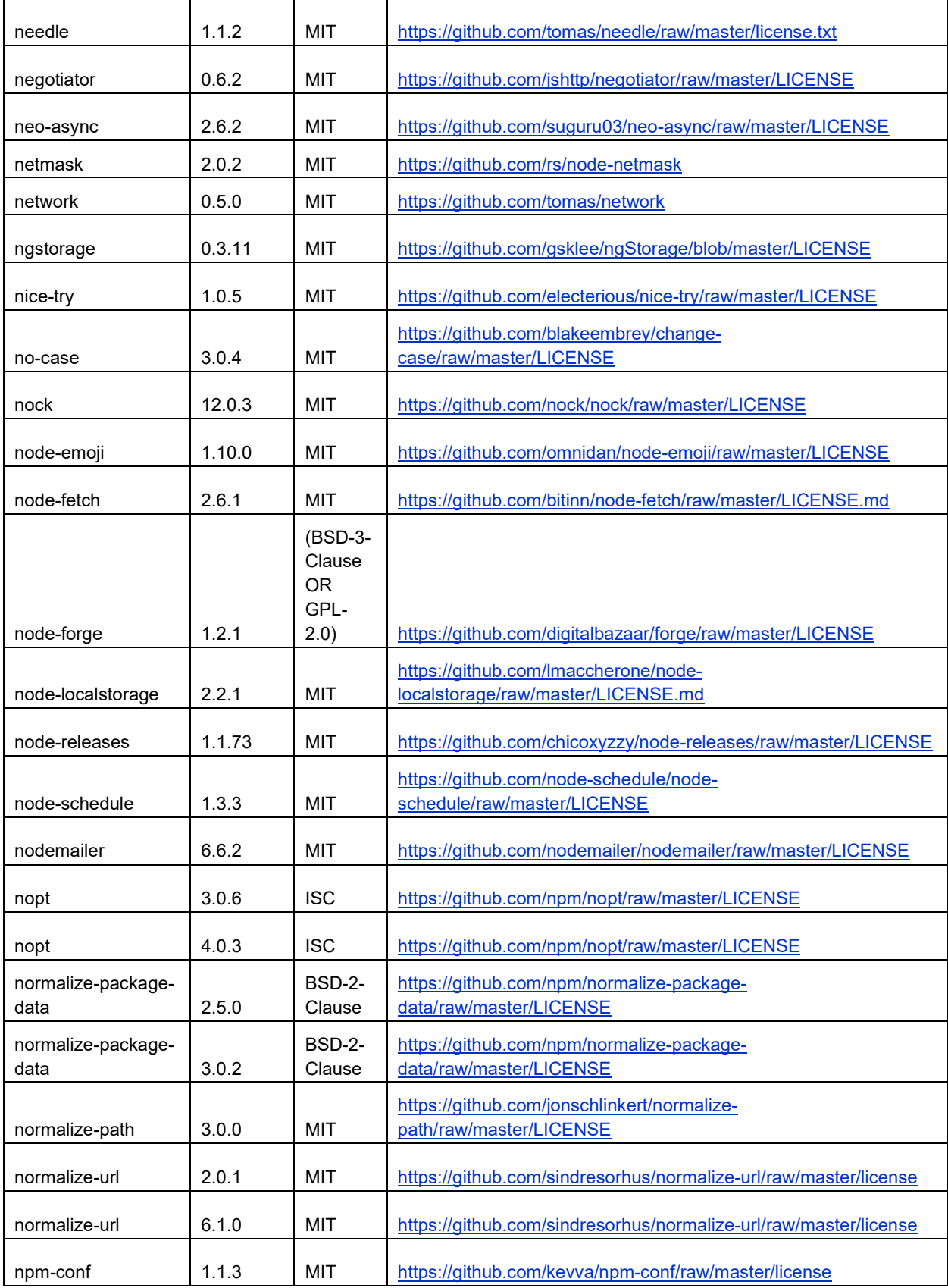

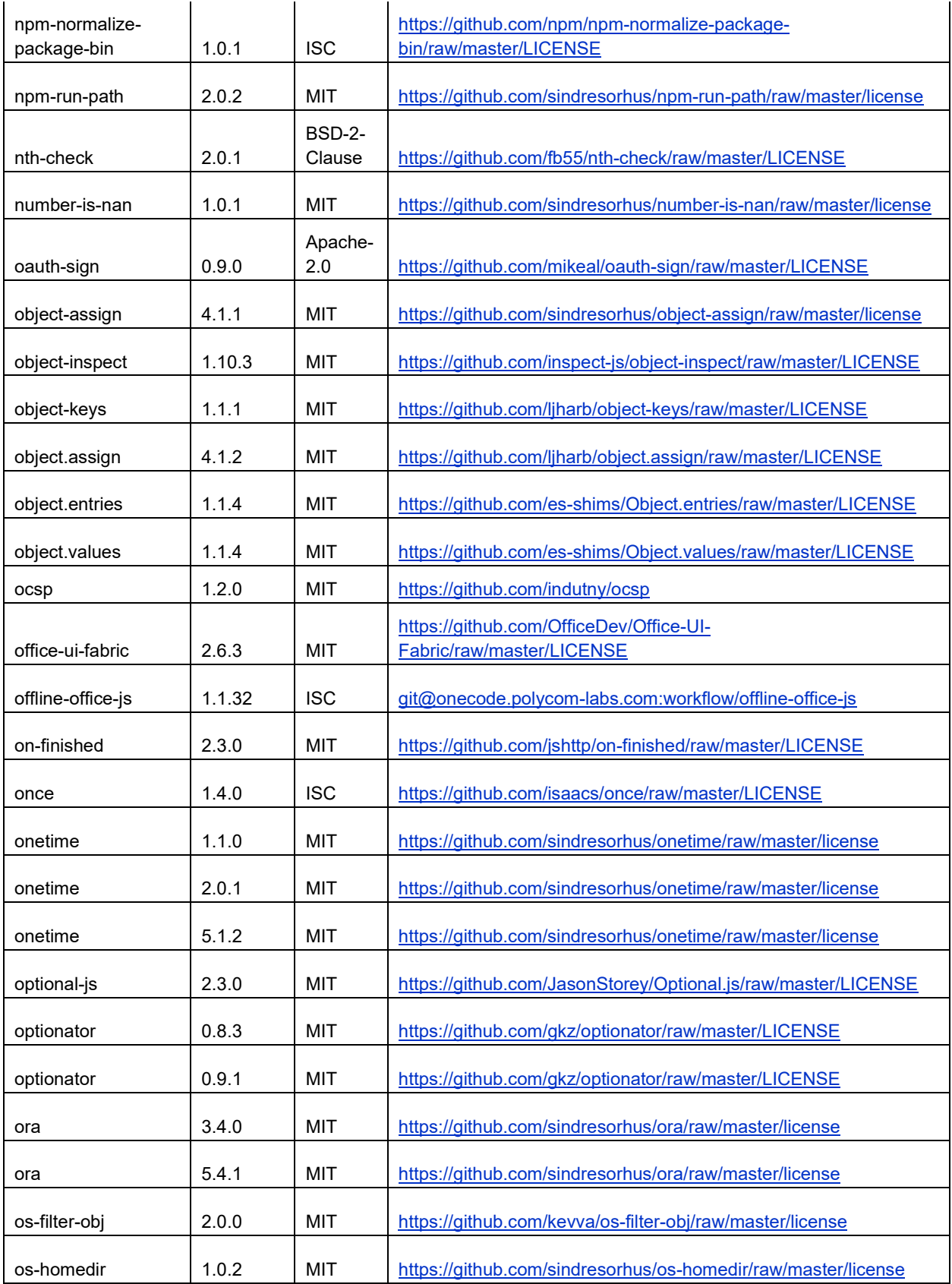

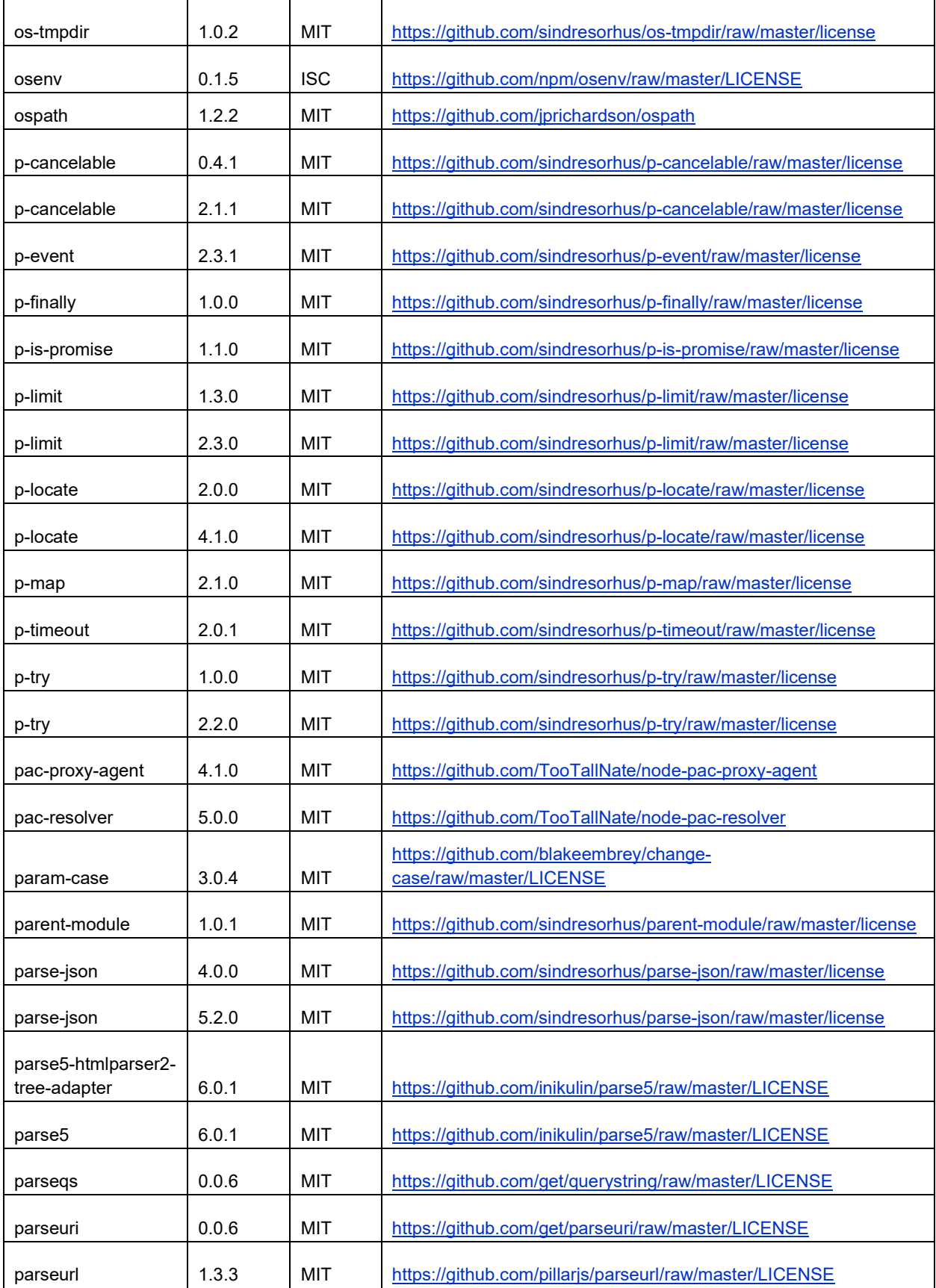

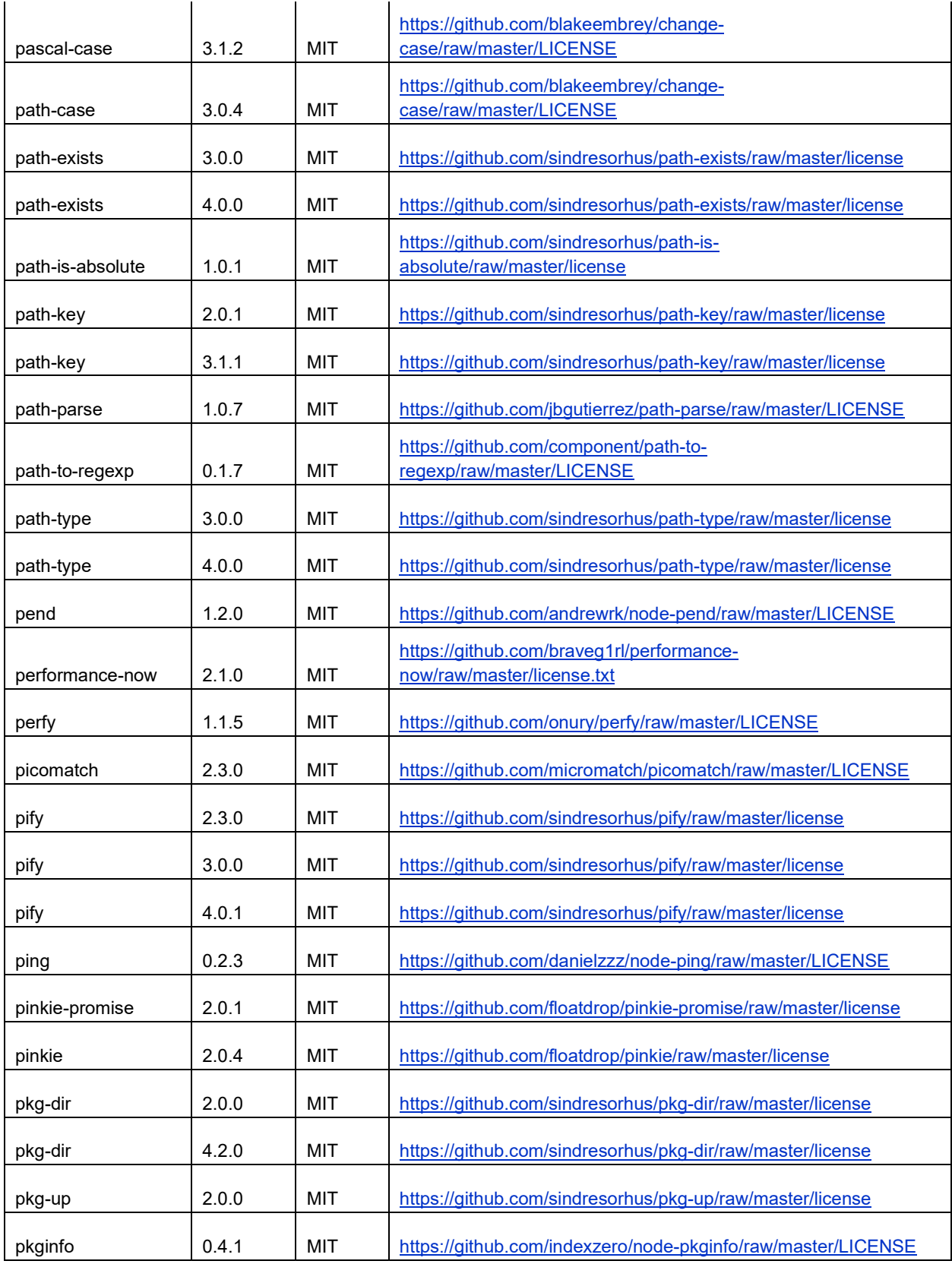

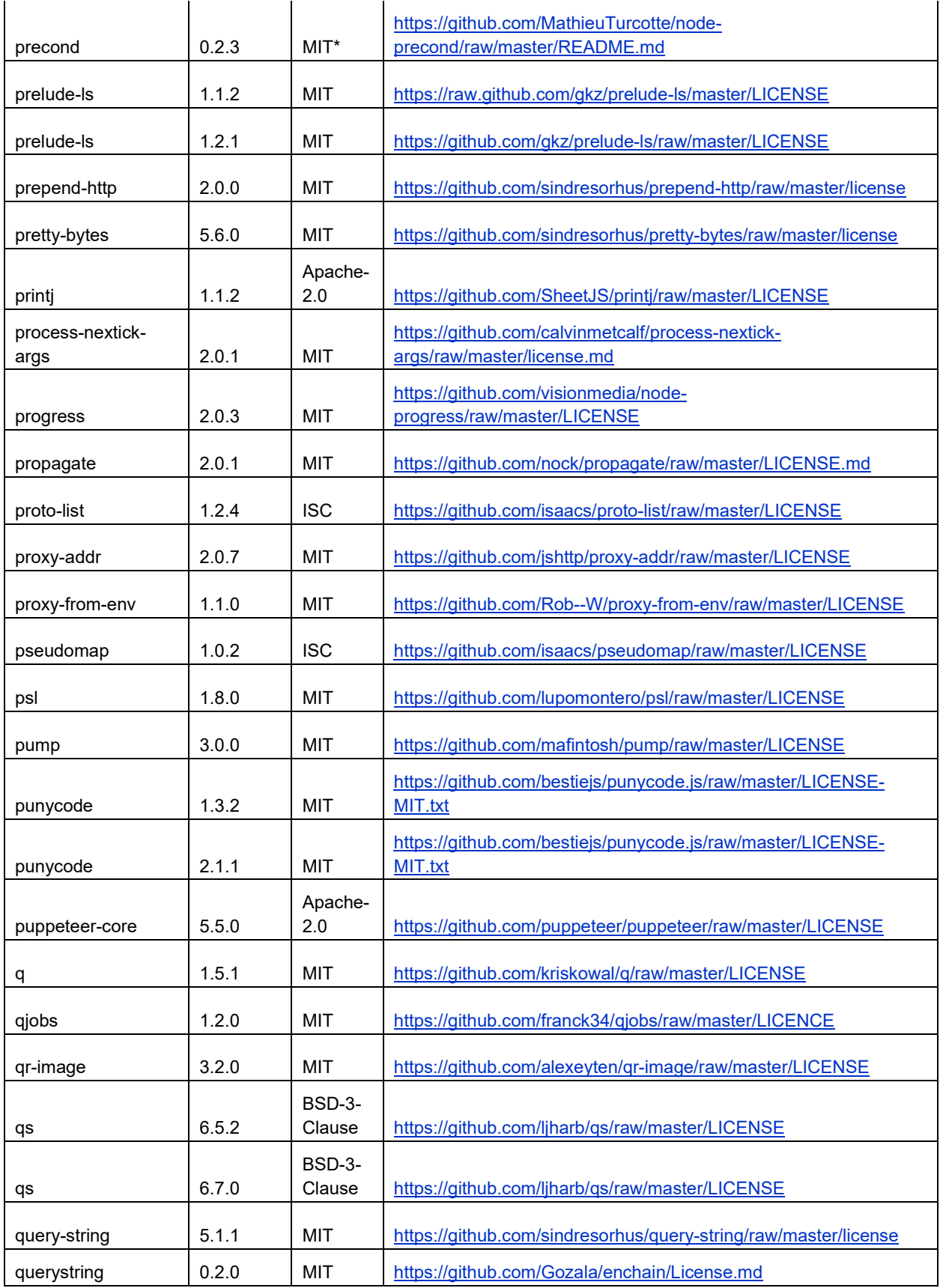

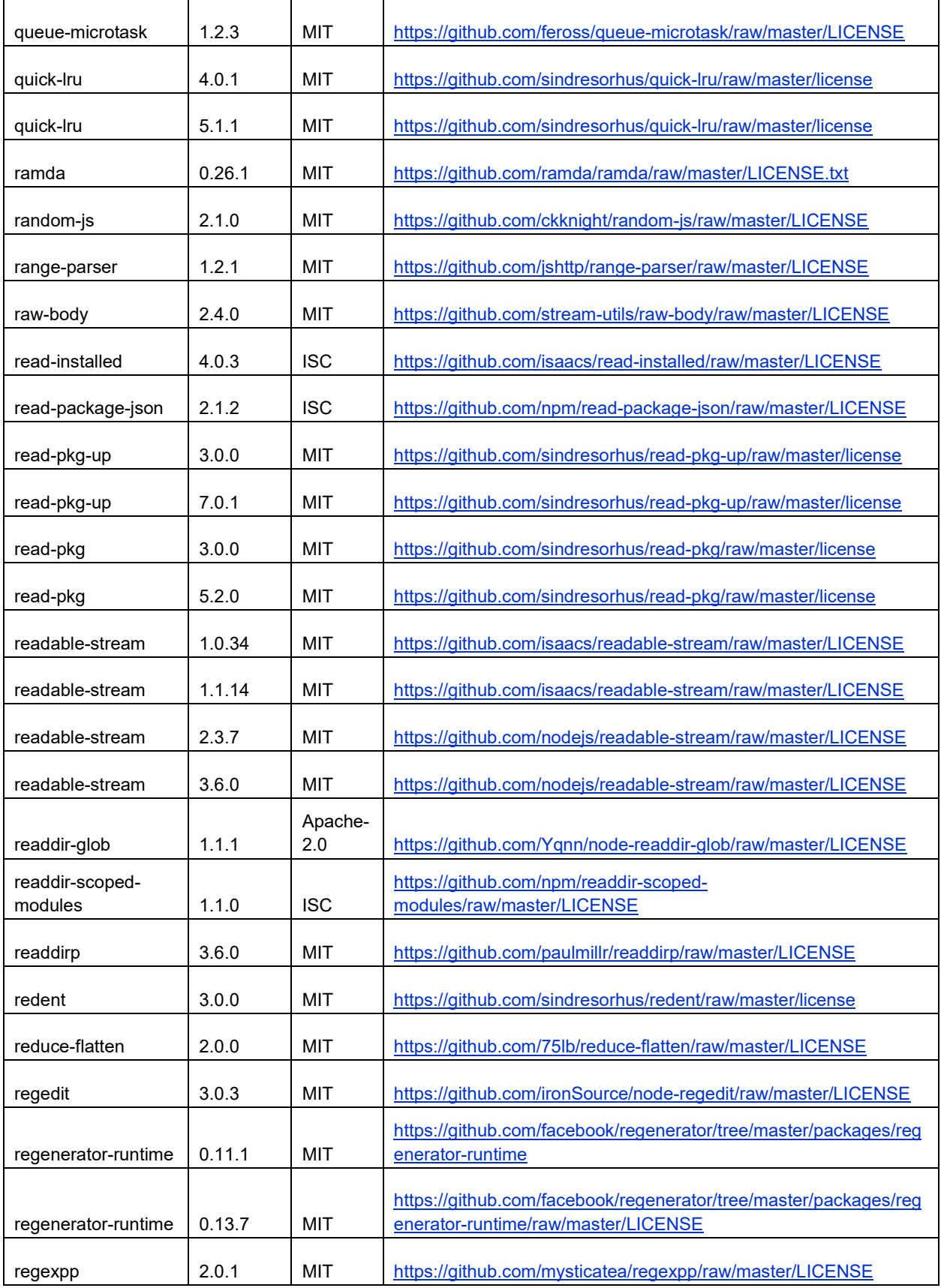

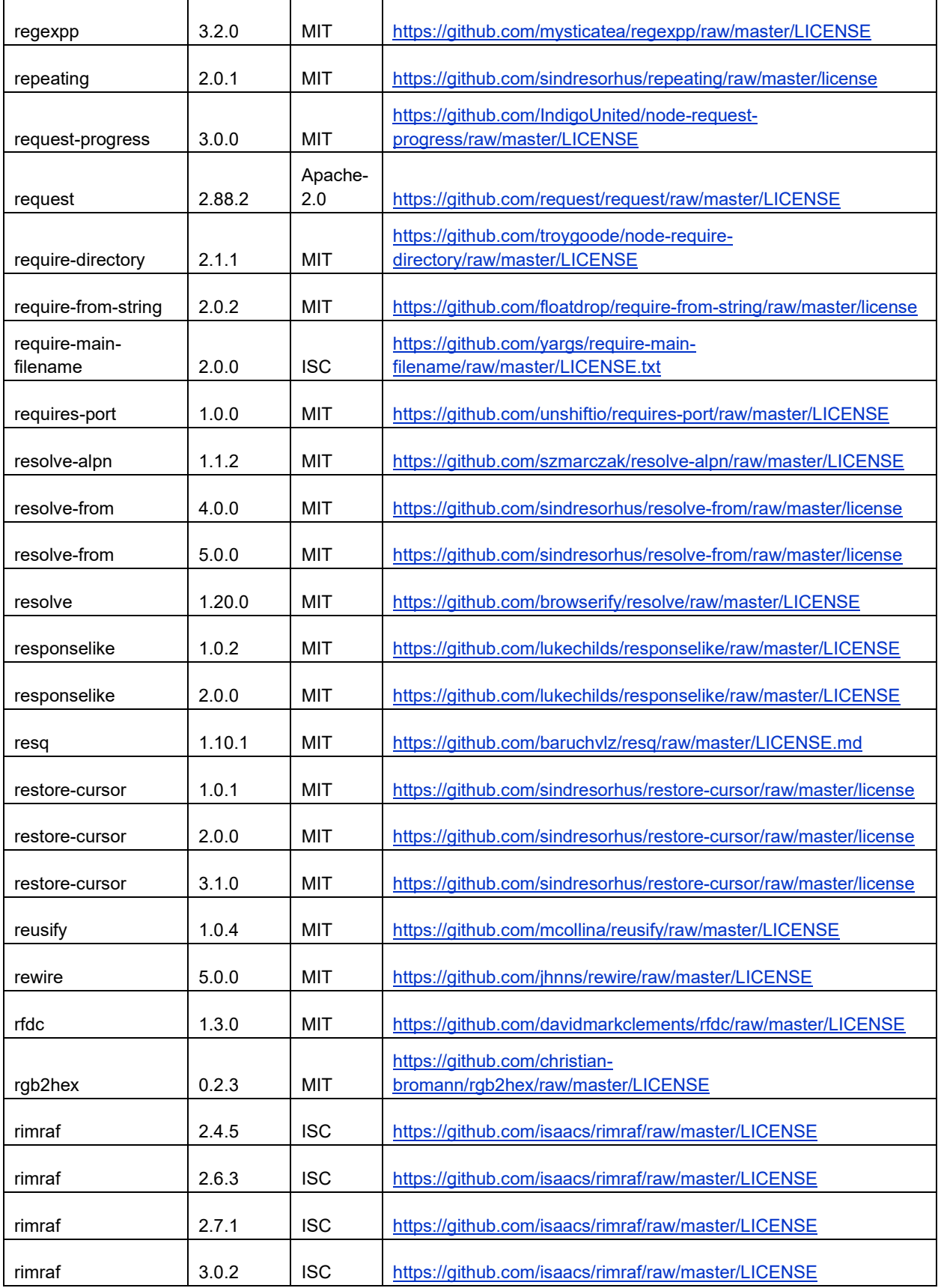

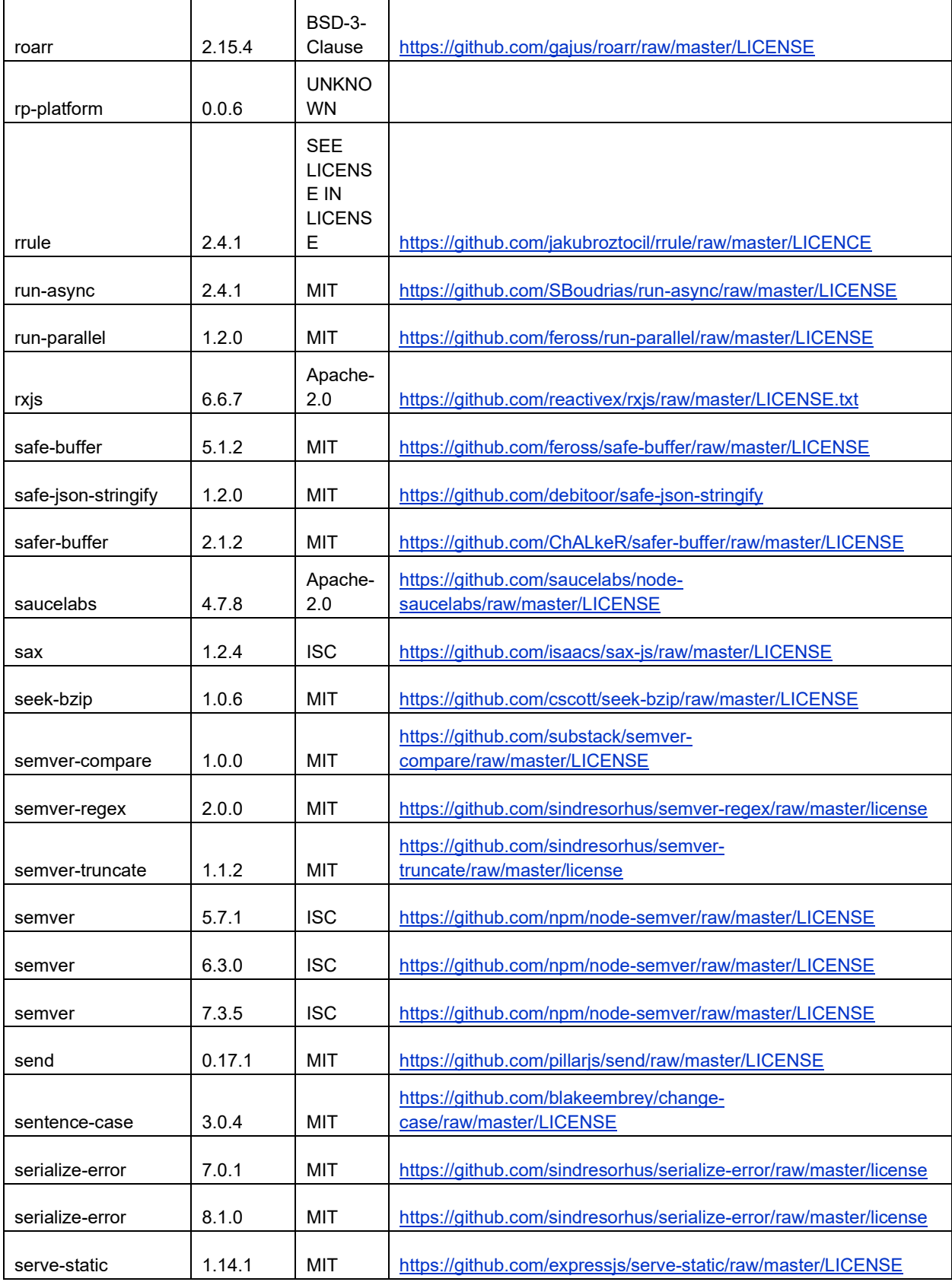

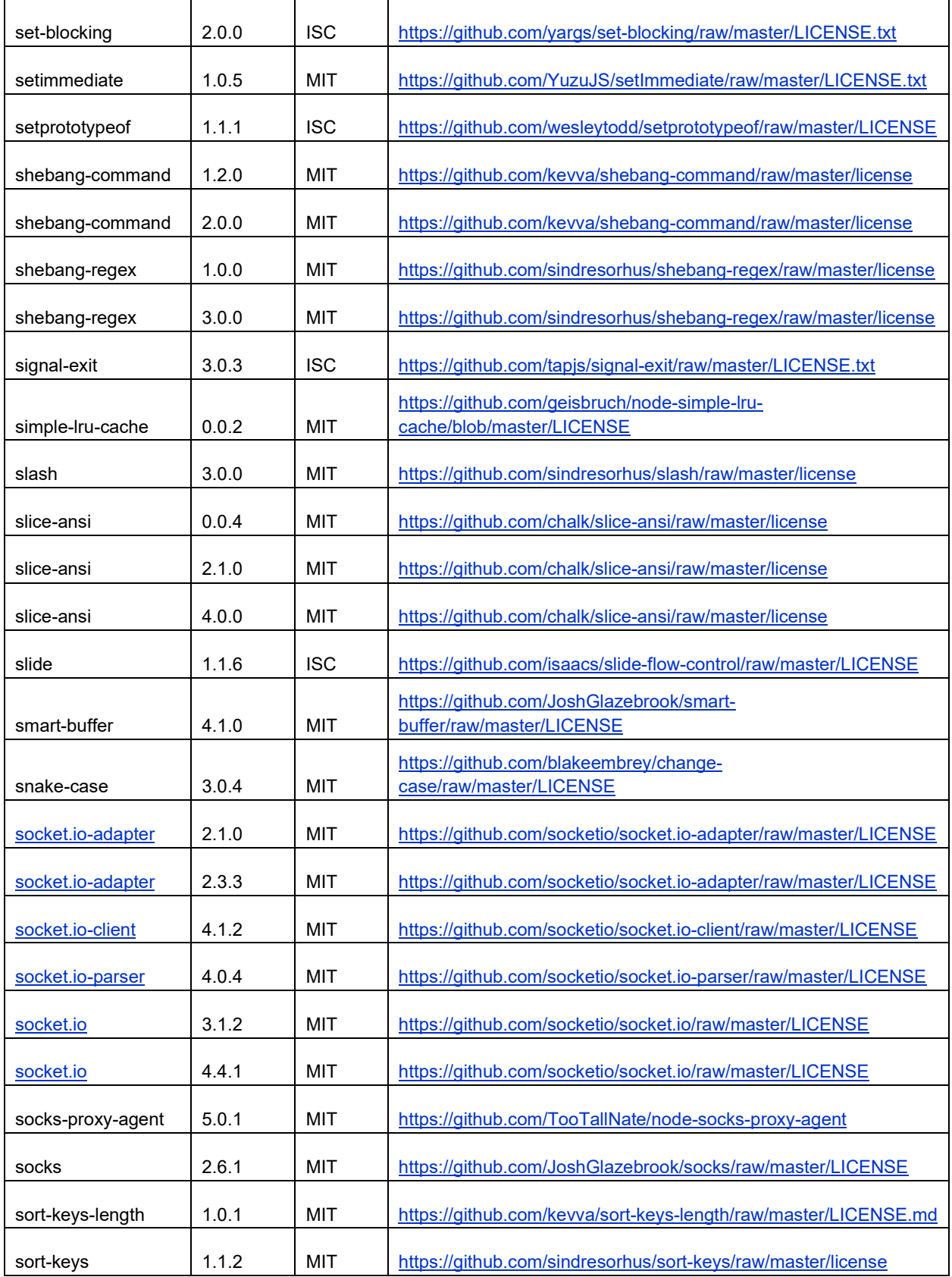

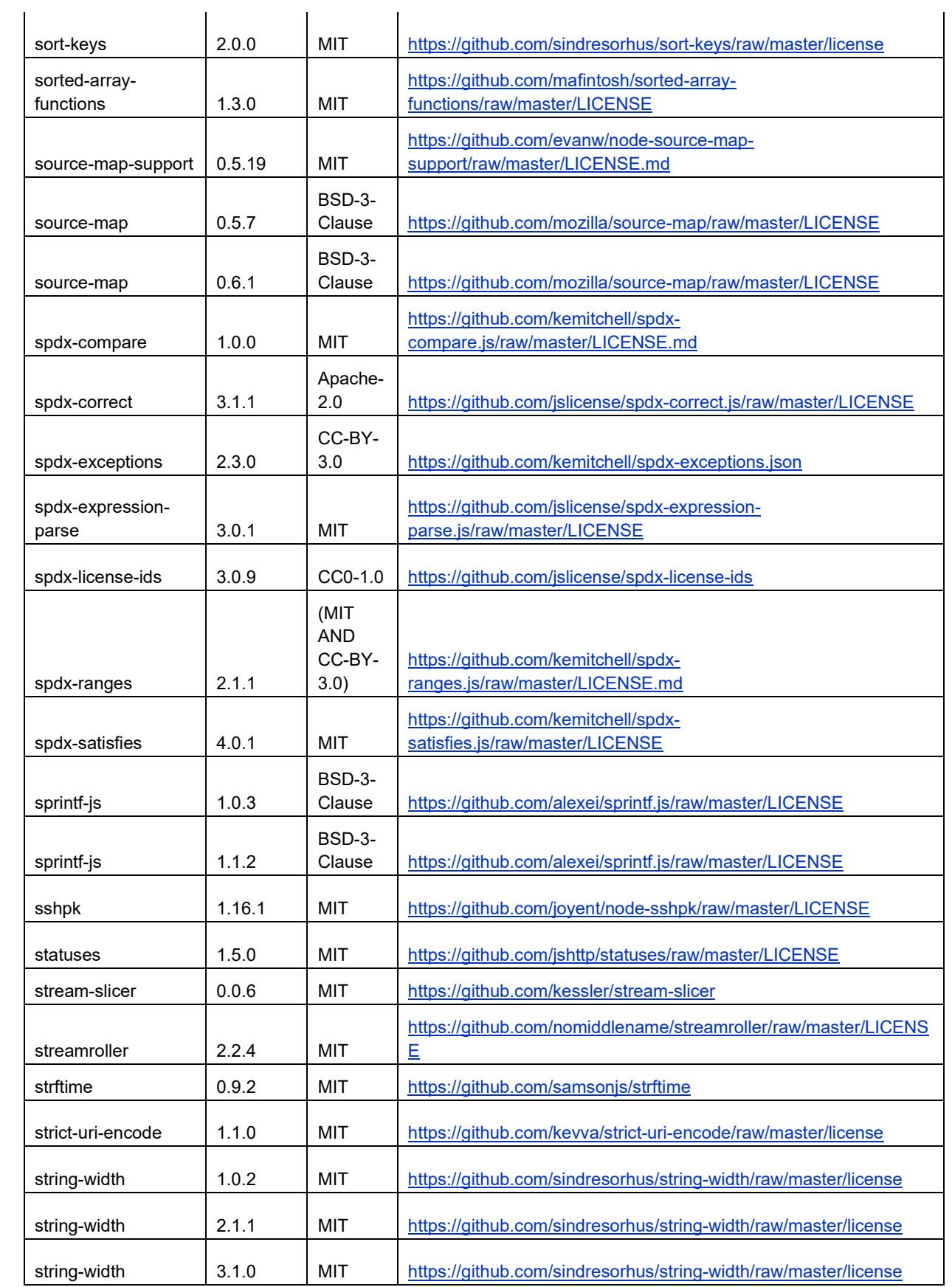

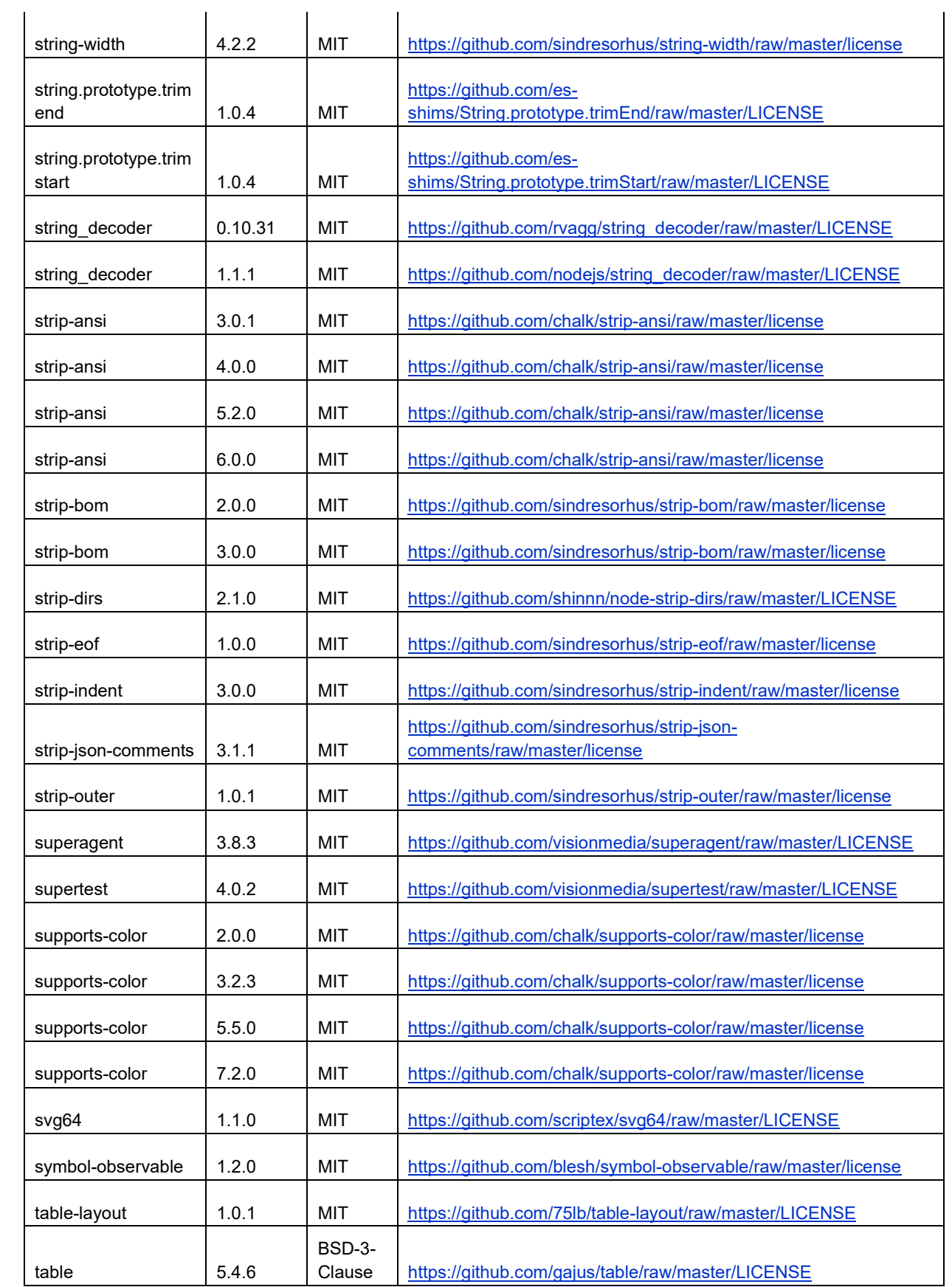

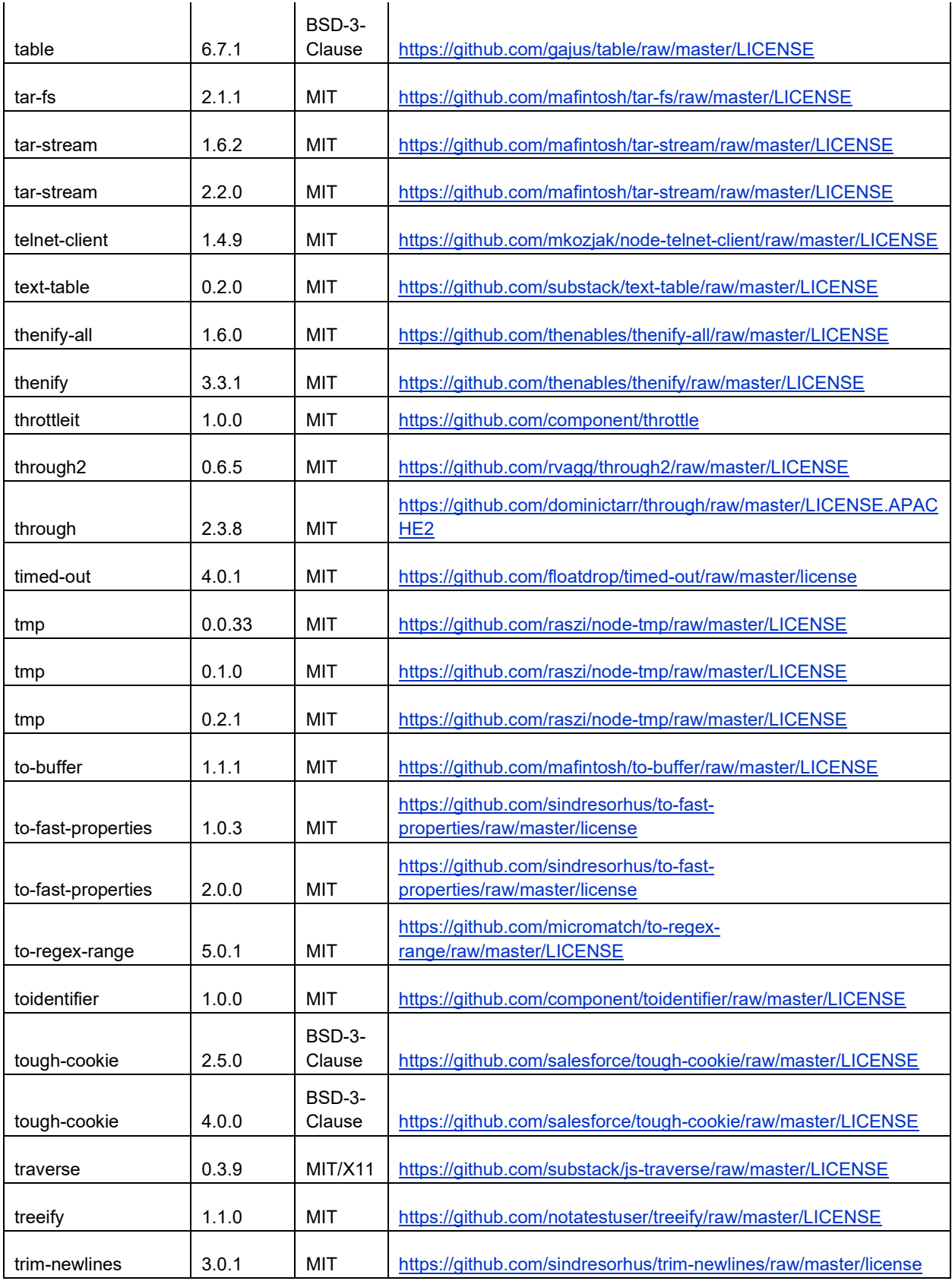

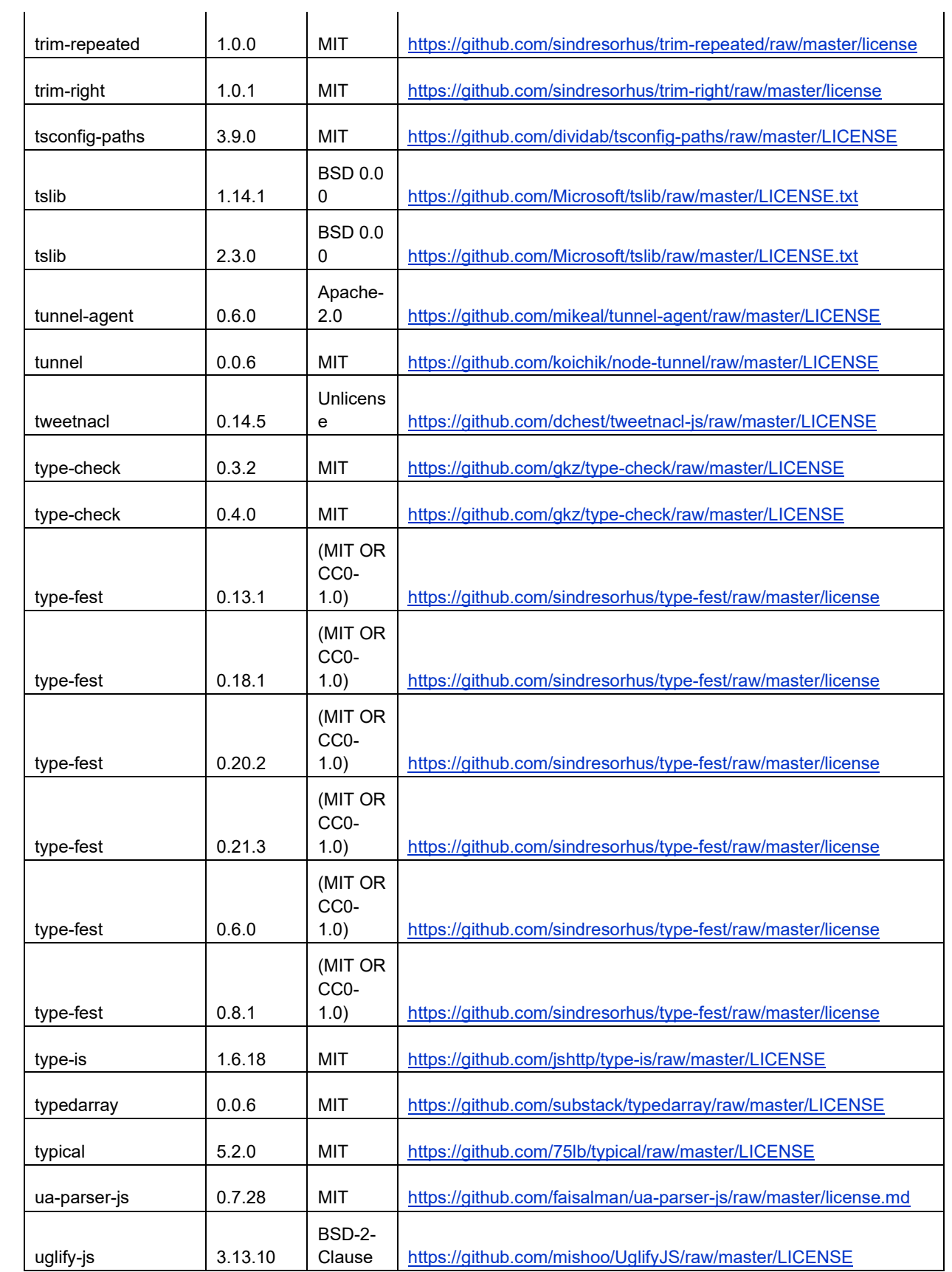

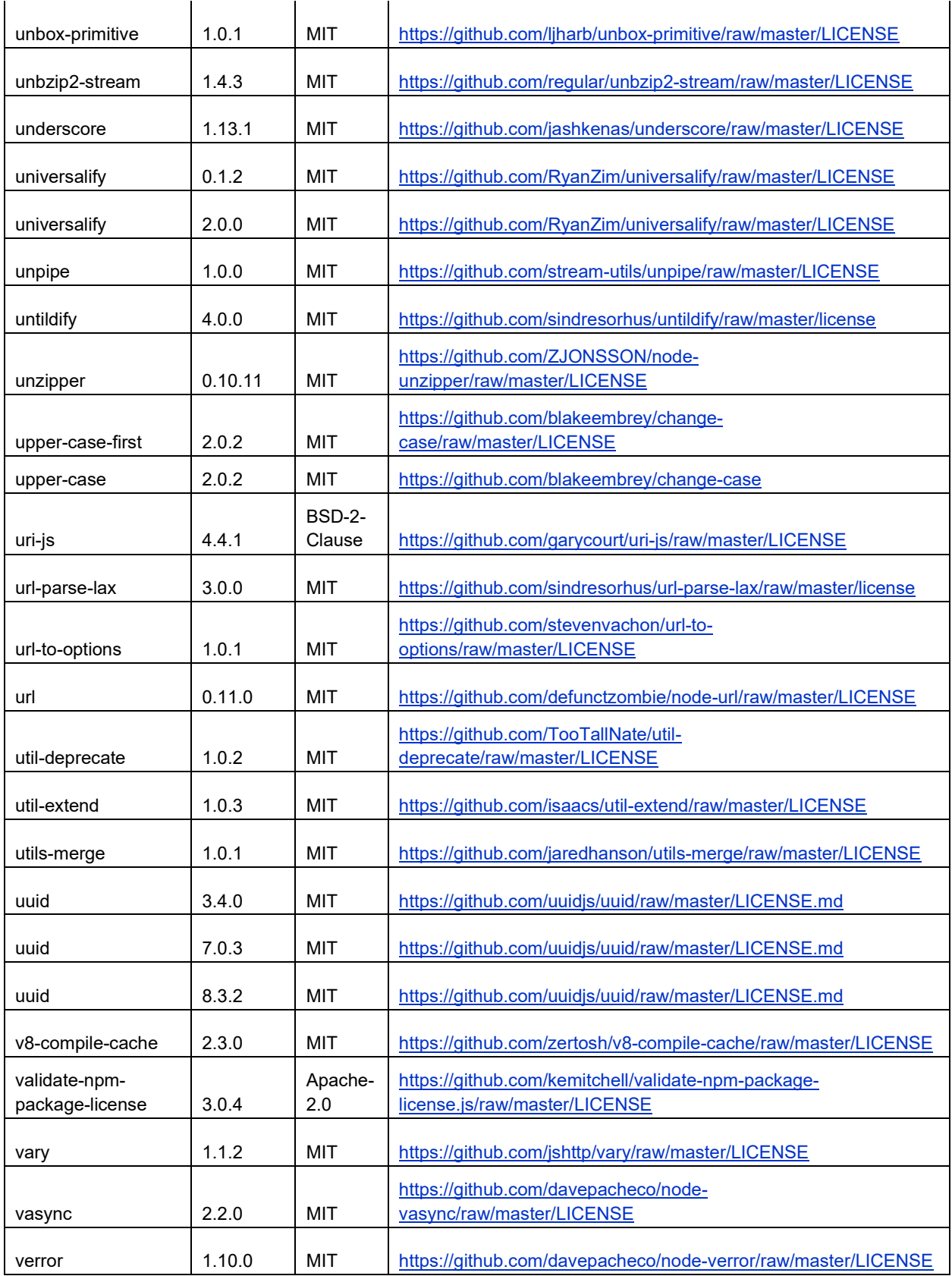
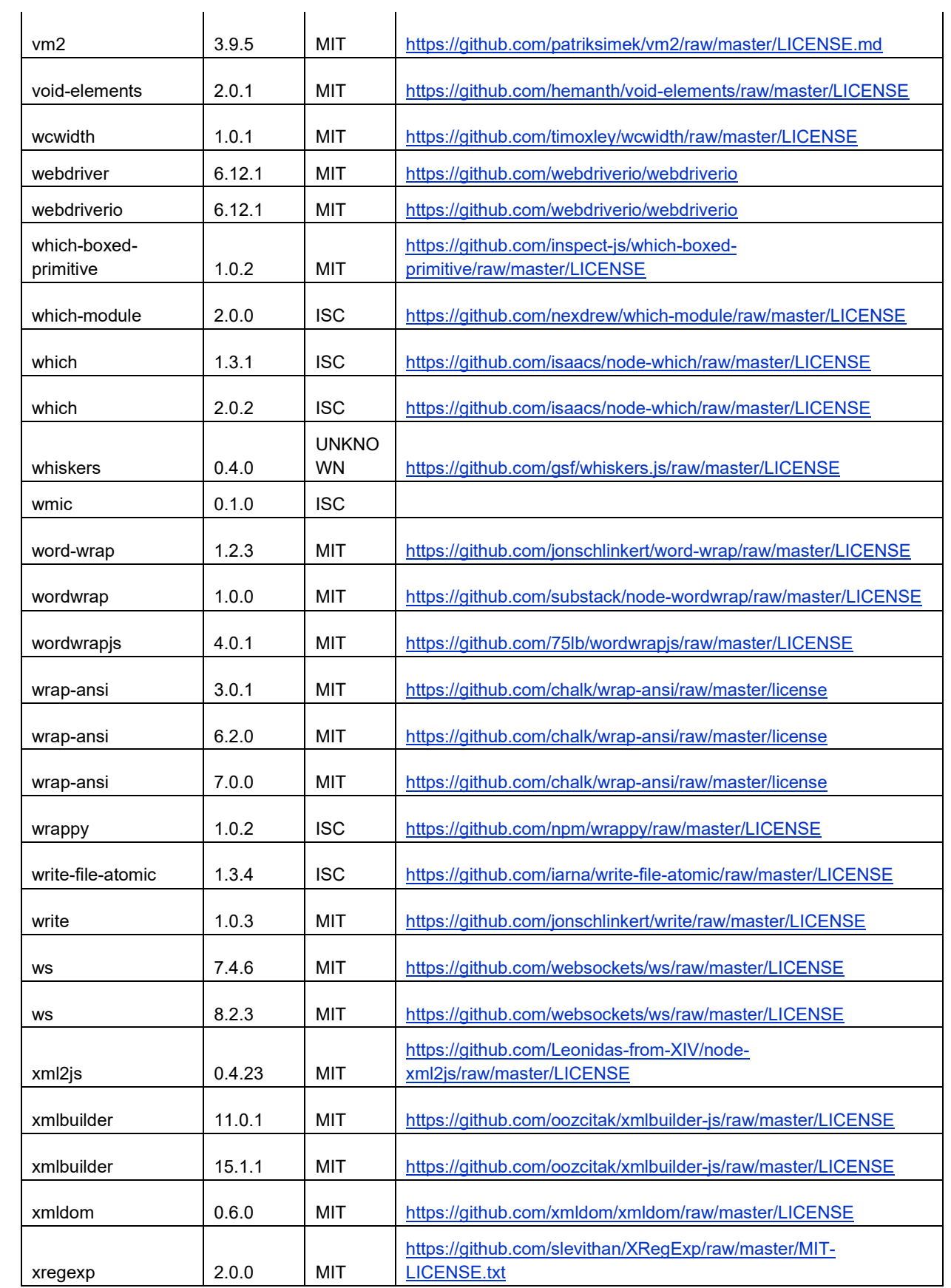

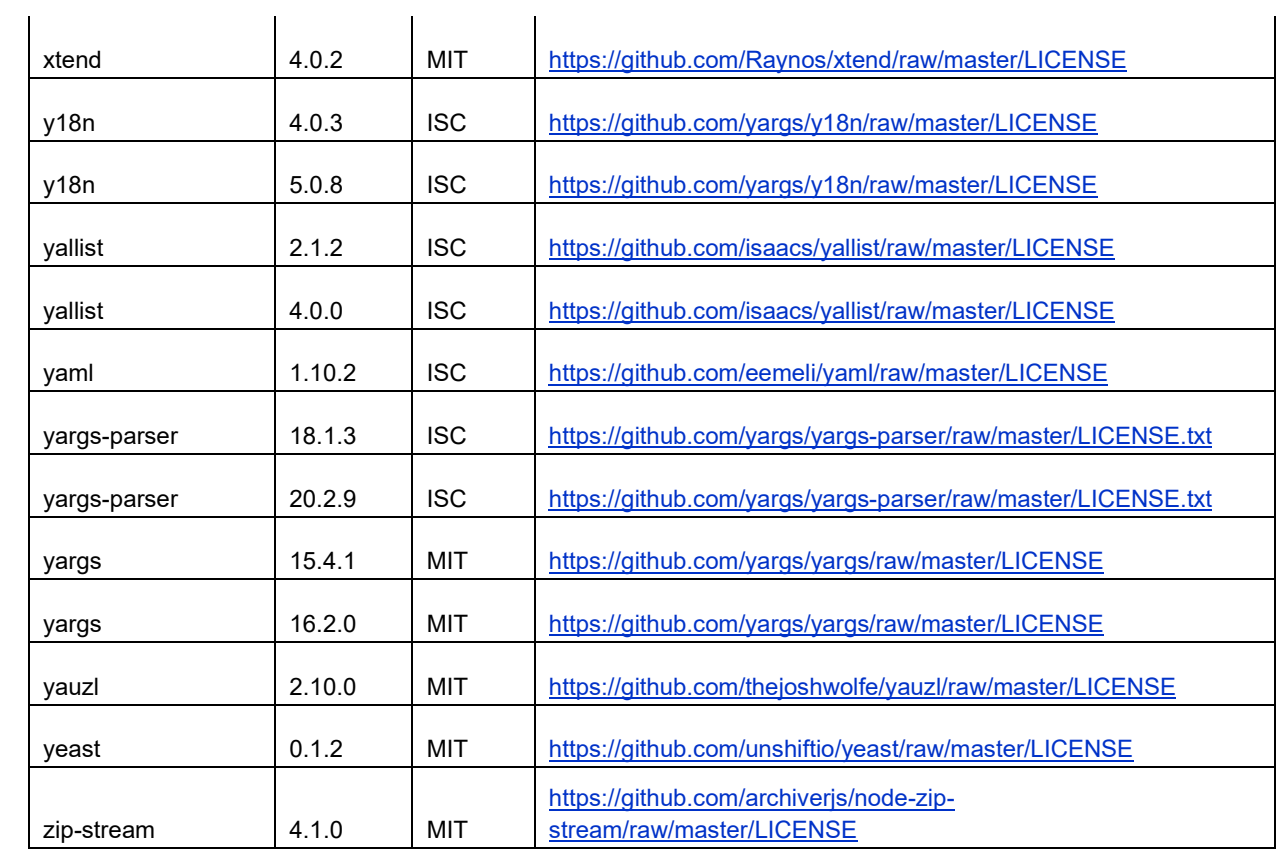

## **Get Help**

For more information about installing, configuring, and administering Poly products or services, go to the [Poly](https://www.poly.com/us/en) site, click Support, and choose the option best suited to your needs.

## *Related Poly and Partner Resources*

See the following sites for information related to this product.

- The [Polycom Support Site](https://support.polycom.com/content/support/north-america/usa/en/support/video/companion/companion.html) is the entry point to online product, service, and solution support information including Licensing & Product Registration, Self-Service, Account Management, Product-Related Legal Notices, and Documents & Software downloads.
- The [Polycom Document Library](https://documents.polycom.com/category/comp-user) provides support documentation for active products, services, and solutions. The documentation displays in responsive HTML5 format so that you can easily access and view installation, configuration, or administration content from any online device.
- The [Polycom Community](https://community.polycom.com/) provides access to the latest developer and support information. Create an account to access Poly support personnel and participate in developer and support forums. You can find the latest information on hardware, software, and partner solutions topics, share ideas, and solve problems with your colleagues.
- The [Polycom Partner Network](https://www.polycom.com/partners.html) are industry leaders who natively integrate the Poly standards-based RealPresence Platform with their customers' current UC infrastructures, making it easy for you to communicate face-to-face with the applications and devices you use every day.
- The Polycom [Collaboration Services](https://www.polycom.com/content/www/en/collaboration-services.html) help your business succeed and get the most out of your investment through the benefits of collaboration.

## **Copyright and Trademark Information**

© 2022 Plantronics, Inc. All rights reserved. No part of this document may be reproduced, translated into another language or format, or transmitted in any form or by any means, electronic or mechanical, for any purpose, without the express written permission of Plantronics, Inc.

Plantronics, Inc. (Plantronics + Polycom, Now together as Poly)

345 Encinal Street

Santa Cruz, California

95060

Poly and the propeller design are trademarks of Plantronics, Inc. All other trademarks are the property of their respective owners.